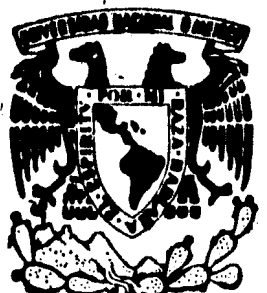

l  $\ddot{\mathbf{i}}$ 

# UNIVERSIDAD NACIONAL AUTONOMA DE MEXICO

ESCUELA NACIONAL DE ESTUDIOS PROFESIONALES - ACATL

## ALTERNATIVAS DEL CALCULO DE LAS PRIMAS EN EL SEGURO INDIVIDUAL A LOS METODOS TRADICIONALES

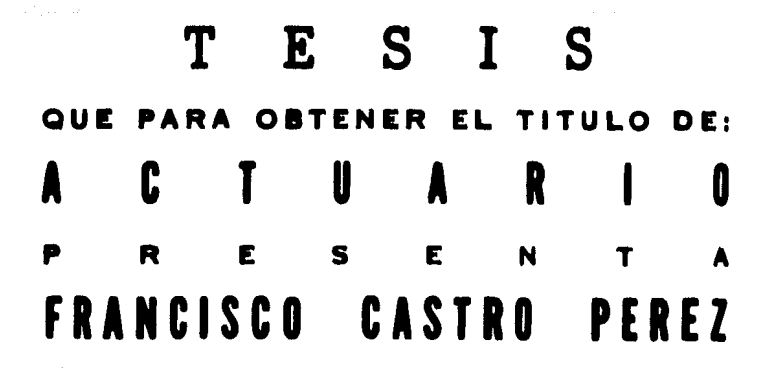

ACATLAN • MEXICO 1914

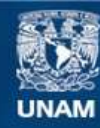

Universidad Nacional Autónoma de México

**UNAM – Dirección General de Bibliotecas Tesis Digitales Restricciones de uso**

## **DERECHOS RESERVADOS © PROHIBIDA SU REPRODUCCIÓN TOTAL O PARCIAL**

Todo el material contenido en esta tesis esta protegido por la Ley Federal del Derecho de Autor (LFDA) de los Estados Unidos Mexicanos (México).

**Biblioteca Central** 

Dirección General de Bibliotecas de la UNAM

El uso de imágenes, fragmentos de videos, y demás material que sea objeto de protección de los derechos de autor, será exclusivamente para fines educativos e informativos y deberá citar la fuente donde la obtuvo mencionando el autor o autores. Cualquier uso distinto como el lucro, reproducción, edición o modificación, será perseguido y sancionado por el respectivo titular de los Derechos de Autor.

## l  $\mathbf{I} \cdot \mathbf{N} \cdot \mathbf{D} \cdot \mathbf{T} \cdot \mathbf{C} \cdot \mathbf{E}$

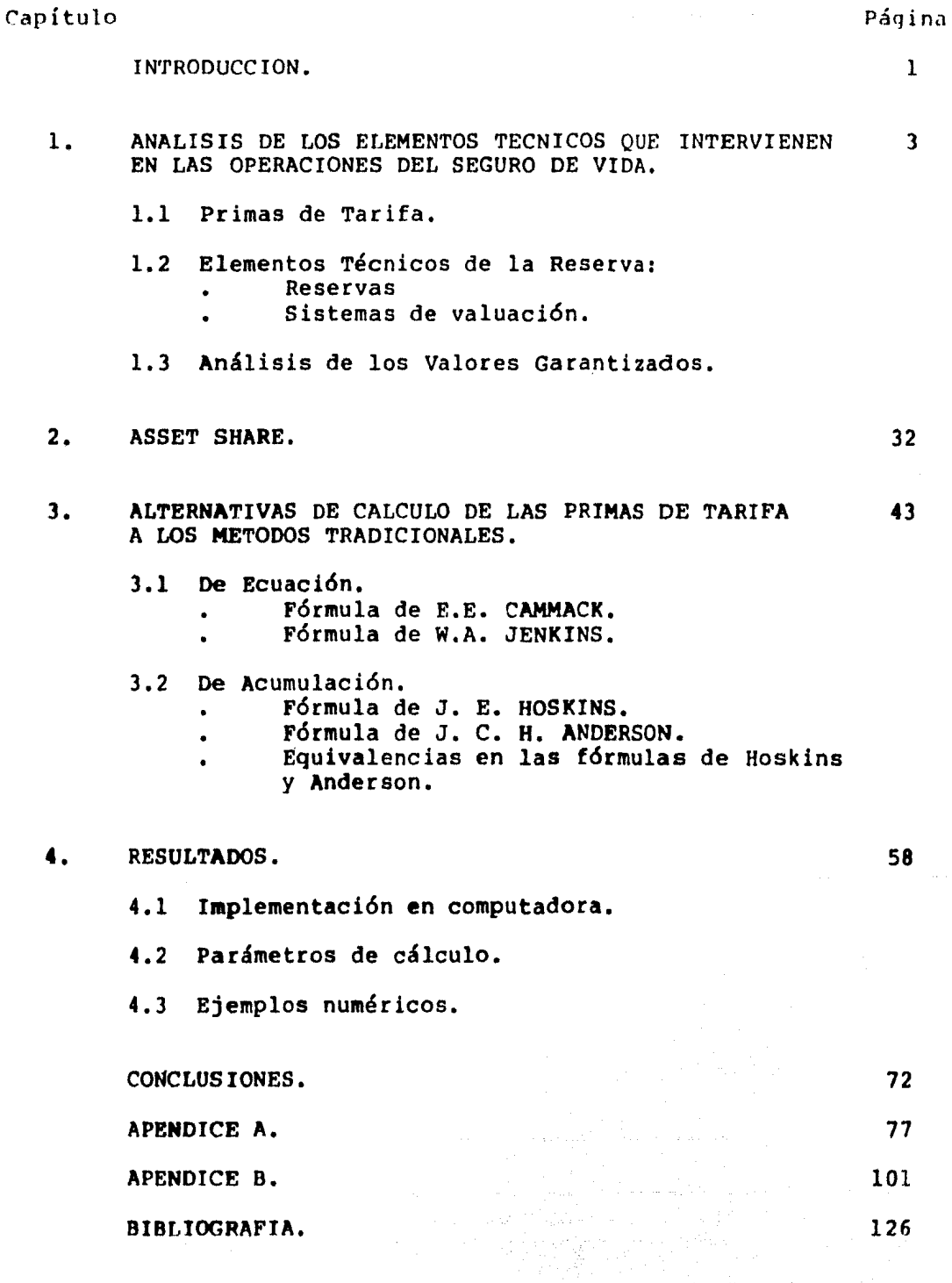

### I n t r o d u c e i ó n.

1

El Seguro de vida ha tenido una gran evolución con el correr de los siglos hasta alcanzar la fuerza y dinámica de nuestros días, pero siempre se le ha conceptuado como la •cooperación• de los miembros de una comunidad para hacer frente a advenimientos futuros de índole incierta y de esta manera reducir la incertidumbre financiera que se origina de contingencias naturales.

En esta evolución, la determinación de los niveles de las primas ha sufrido una metamorfosis desde su origen en el seguro marítimo, hasta llegar a los sofisticados modelos matemáticos que se emplean hoy en día.

Como en todo el ramo del conocimiento científico, el presente siglo ha significado el repunte de la ciencia actuarial, si bien tiene sus •Cimientos en el siglo XVI con la aparición de la primera tabla de mortalidad científicamente elaborada.

México como país en vías de desarrollo, se encuentra rezagado en los progresos científicos que se suceden en otros paises altamente industrializados. Los adelantos actuariales no son ajenos a esta situación, razón por la cual los modelos para determinar las primas de tarifa llamados de

• Acumulación 11 son desconocidos por muchos actuarios en este país, *e* inclusive en los planes de estudios de la Universidad para la carrera de actuario no están incluidos estos Últimos avances.

La finalidad de este trabajo es dar a conocer estas alternativas de cálculo de las primas de tarifa a los métodos que se han venido utilizando desde hace muchos años.

1.- ANALISIS DE LOS ELEMENTOS TECNICOS QUE INTERVIENEN

## EN LAS OPERACIONES DE SEGURO DE VIDA.

ting a star and at the company<br>September 2010 - The company of the<br>Stiller 2000 - The company of the com

#### 1.1 PRIMAS OE TARIFA.

Las primas no deberían fijarse considerando únicamente la utilidad, mortalidad, interés y gastos. Su determinación, debería significar el establecimiento de un compromiso entre las diferentes personas que intervienen en los contratos de seguros. Es decir, las primas deben establecerse dando su peso especifico a las necesidades de los asegurados, los empleados, los directivos y los accionistas.

Estas necesidades pueden resumirse como sique:

- a) Necesidades de los asegurados: Minimización de los costos, maximizaci6n de los beneficios y adecuado servicio de la compañía.
- b) Necesidades del personal: Equidad y competitividad en los niveles de remuneración.
- c) Necesidades de administración (Direcci6n): Crecimiento en la venta, maximizaci6n de las expectativas de utilidad, optimizaci6n de los costos de operación *y* del servicio a los asegurados.
- d) Necesidades de los accionistas: Maximización de las expectativas de utilidad.

La determinación de primas es necesariamente un proceso dinámico, en donde la experiencia se deberá usar como base para el desarrollo del producto.

Los actuarios son los supervisores del proceso para fijar los precios, y en este carácter, deben hacer proyecciones detalladas trabajando al mismo tiempo con valores y supuestos los cuales son difíciles de fijar con precisión. El proceso general de fijación de precios puede ser bosquejado como sigue:

- ETAPA I. Definición del plan de fijación de precios.
- ETAPA II. Establecimiento de los supuestos actua*c* iales que se utilizarán en el modelo.

ETAPA III. Determinación de las primas.

ETAPA IV. Operación y adntinistraci6n de los resultados.

### ETAPA I. PLAN DE FIJACION DE PRECIOS.

El propósito de un negocio de seguros puede variar de compañía a compañía, pero existen objetivos básicos que pueden ser comunes a muchas compaf\Ías, como por ejemplo e'l proveer seguridad financiera a los asegurados, brindar protección al menor costo posible y garantizar utilidades a los accionistas.

El plan de fijación de precios incluye la definición del plan de mercadeo, la definición de los objetivos generales de la sociedad; los objetivos de utilidad y la evaluación de las capacidades de la compañía.

Cada companía tiene sus propias y únicas definiciones de los mercados que desea servir, así como de los sistemas de distribución de sus productos. Los elementos del plan de mercadeo son: El análisis de los mercados disponibles o deseables, la identificación de la competencia y la determinación de las técnicas que usará la companía para cubrir sus mercados.

El plan de mercadeo de la companía se definirá una vez que la dirección ha evaluado los objetivos de la compañía con respecto al crecimiento *y* la utilidad que desea obtener.

El resultado de esta planificación de actividades deberá ser una cuantificación de lo que desea realizar la companía, reflejando un balance de sus objetivos a largo y corto plazo.

## ETAPA II. ESTABLECIMIENTO DE LOS SUPUESTOS ACTUA-RIALES QUE SE UTILIZARAN EN EL MODELO.

El procedimiento para el establecimiento de los pr incipales supuestos actuar iales deberá fijarse antes de iniciar la prueba de precios.

Este procedimiento puede dividirse en 4 pasos:

PASO l: Análisis de factores exógenos.

PASO 2: Toma de decisiones estratégicas preliminares.

- PASO 3: Análisis de las tendencias en los supuestos específicos de fijación de precios.
- PASO 4a Establecimiento de los supuestos específicos para la prueba de precios.

Cada uno de estos pasos serán descritos con más detalle durante el resto de esta sección.

PASO 1: ANALISIS DE FACTORES F.XOGENOS. LOS factores del medio externo deben apreciarse y analizarse con cuidado como un prerequisito para establecer cualquier supuesto de fijaci6n de precios.

El factor ex6geno que debe ser evaluado en primer lugar es el económico. El actuario debe valorar la interrelación entre este factor y muchos de los supuestos básicos actuariales que son hechos en el proceso para la determinaci6n de las primas. Por ejemplo, los ingresos esperados por salarios y los gastos unitarios dependen de las consideraciones anticipadas de la inflación futura. Similarmente, las tasas de desempleo afectarán al supuesto actuarial de la conservaci6n de las p6lizas.

Un segundo factor ex6geno de consideración es la influencia reguladora del estado, incluyendo las limitaciones legales de la fijación de precios, tales como valores garantizados, reglamentación de reservas, etc.

Otros factores ex69enos que deben ser evaluados junto con lo económico y el medio regulador son las actitudes públicas hacia el seguro y el desarrollo y tendencias de nuevos mercados.

PASO 2: TOMA DE DECISIONES ESTRATEGICAS PRELIMINARES. Hay ciertas decisiones básicas que en este momento se deberán tomar por la dirección de una compañía de seguros. Ellas comprenden lo que pudiera llamarse la estrategia de fijación de precios. Los elementos más iaportantes de la estrategia de fijación de precios es el desarrollo de los objetivos financieros de la compaftía.

Existen diferentes caminos por los cuales una compañía puede definir sus objetivos financieros. Generalmente, en el establecimiento de las metas de utilidad y excedentes, una compaftía evalúa aspectos tales como el nivel de riesgo involucrado en los productos propuestos, el volumen espe- , rado de negocios y el capital disponible. Estas metas son más difíciles de establecer en una compañía pequeña a causa de la experiencia limitada y la naturaleza crítica de los gastos en las operaciones de seguros a pequeña escala.

Entre las decisiones estratégicas que se deben hacer está el fijar los objetivos financieros (ganancia/excedente) y determinar cómo se reflejarán en el proceso detallado de fijación de precios.

PASO 3: ANALISIS DE LAS TENDENCIAS EN LOS SUPUESTOS ESPE-CIFICOS PARA LA FIJACION DE LOS PRECIOS. Cada supuesto actuar ial iaportante deberá analizarse a la luz de la experiencia reciente de la coapanía, aprovechando taabién la experiencia de otras companías.

Los estudios de mortalidad, gastos y conservación se efectúan en la medida de lo posible. Se hacen análisis de la experiencia del rendimiento de las inversiones incluyendo las tendencias surgidas en el tipo de activos, vencimientos, características de rotación de activos, capital ganado o perdido y tasas de interés aplicable al dinero nuevo por categoría de negocios.

PASO 4: ESTABLECIMIENTO DE SUPUESTOS ESPECIFICOS PARA LA PRUEBA DEL PRECIO. Después de que los factores ex6genos y la experiencia son estudiados y las decisiones estratégicas preliminares se toman, los supuestos de la prueba del precio específico pueden establecerse. Obviamente, estas predicciones sobre las experiencias futuras involucran un considerable grado de subjetividad. Los supuestos finales necesariamente reflejarán una mezcla de la experiencia apropiada y los criterios del actuario.

Si el objetivo es establecer experiencias reales, es conveniente clasificar los resultados de cada estudio de tal modo que cada producto para el que se fijará el precio refleje su experiencia futura probable. Tal procedimiento reduce la posibilidad de no satisfacer los objetivos de utilidad o de excedentes por los cambios inesperados en la distribución de ventas.

La siguiente lista destaca algunos de los supuestos que podrían necesitarse en la obtención del precio de un producto.

- l. Mortalidad.
- 2. Conservación.
- 3. Tasas de rendimiento de inversiones.
- 4. Comisiones.
- 5. Gastos. Se necesitan establecer valores apropiados para costos de mercado, costos anuales de manteni miento y otros más. Estos valores se expresan usualmente en factores de costo unitario (calculados para primer año y de renovación) o por póliza, por \$1,000.00, y porcentaje de la prima básica. Aún cuando normalmente no se reflejan directamente en los factores de costos unitarios, los gastos de desarrollo deben ser considerados en alguna parte del proceso de fijación de precios. Los márgenes esperados en cualquier estructura de tarifas deberá permitir la recuperación de estos gastos de desarrollo.
- 6. Sumas aseguradas promedio.
- 7. Distribución por edad, for•a de pago de las primas *y*  tamaño de las pólizas (por primas, volumen y número de pólizas).

8. Costos de reaseguro.

9. Opciones tales como convertibilidad y rehabilitación.

#### ETAPA III. DETERMINACION DE PRODUCTOS Y PRIMAS.

Aún dentro de un conjunto específico de objetivos de fijación de precios, dos actuarios llegarán a dos conjuntos diferentes de tasas de primas para un plan dado. A causa de la importancia del criterio profesional del actuario en el proceso de formulación de primas, difícilmente existe una solución única a cualquier problema de formulación de primas. Hay un número aceptable de escalas *Ae* primas que satisfarán suficientemente los objetivos preliminares. Frecuentemente, es necesario un proceso interpretativo entre el actuario y otros miembros directivos para discutir las posibles alternativas.

Una vez que los supuestos actuariales son aceptados, existe un número de pasos que deben seguirse después de que el producto y el precio final han sido determinados. Por ejemplo a

- l. Evaluar los resultados de fijación de precios en términos de los objetivos de la compania, competencia, requisitos legales, requisitos de suficiencia <sup>y</sup> equidad y potencialidad de ventas.
- 2. Poner precios finales (primas, dividendos y el valor de la póliza) que satisfagan los objetivos.
- J. Asegurar la consistencia dentro . y entre planes, edades, ocupaciones, clases, etc.
- 4. Idear y tarificar beneficios y endosos complementarios.

Una vez que ha sido fijada la prima y el producto final, se inicia la fase del diseño de los sistemas de administración y control. Al mismo tiempo, el actuario frecuentemente se involucra en algunas partes del diseño del material de ventas, coaparacionea e ilustraciones de costos <sup>y</sup> sistemas adainiatrativos.

المتراد أنحاسكم والمهاري ومالحا المحاربي المتحدة والمتحامة

### ETAPA IV. OPERACION Y MANEJO DE RESULTADOS.

Las secciones. previas suponen que la compaftía desarrolla sus tasas basadas en la mejor estimación de los supuestos actuariales, incluyendo un margen específico deseado para utilidad. No obstante, es posible incluir implícitamente una utilidad a través de elecciones de supuestos actuariales conservadores, pero cada vez menos compañías confían solamente en este método para fijar el precio de sus productos.

Si desarroilamos la escala de priaas utilizando supuestos actuariales reales e incluimos un margen explícito de utilidad, la adainistraci6n de los resultados se lleva a cabo con menos dificultad. El desarrollo de proyecciones basadas en las experiencias reales de la prima de tarifa proveen una base para la coaparación de la experiencia futura, facilitando así la toma de decisiones.

El procedimiento básico del desarrollo del pronóstico a 5 - 10 años (o más) podría estar estructurado de este modo:

l. Establecer niveles de producción esperada afto por año, junto con algunas posibles variaciones en volumen y en la mezcla de plan/edad de los negocios.

- 2. Establecer los supuestos básicos actuariales para proyectar las futuras emisiones.
- J. Proyectar la producción futura basada en las tasas · finales de las primas de tarifa y otros supuestos actuariales. Cada componente de la utilidad deberá proyectarse por separado en el desarrollo de la futura ganancia y/o pérdida esperada.
- 4. Efectuar proyecciones aiailarea usando supuestos reales actuales para el bloque de negocios existen• tes.
- s. Desarrollar proyecciones alternativas bajo variaciones en producción y taabién bajo variaciones posibles en los supuestos. Estos pronósticos alternativos permitirán a los directivos valorar el posible rango de resultados potenciales.

Un buen aiateaa gerencial de aanejo de precios requiere de una comparación periódica de los resultados actuales a los esperados, tomando acciones posibles para rectificar cualquier desviación significativa de loa resultados esperados. Las proyecciones descritas anteriormente, proveen una base para la creación de resultados esperados. Cada componente específico de ganancia o pérdida incluído en la proyección deberá ser comparado.

Cuando ocurran desviaciones significativas, se deberán realizar estudios adicionales para determinar la causa de la desviación. Por ejemplo, si el volumen de reclamaciones es alto, se efectuará un estudio detallado de mortalidad para seftalar con precisión el área o áreas particulares donde el problema existe.

Cuando las modificaciones son necesarias, la compañía debe determinar qué cambios se deben realizar y deberán ser implantados tan pronto como sea posible.

Cuando los caabios no puedan hacerse sin ocasionar otros resultados perjudiciales (p. e., un incremento en el costo de las primas colocaría a la compañía fuera de alqún mercado importante), deberá valorarse de nueva cuenta todo el plan de fijación de precios de la compañía.

Una vez que las desviaciones son definidas y las acciones correctivas son iaplantadas, el proceso continúa hacia su siquiente etapa. Hay un círculo contínuo de planificación, revisión del producto y análisis de la experiencia.

A menudo, antes de la revisión de toda la cartera, un nuevo producto debe ser afiadido a la tarifa existente. El mismo proceso general de clarificación de objetivo, establecimiento de supuestos y determinación de precios deberá seguirse, aunque difícilmente existe la información y el

tiempo para hacer un análisis completo para cada nuevo producto. Es deseable sin embargo, intentar poner el precio al nuevo producto sobre una base compatible con los otros planes de la cartera existente.

### 1.2 ELEMENTOS TECNICOS DE LA RESERVA.

Reservas.

coao se sabe, en el plan de Prima Neta Nivelada, la priaa es mayor que el importe de reclamaciones por auerte por algunos años al inicio del seguro. De esta manera se está creando un fondo que junto con el producto de su inversión sirve para financiar los últimos años del seguro en donde el importe de la prima es menor que el importe de reclamaciones por muerte.

De loa tres métodos para valuar una reserva, el de recurrencia ea el aáa objetivo para entender el efecto que tiene el interés y la mortalidad sobre las reservas.

Recordando que su ecuación es:

t<sup>V</sup>x '  $\left(e^{-1}x + P\right) * (1 + i) - q_{n+i-1}$  $1 - q_{x+t-1}$ 

Se interpreta que al principio del ano t el Asegurador tiene ya en su poder la cantidad  $_{t-1}V_x$ . Recibe del Asegurado la prima P y al final de ese año acumula la cantidad de  $\begin{pmatrix} 1 & -1 \\ 0 & -1 \end{pmatrix}$  \* (1+i) . Este fondo le es suficiente al Asegurador para pagar los fallecimientos y constituir la reserva final tv para el grupo de Asegurados sobrevivientes.

Otra manera de ver el efecto del interés y la mortalidad se desprende del siguiente análisis.

Si despejamos P de la expresión anterior tenemos:

$$
P = v \cdot q_{x+t-1} \cdot (1 - v_x) + v \cdot v_x - v_{t-1} v_x
$$

El valor actual de la probabilidad de que el Asegurador pague la cantidad neta en riesgo al final del año es precisamente la primera parte de la expresión anterior. El sobrante de la prima va destinada a foraar parte de la reserva  $\psi_x$  y que tiene un valor actual de  $v \cdot \psi_x$ . Como el Asegurador ya tiene en su poder la cantidad  $t-1$  /x , la parte de la prima que se destina para el fondo es precisamente la diferencia  $v \cdot t^v x - t^{-1}x$ 

Algunas definiciones de reservas son más bien definiciones del método de cálculo que de la reserva misma y de los elementos que la constituyen. Por ejemplo, C. W. Jordan define la reserva como " el excedente del valor

presente de los beneficios futuros sobre el valor presente de las primas netas futuras •. Esta definición se apega más bien a describir el método prospectivo del cálculo de la reserva. Del método retrospectivo define • la reserva como el exceso del valor acumulado de las primas pagadas sobre el valor acumulado de los beneficios pagados \*.

Sistemas de Valuación.

El Plan de Prima Neta Nivelada proveé lo suficiente al Asegurador para hacer frente a las reclamaciones que por 110rtalidad o dotalidad se le hagan, considerando una tasa de interés i. Los sobrantes, como ya se dijo, constituyen la reserva que junto con el producto de su inversión harán frente a las obligaciones en el futuro.

Las primas niveladas de tarifa proveen adicionalmente cualquier tipo de gastos, los cuales serán amortizados durante toda la vigencia de la p6liza, aunque en los primeros años de cualquier seguro los gastos son mayores y al cabo de un tiempo tienden a nivelarse.

Por ejemplo, las comisiones a los Agentes en el primer año pueden ser del 70% de la prima de tarifa, para el segundo año el 30%, del 3ro. al 8vo. un 5% y de ahí en adelante ya no hay comisión. Es claro que en los primeros anos, el gasto de administración también sea mayor que en los subsecuentes, en virtud de que al firmarse el contrato hay gastos de emisión de póliza, gastos de examen médico, gastos de papelería, etc...

Es así que en los primeros años el recargo por gastos es insuficiente mientras que después de algunos anos el recargo es mayor al real financiándose de esta manera el déficit inicial.

En una compañía cuya cartera es suficientemente grande y que ya tiene muchos anos de establecida, el excedente de los recargos sobre los gastos en las pÓlizas antiguas se toman para pagar el déficit en los gastos de las pólizas nuevas.

Esto no es posible en compañías que no tengan estas características por lo que para salvar este problema se idearon otros sistemas de valuación de reservas llamados sistemas modificados de reservas. Todos estos sistemas permiten tomar parte de las primas netas para pagar los gastos excedentes de los primeros años, debiéndose reponer de los recargos en los años posteriores.

De esta foraa, para calcular la reserva, ya no se emplea la prima neta nivelada (p) sino dos primas modificadas

llamadas de primer año  $(\alpha)$  y primas de renovación  $(\beta)$ , durante un número de años  $k \leq n$ , siendo n el período de pagos de primas. Si k < n, se empleará la prima neta nivelada para el período desde k + l hasta n.

El valor presente de las primas modificadas debe ser igual al valor presente de la prima neta nivelada. Si x es la edad de emisión, tenemos:

$$
\alpha + \beta \cdot a_{x, \overline{k-1}} = P \cdot \overline{a}_{x, \overline{k}}
$$
 (1.2.1)

En cualquier sistema modificado, la prima de primer año debe ser mayor o igual que el costo por mortalidad del seguro de ese ano y menor que la prima neta nivelada. Por lo tanto tenemos que:

## $\lambda'_{x,\overline{11}} \leq \alpha < P$

Si  $\alpha$  = A<sub>x</sub><sub>1</sub>1Y la parte destinada a los gastos de primer año es  $P - \alpha$ , tenemos que la reserva del primer año es igual a O. Deberán constituirse las reservas restantes a una edad x + l por un plazo de n - l. Por esta razón y por un simple procedimiento algebráico en  $(1.2.1)$ ,  $\beta$  será igual a una prima neta nivelada del mismo plan pero a edad  $x + 1$  y por un plazo reducido n - l.

El uso de esta técnica en el cálculo de las reservas se le ha conocido como año temporal preliminar completo.

Sin embargo, en algunos planes cuyo costo es alto la cantidad de la prima destinada a los gastos es excesiva, por lo que el uso de este método en forma indiscriminada no es recomendable. De este inconveniente surgieron otros sistemas modificados de reserva, que tratan de regular los gastos de primer año y destinan una cantidad pequeña de la prima a la primera reserva, de tal modo que  $\frac{v}{1}$ x $>$ 0.

Por el método de los comisionados se compara la prima de renovación *fJ* obtenida en el ano temporal preliminar completo contra una prima neta de renovación calculada por el método ano temporal preliminar completo de un vida pagos limitados a 20 años. Es decir si  $\beta >_{19}P_{v+1}$  se utiliza el método de los comisionados, de otra manera, si  $\beta \leq_{10}P_{x+1}$  el método a utilizarse será el del ano temporal preliminar completo.

 $\gamma$   $\beta$  se obtienen de las siguientes expresiones:

$$
\beta = P + \frac{19^{P}x + 1 - A'_{x} \cdot \pi}{a_{x+k}}
$$

$$
\alpha = \beta - \left(\frac{1}{19}P_{x+1} - P_{x} \cdot \pi\right)
$$

Por el método canadiense se cálcula la prima neta nivelada del plan y se compara con una prima neta nivelada de un ordinario de vida *y* se sigue el siguiente criterio: Si P > Px se utiliza el método canadiense; si P  $\leq$  Px se utiliza el método año temporal preliminar completo.

 $\alpha$  *y*  $\beta$  se obtienen de las siguientes expresiones:

$$
\alpha = P - \left( P_x - A_{x, \overline{1}} \right)
$$

$$
\beta = P + \frac{P_x - A_{x, \overline{1}}}{A_{x, \overline{k-1}}}
$$

Por el método mexicano se sigue el procedimiento del método de los comisionados, la diferencia estriba en utilizar una prima de un dotal 20 en vez de una prima de vida 20.

Estos métodos inciden directamente sobre el valor de la reserva *y* consecuentemente repercuten directamente en los valores garantizados como veremos en el inciso siguiente.

#### 1.3 ANALISIS DE LOS VALORES GARANTIZADOS

El modelo de operaci6n de los seguros de vida que se utiliza en México, conlleva el concepto de " valores garantizados \* mismo que está plasmado en la legislación, aún cuando se podrían emitir pólizas de seguro de vida a niveles de prima más bajos si no se tuviera que conceder estos valores, esto se justificaría sobre la base de que la pura protecci6n al costo más bajo posible es socialmente deseable.

Consecuentemente, los valores garantizados de cualquier clase deberán regresar a los asegurados que se retiren, un valor justo relacionado a los pagos efectuados en su póliza de seguros de vida, pero sin afectar a los asegurados que continúen, castigándolos por su permanencia en la colectividad asegurada.

Esto nos lleva necesariamente a tratar de definir el concepto de equidad o de lo que es justo en el cálculo *y* reparto de los valores garantizados.

Dependiendo del punto de vista del que se le vea, la equidad puede expresarse de diversas maneras. Un asegurado que abandona, verá como equidad el regreso de todas sus primas más el interés *y* menos un recargo razonable por el costo de su protección; mientras que el asegurado que continúa verá como injusto cualquier incremento en el costo de su seguro derivado de cualquier beneficio para un asegurado que se retire. Por otro lado, el asegurador verá como justo aquello que permita a la compañía recuperar sus costos y que le permita obtener una ganancia razonable por haber asumido el riesgo. El punto de vista de las autoridades estará sujeto a presiones conflictivas, debido a que querrá el reembolso máximo para los asegurados que abandonan, proteger a los asegurados que continúan y asegurarse de la solvencia de la compañía y su permanencia como una empresa saludable.

Es obvio que no hay una definición única de equidad; cual-. quier conjunto de valores garantizados será un compromiso entre los diferentes puntos de vista para alcanzar una equidad razonable, *y* por supuesto, será totalmente subjetivo.

 $\sigma$  , we can be a set of the set of the set of the set of the set of the set of the  $\sigma$ 

Parece ser que no hay una regla fija a la cual apegarse para garantizar la equidad. Los valores garantizados pueden decirse que son justos cuando se fijan a un nivel que al retirarse un asegurado recibirá un beneficio, ya sea en efectivo o en alguna forma de pago de seguro por adelantado, la cual reflejará tanto como sea posible su contribución a los fondos de la compañía menos el costo de su protección y menos los gastos de adquisición y administración y además no deberá ser mayor a la cantidad que le puede ser pagada sin desequilibrar los resultados para el resto de los asegurados *y* de la compaftía.

Sin embargo, si una compañía no puede absorber las pérdidas ocasionadas por los asegurados que se retiran, los reflejará en una reducción de sus utilidades o de los dividendos de los asegurados que continúan o en las compensaciones de sus agentes, o bien, aumentando los importes de las primas.

Si aplicamos la interpretación de equidad del asegurado que se retira, el valor garantizado será similar a la reserva de prima neta nivelada. Los valores bajo las definiciones que favorecen al asegurado que continúa y a la

compañía, serán semejantes a los asset share (ver cap. 2). El. asegurado que continúa objetará el pago de las pérdidas causadas por los asegurados que abandonan el seguro antes de la terminación de su contrato y los accionistas de la compañía estarán preocupados acerca de las pérdidas de excedentes causadas por los asegurados que cancelan.

En México, los valores garantizados se calculan aplicando una escala de deducciones a la reserva terminal. Estas deducciones varían por duración y por plan de seguro. El método es algo artificial *y* no tiene un fundamento técnico para justificar que la escala es suficiente para amortizar los gastos no devengados.

Las tasas de abandonos varían ampliamente en cada companía, pero en todas tiene una gran incidencia el gasto no nivelado, es decir, los gastos de los primeros anos exceden a los gastos de los Últimos anos. En particular, el gasto del primer año es el más alto de todos los demás años.

La escala aplicada a la reserva terminal para determinar los valores garantizados es determinada a juicio del actuario, y puede manejarse como un instrumento de venta, ya que las compañías grandes están en mejores posibilidades de absorber los gastos no amortizados que las compañías más pequeñas, ofreciendo niveles más altos en los valores

garantizados. Este método también puede favorecer en las ventas a las companías que tienen valuadas sus reservas por el método de prima neta nivelada por sobre aquellas que utilizan cualquier método modificado de reserva.

Existe un método alternativo para el cálculo de los valores garantizados que se conoce como el método de "prima ajustada•. Con este método, se supone que los gastos de una póliza se pueden dividir en dos categorías: un gasto nivelado GN que se genera durante todo el período del pago de primas, y otro gasto de primer ano GPA. Se supone también que la prima de tarifa  $\pi$  es iqual a la prima ajustada más los gastos nivelados, es decir que  $\pi = PA + GN$ , donde PA es la prima ajustada. De eata afirmación se tiene la siguiente expresión para un ordinario de vidaa

 $\pi \cdot \vec{a}_x = (PA + GN) \cdot \vec{a}_x = A_x + GN \cdot \vec{a}_x + GPA,$ 

de donde:

$$
PA = \frac{A_x + GPA}{\delta_x}
$$

Usando una forma prospectiva, tenemos que los valores garantizados CV pueden ser determinados por:

$$
t^{CV}x = \lambda_{x+t} - P\lambda_x \cdot \delta_{x+t}
$$

La prima ajustada es, en otras palabras, la prima neta más un recargo por el exceso de los gastos de primer ano. En el método de prima ajustada, la prima neta es reemplazada en un cálculo de reserva prospectiva, por una prima mayor. La diferencia entre la prima ajustada y la prima neta representa el equivalente anual del exceso de los gastos de primer año.

Dado que la prima ajustada excede a la prima neta, los valores garantizados pueden ser negativos durante los primeros años de la póliza.

La mortalidad supuesta y las tasas de interés usadas en has primas netas y en los valores presentes **para calcular**.

los valores garantizados deberán ser los mismos que las que se utilicen para calcular las reservas de las pólizas. Por lo tanto, los valores garantizados están directamente relacionadas a las primas netas de valuación y a las reservas de primas netas niveladas y no están directamente relacionadas a las primas de tarifa.

En resumen, el método de prima ajustada es puramente un acercaaiento pragmático a los valores de la póliza, reconociendo que no hay una equidad absoluta, y que a falta de una definición única de equidad, este método es una fijación práctica de los valores de la póliza. Hay que tener presente que la valuación de reservas se refiere a la solvencia de una companía, mientras que los valores 9arantizados se refieren a la equidad entre los asegurados y la companía.

Bajo cualquier sistema, es deseable tener fórmulas generales, lineaaientos y reglas que provean alguna consistencia al juzgar la razonabilidad de los valores garantizados, y es esencial que la valuación y el sistema de los valores garantizados sean consistentes.

Existe un aspecto conceptual a&s profundo. ¿Los valores garantizados deben ser realmente garantizados, es decir, valores previamente calculados y garantizarlos?.

Si los valores garantizados deben otorgarse como una garantía, quizá sería deseable garantizar el método por el cual se determinen, en vez de los valores en sí mismos.

El hecho de calcular los valores actuales a la emisi6n de la póliza, requiere que el actuario haga suposiciones a muy largo plazo. Si la garantía se refiere solamente al método de cálculo de los valores garantizados en el futuro, sería posible fijar el monto para un ano p6liza particular, con base en gran medida en la experiencia de los años en que la póliza ha estado en vigor.

En la Ley sobre el Contrato de Seguro, solamente se hace menci6n al concepto de valores garantizados en los artículos 179 al 184, pero sin hacer alusión a su método de cálculo. El hecho de legislar las bases técnicas del cálculo de los valores garantizados, evitaría la especulaci6n de los valores garantizados como arma de venta, y se verían satisfechas las equidades de todos los participantes del seguro. Obviamente, ninguna ley debería requerir el pago de primas mayores que las necesarias si la influencia de los retiros voluntarios fuera ignorada. Esto es, las leyes deberían permitir que los beneficios de los valores garantizados sean características incidentales a los contratos de seguro de vida.

JO

Todo lo dicho anteriormente ilustra que los valores garantizados de las pólizas son sólo una parte de Ja estructura de precios, la cual también comprende, como hemos visto, las primas de tarifa, dividendos, establecimiento de opciones, derechos de conversión, préstamos con interés garantizado y muchos otros factores. El actuario debe de considerar todos estos aspectos, *y* puede cubrir con cualquier escala de valores de la póliza un rango de cero hasta prácticamente un máximo del total de la reserva a prima neta nivelada. Conforme los valores más pequeños se vuel-<br>ven mayores, sin embargo, estos ejercen-: mayor influencia en la prima de tarifa, *y* esto redunda en la equidad relativa entre los asegurados que rescatan y los que continúan.

## 2.- A S S E T S H A R E.

الوكة الاستثناء الماليا المدرانية

a till hans som grutte skate ser med stadium till att man som grutte som av sig med

**Allen State** 

المنتقع للحيفا

 $\label{eq:2.1} \frac{1}{2} \left( \frac{1}{2} \left( \frac{1}{2} \right)^2 - \frac{1}{2} \left( \frac{1}{2} \right)^2 \right) \frac{1}{2} \left( \frac{1}{2} \right)$ 

the statement of the attendance of the constant statement and line case disaster as a proposition of the proposition of

Se entiende por asset share el monto estimado atribuible a una póliza individual si la acumulación del fondo de una clase de un gran número de pólizas iguales, es dividido en algún ano t entre todas las pólizas de esta clase por prorrateo y por cada millar de suma asegurada. Se consideran pólizas iguales aquellas del mismo plan, edad y fecha de emisión, prima, suma asegurada, etc..

Los asset share se utilizaban ya desde hace aproximadamente 100 años, pero no eran conocidos con este nombre. En un trabajo de dividendos diferidos sobre pólizas, Rufus Weeks les da este nombre en el año de 1905. Weeks acumulaba primas e ingresos por inversiones y deducía las reclamaciones por muerte, beneficios garantizados y gastos sobre la base de unas tasas de interés, mortalidad, caducidades, etc.; los cuales eran el reflejo de la experiencia actual del tiempo de las pólizas emitidas al final de período de diferimiento. El pago de los dividendos diferidos se basaba en el exceso del asset share (antes de dividendo) sobre la reserva al final del período de diferimiento.

Posteriormente, se realizaron trabajos utilizando estos 110delos de asset share para anos futuros, basados en un proceso de acumulación de primas para tales años, suponiendo futuras tasas de interés, tasas de mortalidad, etc.. Los asset share se convirtieron en un importante instrumento para el desarrollo de nuevas escalas de prima, valores garantizados y dividendos.
Los asset share se han conocido como "histórico", "proyección", "retrospectivo" o "prospectivo". Esto es motivado por que los asset share se emplean como reflejo de una experiencia de pólizas en vigor, o ilustración para años futuros bajo supuestos de futuras tasas de interés, mortalidad, etc..

Para el cálculo del asset share, se consideran los elementos más importantes de una p61iza *y* se tiene la siguiente notación:

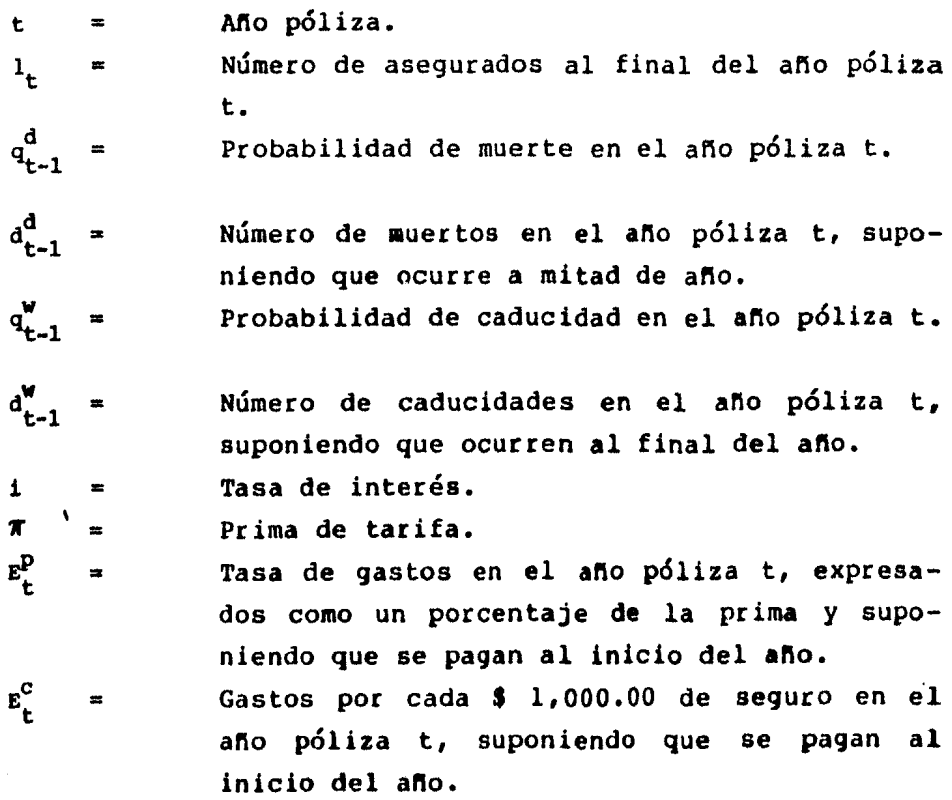

34

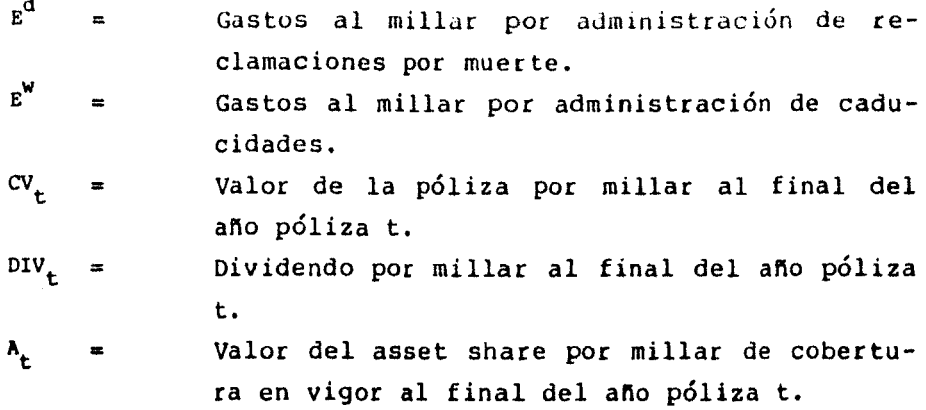

Por simplicidad, el símbolo x que denota la edad en la fecha de emisión, se omite en los símbolos donde usualmente se emplea.

También tenemos:

$$
1_{t} = 1_{t-1} - d_{t-1}^{d} - d_{t-1}^{w}
$$
  
\n
$$
d_{t-1}^{d} = 1_{t-1} \cdot d_{t-1}^{d}
$$
  
\n
$$
d_{t-1}^{w} = 1_{t-1} \cdot d_{t-1}^{w}
$$
  
\n
$$
P_{t-1} = 1 - d_{t-1}^{d} - d_{t-1}^{w}
$$

= Probabilidad de una póliza de mantenerse en vigor durante el año t.

Una fórmula elemental para calcular un asset share, considerando una póliza de pago de prima anual y con \$1,000.00 de suma asegurada, puede ser

$$
A_{t} = \frac{1}{P_{t-1}} \left\{ \left[ A_{t-1} + \pi \left( 1 - E_{t}^{p} \right) - E_{t}^{c} \right] (1+i) - q_{t-1}^{d} \left[ 1000 \left( 1 + \frac{i}{2} \right) \right] - q_{t-1}^{w} c v_{t} \right\} \tag{2.1}
$$

La fórmula (2.1) puede interpretarse como sigue: al principio del ano t se tiene un asset share cuyo monto es  $A_{t-1}$  , en ese momento es pagada la prima  $\pi$  y se efectúan los gastos  $E^{P}_{+}$  y  $E^{C}_{+}$  . El capital que queda se invierte a una tasa de interés i; durante el ano se pagan los siniestros, por lo tanto, al fondo acumulado hasta el final del año hay que disminuirle la cantidad  $q^d_{t-1}$ [1000 $\left(1+\frac{1}{2}\right)$ ] ya que se supone que los siniestros ocurren a medio año; otro supuesto es que la caducidad ocurre al final del año *y* que por cada una se paga la cantidad de cv<sub>t</sub>, por lo tanto hay que restarle la cantidad total de  $q_{t-1}^w cv_t$ ; del fondo que quede se reparte entre las pólizas que continúan en vigor para el ano t+l.

La fórmula (2.1) da el asset share por póliza en vigor, pero también se puede obtener por el total de pólizas si  $a \rightarrow a$  se multiplica por el número total de asegurados, es decir r

 $F_t = 1 - A_t$  $=\left\{F_{t-1}+1_{t-1}\left[\pi\left(1-E_{t}^{D}\right)-E_{t}^{C}\right]\right\}(1+i)-1000d_{t-1}^{d}\left(1+\frac{i}{2}\right)-d_{t-1}^{w}cv_{t}$   $F_t$  representa el flujo final total. Se supone que el pago de las primas y de los gastos se efectúan al principio del año y el pago de los retiros se lleva a cabo al final del año. Solamente el beneficio por muerte se asume que es pagado a mitad del ano póliza.

El elemento del interés por el beneficio por muerte es  $\frac{1}{2}$ (1000 $a_{t-1}^d$ ) . Si s indica el momento que ocurre el fallecimiento, la acumulación hasta el final del año t es  $i(1-s) 1000d_{t-1}^d$ . Si se supone que los fallecimientos tienen una distribución uniforme durante el ano, se tiene ques

$$
-\int_0^1 (1-s) i \left(1000 d_{t-1}^d\right) ds = \frac{1}{2} \left(1000 d_{t-1}^d\right) .
$$

Por lo tanto, el utilizar este supuesto implica el uso de interés simple. La correspondiente acumulación de  $i(1-s)$ 1000 $d_{t-1}^d$  bajo una fórmula de interés compuesto es  $\left[\frac{1+i}{1-s-1}\right]$ 1000 $\frac{d}{t-1}$  . La expresión bajo el supuesto de una distribución uniforme de los siniestros es:

$$
\int_0^t (1+i)^{1-s} - 1 \Big] 1000d_{t-1}^d ds = \Big(\frac{i}{\delta} - 1\Big) 1000d_{t-1}^d
$$

Otra buena aproximación bajo el supuesto de que los siniestros ocurren a medio año es:

$$
\left[\,\left(1\!+\!i\right)^{\frac{1}{2}}\!-\!1\right]1000d_{t-1}^{d}
$$

Retomando la expresión (2.1), esta se puede convertir en una fórmula tan completa o compleja como se necesite. Por ejemplo en

$$
A_{t} = \frac{1}{P_{t-1}} \left\{ \left[ A_{t-1} + \pi \left( 1 - E_{t}^{D} \right) - E_{t}^{C} \right] (1+i) - q_{t-1}^{d} \left( 1000 + E^{d} \right) \left( 1 + \frac{i}{2} \right) \right. \\ \left. - q_{t-1}^{w} \left( C V_{t} + E^{w} \right) - \left( 1 - q_{t-1}^{d} \right) D I V_{t} \right\} \tag{2.2}
$$

se han introducido los gastos  $E^d$  y  $E^w$  y además el renglón de dividendos.

Para algunos fines, como la determinaci6n de la escala de dividendos, a los actuarios les resulta de primordial interés el monto que excede el asset share sobre la reserva terminal. Este excedente representa la utilidad para una compañía. También es de gran importancia la cantidad que excede el asset share sobre el valor de la póliza para determinar los niveles de rescates, cuando el valor de la póliza es menor que el valor de la reserva, tal como sucede en los primeros años de la póliza.

Algunos refinamientos a la expresión (2.2) que se pueden considerar son:

a) Reembolso de primas pagadas para meses posteriores al fallecimiento.

Si el fallecimiento ocurre en el primer mes del ano póliza, el reembolso es  $\frac{11}{12}$  **7** , si el fallecimiento sucede en el segundo mes, el reembolso es de  $\frac{10}{12}$ · $\pi$ , etc.. La adaptación al asset share por estos reembolsos consiste en añadir a la parte del beneficio por fallecimiento en la expresión (2.2) el promedio de los reembolsos  $\frac{11}{24} \cdot \pi$ , dado que se ha supuesto también primas anuales y el pago de los siniestros a mitad del año. Por lo tanto, la modificación en (2.2) queda así1

$$
-q_{t-1}^d \left[1000 + \frac{11}{24} \pi + \mathbf{E}^d\right] \left(1 + \frac{i}{2}\right)
$$

b) Dividendos pagaderos al ocurrir el fallecimiento.

Si el fallecimiento ocurre al primer mes del año póliza, se paga  $\frac{1}{12}$  DIV<sub>t</sub>,  $\frac{2}{12}$  DIV<sub>t</sub> si ocurre al segundo mes, etc.. En promedio se paga  $\frac{13}{24}$  DIV<sub>t</sub> cantidad que habrá de añadir al beneficio por dividendos de esta forma:

$$
-\left\{1-\left[1-\left(\frac{13}{24}\right)\left(1+\frac{1}{2}\right)\right]q_{t-1}^d\right\}DY_V
$$

Algunas veces se desea analizar el efecto que tiene el cambio de algún factor en particular. Para este estudio se puede emplear la siguiente expresión para el cálculo del asset share:

$$
A_{t} = \frac{1}{1_{t}} \left\{ \sum_{i=1}^{t} I_{r-1} \left[ \pi \left( 1 - E_{r}^{D} \right) - E_{r}^{C} \right] \left( 1 + i \right) t - r + 1 \right\}
$$

$$
- \left( 1000 + E^{d} \right) \sum_{i=1}^{t} d_{r-1}^{d} \left( 1 + i \right) t - r + i
$$

$$
- \sum_{i=1}^{t} d_{r-1}^{W} \left( C V_{r} + E^{W} \right) \left( 1 + i \right) t - r
$$

$$
- \sum_{i=1}^{t} \left( 1_{r-1} - d_{r-1}^{d} \right) DIV_{r} \left( 1 + i \right) t - r \right\}
$$
(2.3)

Por ejemplo, si el asset share ha sido calculado a los veinte años, y se desea analizar el efecto que, tiene cambiando los valores de la póliza, y se dejan los demás factores inalterables el resultado se obtiene calculando:

$$
-\sum_{r=1}^{10} d_{r-1}^{\mathbf{W}} \Big( \Delta CV_{r} + E^{\mathbf{W}} \Big) \big( 1 + i \big) ^{20-r}
$$

en donde  $\Delta CV_r$  es el cambio en los valores de la póliza al año debido a una nueva escala de los valores de la póliza.

Otros tipos de refinamientos consisten en considerar las primas pagadas m veces al ano, en lugar de suponer el pago de la prima en forma anual. Consecuentemente, al considerar primas fraccionadas se deben considerar los gastos  $E_r^p$ también fraccionados y no pasar por alto que el cobro de primas fraccionadas genera un gasto mayor al cobro de primas anuales.

Un refinamiento que origina un sofisticado *y* complicado cálculo de asset share consiste en dividir en cinco cateqor fas la expresión más simple para el cálculo de asset share, siendo las categorías las que se enumeran a conti-<br>nuación:

40

- 1.- Ingreso por primas =  $\pi \cdot \mathbf{1}_{t-1}$
- 2.- Gastos como porcentaje de las primas =  $-E_{t}^{p}.\pi \cdot 1_{t-1}$
- 3.- Gastos por millar de seguro =  $-E_{t}^{c} \cdot l_{t-1}$

4.- Beneficio por fallecimiento =  $-1000d_{t-1}^d$ 5.- Beneficio por retiro =  $-CV_t \cdot d_{t-1}^W$ 

En cada categoría, el dinero manejado es el producto de un monto por una tasa de pago. Por ejemplo, el ingreso por primas es el producto de  $\pi$  *y*  $1_{t-1}$  *i* el beneficio por fallecimiento es el producto de -1000 y  $d_{r-1}^d$ . Si se supone que los fallecimientos son distribuidos uniformemente so• bre el año póliza, el producto -1000 $\frac{d}{t-1}$  es la suma del dinero de cada momento sobre el año póliza, es decir:

 $\int_{0}^{1}$ -1000d $\left(d_{t-1}^{d}s\right)$  = -1000 $d_{t-1}^{d}$ 

Si se supone que cada una de las cinco categorías se distribuyen en forma discreta pero uniformemente durante el año póliza, se observa que cada categoría puede ser resuelta por medio de una integral de Stieltjes. Este refinamiento por salirse del objetivo de este trabajo sólo se menciona para ejemplificar que el manejo que el actuario haga del asset share depende solamente de los objetivos de un trabajo en particular, donde se necesite el uso del cálculo del asset share que puede ir desde una expresión muy simple hasta la más complicada de las expresiones.

Dentro de los usos del asset share esta el cálculo de las primas de tarifa, donde se contempla el valor presente de las obligaciones de una compañía de seguros y los objetivos de utilidad. El estudio detallado de este tópico es el tema del siguiente capítulo.

الأداسة والمتبارين

.<br>Samur a Stair Co

Petan Perlang Aren y

## 3.- ALTERNATIVAS DE CALCULO DE LAS PRIMAS

n de la companya de la proposició de la companya de la companya de la companya de la companya de la companya d

a di San Malaysia (1999)<br>1940 - Johann Barnes, ingkana masa kata ing Kabupaten

#### DE TARIFA A LOS METODOS TRADICIONALES.

salah menganjian di kacamatan

 $\label{eq:2.1} \mathcal{L}_{\mathcal{A}}(\mathcal{A}_{\mathcal{A}}) = \mathcal{L}_{\mathcal{A}}(\mathcal{A}_{\mathcal{A}}) = \mathcal{L}_{\mathcal{A}}(\mathcal{A}_{\mathcal{A}}) = \mathcal{L}_{\mathcal{A}}(\mathcal{A}_{\mathcal{A}}) = \mathcal{L}_{\mathcal{A}}(\mathcal{A}_{\mathcal{A}})$ 

En los cursos de cálculo actuarial en las aulas Universitarias se estudia que para determinar la prima de tarifa de un seguro de vida se debe establecer el principio de que el valor presente de las primas debe ser igual al valor presente de los beneficios más el valor presente de los gastos que se generarán en la venta y administración del seguro.

Este principio es necesario pero no suficiente, pues como se vió en la primera parte del primer capítulo de este trabajo, hay que tomar en cuenta otras consideraciones de gran importancia para la determinación de las primas de tarifa y no únicamente la mortalidad, interés y gastos.

De estos dos puntos de vista surgieron dos tipos de fórmulas para el cálculo de la prima de tarifa de los seguros de vida, conocidas como las de tipo de ECUACION y las de tipo de ACUMULACION.

Las fórmulas de tipo de ecuaci6n fueron desarrolladas por E. E. Cammack y por w. A. Jenkins y consisten, como ya se dijo, en igualar en una sola ecuación el valor presente de las obligaciones del asegurado con el valor presente de las obligaciones del asegurador.

Las fórmulas de tipo de acumulación fueron desarrolladas Hoskins y por J. C. H. Anderson y consisten en por J. E. fijar una prima hipotética; en base a esta prima hipotética se sique un proceso acumulativo por un número de años en donde se manejan la influencia de varios parámetros sobre la posible utilidad que se desea obtener, y al final se hace un ajuste a la prima hipotética para obtener la utilidad que se desea ganar.

 $3.1$ DE ECUACION.

#### Fórmula de E. E. Cammack.

La fórmula más sencilla es la elaborada por Cammack. La prima de tarifa se obtiene directamente de los supuestos de mortalidad, interés y gastos. No es necesario calcular de antemano los valores de la póliza, ni se consideran tampoco los niveles de caducidad. La utilidad se espera obtener de los márgenes que se obtengan al elegir los supuestos de cálculo en forma conservadora. Este método puede ser de gran utilidad cuando no se conocen los niveles de caducidad y otros factores de antemano. La fórmula general para un vida pagos limitados es:

 $\pi = \frac{\left(1000 + E^d\right) \cdot \left(1 + \frac{1}{2}\right) \sum_{i=1}^{80} c_{t-1} + \sum_{i=1}^{80} E_i^c \cdot D_{t-1}}{\sum_{i=1}^{80} \left(1 - E_i^c\right) D_{t-1}}$ 

45

#### F6rmula de w. A. Jenkins.

Esta fórmula fue publicada en 1932. Básicamente, es una fórmula igual a la de Cammack, excepto porque incluye una tabla de decremento múltiple por mortalidad *y* retiro e incluye también el costo del valor de rescate directamente en la expresión del cálculo de la prima, por lo que es necesario calcular los niveles de rescate de antemano. Esta fórmula es de utilidad para determinar el efecto de los valores de rescate sobre la prima de tarifa. La expresión anterior puede ser reescrita con la fórmula de Jenkins corno sigue:

$$
\pi = \frac{\left(1000 + E^{d}\right)\left(1 + \frac{1}{2}\right)\sum_{i=1}^{\infty}C_{t-1}^{(d)} + \sum_{i=1}^{\infty}C_{t-1}^{(w)}\left(CV_{t} + E^{w}\right) + \sum_{i=1}^{\infty}E_{t}^{c} \cdot D_{t-1}^{(T)}}{\sum_{i=1}^{t}\left(1 - E_{t}^{p}\right)D_{t-1}^{(T)}}
$$

donde los valores conmutados son calculados de una tabla de decremento doble, *y* es precisamente este punto el gran inconveniente de la fórmula de Jenkins ya que no es fácil obtener una tabla de valores conmutados de una tabla de decremento múltiple.

Existe una relación entre el asset share *y* la fórmula de Jenkins. Si a la expresión (2.3) se multiplica y divide por  $v^t$ , y recordando que  $1_v^{x} = D_x$ , tenemos:

$$
A_{t} = \frac{1}{D_{t}^{(T)}} \left\{ \sum_{r=1}^{1} D_{r-1}^{(T)} \left[ \pi \left( 1 - E_{r}^{D} \right) - E_{r}^{C} \right] - \left( 1000 + E^{d} \right) \sum_{r=1}^{t} (1+i)^{\frac{1}{2}} C_{r-1}^{(d)}
$$

$$
- \sum_{r=1}^{t} C_{r-1}^{(w)} \left( C V_{r} + E^{w} \right) - \sum_{r=1}^{t} \partial I V_{r} \left( D_{r}^{(T)} + C_{r-1}^{(w)} \right) \right\}
$$

Es conveniente hacer tres consideraciones.

- a) Nótese que  $(1_{r-1}-d_{r-1})v^{r} = (1_{r-1}+w_{r-1})v^{r} = D_{r}^{(1)}+C_{r-1}^{(w)}$
- b) Si el objetivo del asset share es el de determinar el nivel de primas y no el qe ver el efecto de la escala de dividendos, entonces Div<sub>r</sub> = 0, para toda r.
- c) Para un ordinario de vida  $t = w x$  y consecuentemente  $D_{+}^{(T)} = 0$ .

De acuerdo a lo anterior, tenemos:  
\n
$$
\pi \left\{ \sum_{i=1}^{i} D_i^{\text{(T)}} \left( 1 - E_{\text{r}}^{\text{D}} \right) \right\} = \sum_{i=1}^{i} D_i^{\text{(T)}} \cdot E_{\text{r}}^{\text{C}} + \left( 1000 + E^{\text{d}} \right) \left( 1 + i \right) \sum_{i=1}^{i} C_{\text{r}-1}^{\text{(d)}} + \sum_{i=1}^{i} C_{\text{r}-1}^{\text{(d)}} \left( C V_{\text{r}} + E^{\text{w}} \right)
$$
\n
$$
\pi = \frac{\left( 1000 + E^{\text{d}} \right) \left( 1 + i \right) \sum_{i=1}^{i} C_i^{\text{(d)}} \cdot \sum_{i=1}^{i} C_{\text{r}-1}^{\text{(w)}} \left( C V_{\text{r}} + E^{\text{w}} \right) + \sum_{i=1}^{i} E_{\text{r}}^{\text{C}} \cdot D_i^{\text{(T)}}}{\sum_{i=1}^{i} \left( 1 - E_{\text{r}}^{\text{D}} \right) D_{\text{r}-1}^{\text{(T)}}}
$$

#### 3,2 DE ACUMULACION

Fórmula de J. E. Hoskins.

El proceso de Hoskins inicia con una prima hipotética y con el cálculo del asset share, tomando como base dicha prima. El objetivo de utilidad deseado se expresa en términos de la igualdad del asset share  $y$  de (  $1 + K$  ) veces el valor de la póliza para un año determinado, como por ejemplo al final del ano 20.

Sea AD<sub>t</sub> el cambio que experimenta el asset share como resultado del cambio en \$ 1.00 en la prima de tarifa. **Su** expresión es

$$
AD_{t} = \frac{\left\{AD_{t-1} + \left(1 - E_{t}^{P}\right)\right\} - \left(1 + i_{t}\right)}{P_{t-1}}
$$
\n(3.2.1)

Notese que si  $E_{+}^{P}$  = 0 e i = i para toda t, la expresión  $(3.2.1)$  es igual a

$$
AD_{t} = B_{x,t} = \frac{B_{x,t-1} - 1 \cdot (1+1)}{P_{t-1}}
$$
 (3.2.2)

y s<sub>xit</sub> es el valor acumulado de \$ 1.00 pagadero anualmente en forma anticipada, a edad x y plazo t. Por lo tanto, AD, se puede interpretar también como el valor acumulado de las cantidades  $(1-E_t^p)$  pagaderas anualmente en forma anticipada, durante un plazo t y acumuladas a una tasa de interés anual i<sub>t</sub>.

Si el objetivo de utilidad es obtener un K porcentaje del valor de la póliza al año t, tenemos que

$$
(1+k)\cdot CV_{\mathbf{t}} = \mathbf{A}_{\mathbf{t}} + (\pi^{\mathbf{t}} \pi) \cdot \mathbf{A} \mathbf{D}_{\mathbf{t}}
$$

donde:

 $\pi'$  = Prima de tarifa definitiva. r • Prima de tarifa hipotética.

Despejando  $\pi'$ obtenemos la expresión final

$$
\pi' = \pi + \frac{(1+k)\cdot CV_{\mathfrak{t}} - A_{\mathfrak{t}}}{AD_{\mathfrak{t}}}
$$

Fórmula de J. c. H. Anderson

Al igual que Hoskins, el proceso se inicia con una prima hipotética. Se fija el objetivo de utilidad que es expresado en términos de el valor presente a la emisión de la utilidad en libros durante algún periodo, por ejemplo los primeros 20 anos, donde la tasa de interés en el cálculo del valor presente es el rendimiento deseado en las inversiones de los excedentes.

La utilidad en libros para un año determinado y para un grupo de pólizas es definida como la suma de todas las reservas finales del año póliza anterior más las primas de ese año, menos todos los gastos y todos los beneficios pagaderos en ese ano póliza por muerte, retiro, etc., y menos todas las reservas requeridas al final de ese año póliza para aquellas pólizas que continúen en vigor.

La expresión para determinar la utilidad en libros, se obtiene del siguiente desarrollo:

Definamos:

$$
t^V
$$
 = Reserva terminal del año t.  
 $t^S$  =  $A_t$  -  $t^V$ .  
= Excedente.

Si multiplicamos ambos lados de la expresión (2. 2) por  $v.p_{t-1}$  , y si se considera que Div<sub>t</sub> = 0, tenemos:

$$
\left(\mathbf{t}^{V^+}\mathbf{t}^{S}\right)^{\mathrm{vp}}\mathbf{t}^{-1} = \mathbf{t}^{-1}^{V^+}\mathbf{t}^{-1}^{S^+}\pi\left(1-\mathbf{E}_{\mathbf{t}}^{P}\right)^{-\mathbf{E}_{\mathbf{t}}^{C}}\n- \frac{\mathbf{q}_{\mathbf{t}-1}^{d}\left(\text{1000}+\mathbf{E}^{d}\right)\left(1+\frac{\mathbf{i}}{2}\right)}{1+\mathbf{i}}\n- \frac{\mathbf{q}_{\mathbf{t}-1}^{W}\left(\mathbf{c}\mathbf{v}_{\mathbf{t}}+\mathbf{E}^{W}\right)}{1+\mathbf{i}}
$$

Si <sub>t</sub><sup>B</sup> representa la utilidad en libros para el año t,  $y \t b^* \t b^{S \cdot v \cdot p}$ t-l<sup>s</sup>, entonces la expresión final de la utilidad en libros es:

$$
t^{B} = t-1^{V+H}\left(1-E_{t}^{P}\right)-E_{t}^{C} - \frac{q_{t-1}^{d}\left(1000+E^{d}\right)\left(1+\frac{1}{2}\right)}{1+i}
$$

$$
-\frac{q_{t-1}^{W}\left(\frac{CV_{t}+E^{W}}{1+i}\right)}{1+i} - \frac{t^{V\cdot P}t-1}{1+i}
$$

#### Definamos:

 $J_{+}$ 

 $t^{\text{BV}}$ 

Tasa de interés a la cual la utilidad en libros será descontada.

$$
t^F = \frac{1}{10} \prod_{i=0}^{1} \frac{1}{1+\mathbf{J}_n} \text{ ; donde } \mathbf{J}_0 = 0 \qquad (3.2.3)
$$

Valor presente a la emisión de \$1.00 pagadero al comienzo del t-ésimo año póliza por los supervivientes. Si  $J_n = i$  para toda  $n_r$ , entonces  $E = E_x$ .  $B \cdot F$ 

> Valor presente a la emisión de la utilidad en libros del año t.

 $\sum_{n=1}^{1} BV$ Valor presente a la emisión de la utilidad en libros durante los primeros t años póliza.

$$
t^{\text{BVD}} = \left(1 - E_t^{\text{P}}\right)t^{\text{F}}
$$

 $\blacksquare$ 

El cambio que experimenta el valor presente de la utilidad en libros resultante de modificar \$ 1.00 en la prima de tarifa.

 $\sum_{n=1}^{l} \left(1 - E_{n}^{P}\right)_{n} F$  $\sum_{n=1}^{1}$  BVD =

El cambio que experimenta el valor presente de la utilidad en libros en los primeros t años póliza, como resultante de modificar \$1.00 en la prima de tarifa.

Obsérvese que si  $(1-E_t^p) = K y_t^F = E_x$ para toda t, tenemos que

$$
\sum_{n=1}^{t} n^{\text{BVD}} = K \cdot \ddot{a}_{x : \overline{t}}
$$

*y* esto es el valor presente de \$ 1.00 pagadero anualmente en forma anticipada, a edad x y plazo t. Por lo tanto

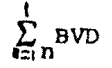

se puede interpretar también como el valor presente de las cantidades  $(1-E_t^p)$  pagaderos anualmente en forma anticipada durante el plazo t y descontada a una tasa de interés anual.

Si el objetivo de utilidad es obtener el valor presente a la emisión de la utilidad en libros durante los primeros <sup>t</sup> anos póliza igual a K pesos por cada \$ 1,000 de seguro, entonces tenemos ques

$$
K = \sum_{n=1}^{t} n^{BV} + (\pi' - \pi) \sum_{n=1}^{t} n^{BVD}
$$

Despejando  $\pi$  para obtener su expresión final, tenemos que

$$
\pi' = \pi + \frac{K - \sum_{i=1}^{t} BV}{\sum_{i=1}^{t} h^{V}D}
$$

Equivalencia en las fórmulas de Hoskins y Anderson.

Una *vez* que se ha determinado la prima de tarifa definiti*va,* se espera lograr un nivel de utilidad, ya sea que se exprese al final de los n primeros años como la igualdad del flujo de efectivo con (l+K) veces el valor de la póliza o bien, como el valor presente a la emisión de la utilidad en libros de los primeros n años.

Si  $(1+K) \cdot CV_+$  es el objetivo de utilidad determinado por el método de Hoskins, y K pesos es el objetivo de utilidad determinado por el método de Anderson, es dif Ícil determinar matemáticamente si ambos objetivos son iguales o equivalentes, ya que el primero esta valuado al final de los primeros n años, mientras que el segundo es un valor presente valuado a la emisión y esta descontado a una tasa de interés anual  $J_{\perp}$ 

Sin embargo, si obtenemos la utilidad promedio anual de ambos métodos y se supone que  $J_+$  = i<sub>t</sub> , es posible demostrar gue el objeti vo de utilidad planteado por Hoskins es equivalente al objetivo de utilidad empleado por Anderson.

La utilidad obtenida por el método de Hoskins al año t, viene dada por la diferencia  $A_t$  -  $tV$ , por lo que la utilidad promedio anual para los primeros t años es

$$
\overline{0}T_{t} = \frac{A_{t} - t^{V}}{s_{x:t}}
$$

Por el método de Anderson, el valor presente de la utilidad para los t primeros años esta dada por

$$
\sum_{k=1}^I {}_k{}^{\mathsf{BV}}
$$

Por lo que la siguiente expresión representa la utilidad promedio anual para esos t años:

$$
\overline{\mathsf{UT}}_{\mathsf{t}} = \frac{\sum_{i=1}^{\mathsf{t}} k^{\mathsf{BV}}}{\overline{\mathsf{a}}_{\mathsf{x}} \cdot \overline{\mathsf{t}}}
$$

La equivalencia de la utilidad promedio de los dos métodos se demostrará mediante el proceso de inducción matemática.

Se acepta la expresión (3.2.2), y de la expresión (3.2.3) se asume que la suma de las <sub>t</sub>r es igual a  $\mathbf{a}_{x}$ .<sub>Tl</sub>.

a) Utilidad promedio del primer año.

Hoskins:

$$
A_1 = \frac{\pi_1 (1+i) - 1000 q_0^0 (1+\frac{1}{2}) - cv_1 \cdot q_0^0}{P_0}
$$
  

$$
\overline{v_1} = \frac{A_1 - v_1}{B_1 \cdot \overline{v_1}}
$$

 $\mathcal{C}$ 

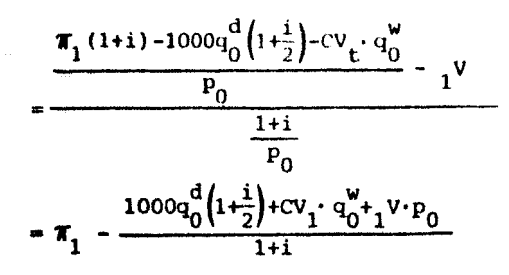

Anderson:

$$
1^{B} = \pi_{1} - \frac{1000q_{0}^{d}(1+\frac{1}{2})+CV_{1} \cdot q_{0}^{W} + 1} - \pi_{1} - \frac{1^{B}V}{4 \times 1^{B}}
$$
  

$$
= \pi_{1} - \frac{1000q_{0}^{d}(1+\frac{1}{2})+CV_{1} \cdot q_{0}^{W} + 1} - \pi_{1} - \frac{1000q_{0}^{d}(1+\frac{1}{2})+CV_{1} \cdot q_{0}^{W} + 1} - \pi_{1} - \frac{1000q_{0}^{d}(1+\frac{1}{2})+CV_{1} \cdot q_{0}^{W} + 1} - \pi_{1} - \frac{1000q_{0}^{d}(1+\frac{1}{2})+CV_{1} \cdot q_{0}^{W} + 1} - \pi_{1} - \frac{1000q_{0}^{d}(1+\frac{1}{2})+CV_{1} \cdot q_{0}^{W} + 1} - \pi_{1} - \frac{1000q_{0}^{d}(1+\frac{1}{2})+CV_{1} \cdot q_{0}^{W} + 1} - \pi_{1} - \frac{1000q_{0}^{d}(1+\frac{1}{2})+CV_{1} \cdot q_{0}^{W} + 1} - \pi_{1} - \frac{1000q_{0}^{d}(1+\frac{1}{2})+CV_{1} \cdot q_{0}^{W} + 1} - \pi_{1} - \frac{1000q_{0}^{d}(1+\frac{1}{2})+CV_{1} \cdot q_{0}^{W} + 1} - \pi_{1} - \frac{1000q_{0}^{d}(1+\frac{1}{2})+CV_{1} \cdot q_{0}^{W} + 1} - \pi_{1} - \frac{1000q_{0}^{d}(1+\frac{1}{2})+CV_{1} \cdot q_{0}^{W} + 1} - \pi_{1} - \frac{1000q_{0}^{d}(1+\frac{1}{2})+CV_{1} \cdot q_{0}^{W} + 1} - \pi_{1} - \frac{1000q_{0}^{d}(1+\frac{1}{2})+CV_{1} \cdot q_{0}^{W} + 1} - \pi_{1} - \frac{1000q_{0}^{d}(1+\frac{1}{2})+CV_{1} \cdot q_{0}^{W} + 1} - \pi_{1} - \frac{1000q_{0
$$

Por lo tanto:  $\overline{a}$ 

$$
\frac{A_{1} - V}{B_{x} - I} = \frac{1^{BV}}{B_{x} - I}
$$
\n
$$
A_{1} = \frac{1^{BV}}{B_{x} - I} B_{x} - I^{V}
$$
\n(3.2.4)

Utilidad promedio en los dos primeros años.  $b)$ 

Hoskins:  
\n
$$
A_{2} = \frac{(A_{1} + \pi_{2})(1+i) - 1000q_{1}^{d}(1+\frac{1}{2}) - cy_{2} \cdot q_{1}^{w}}{p_{1}}
$$
\n
$$
\overline{or}_{2} = \frac{A_{2} - 2^{V}}{B_{x} \cdot 2!}
$$
\n
$$
\frac{(A_{1} + \pi_{2})(1+i) - 1000q_{1}^{d}(1+\frac{1}{2}) - cy_{2} \cdot q_{1}^{w}}{p_{1}}
$$
\n
$$
= \frac{B_{x} \cdot \pi^{d}}{p_{1}}
$$
\n
$$
= \frac{1000q_{1}^{d}(1+\frac{1}{2}) + cy_{2} \cdot q_{1}^{w} + 2^{V \cdot p_{1}}}{p_{1}}
$$
\n
$$
= \frac{A_{1} + \pi_{2} - \frac{1000q_{1}^{d}(1+\frac{1}{2}) + cy_{2} \cdot q_{1}^{w} + 2^{V \cdot p_{1}}}{p_{x} \cdot 1 + i}}
$$

55

Anderson:  $2^{B} = 1^{V+T}2^{-\frac{1000q_1^d(1+\frac{1}{2})+CV_2 \cdot q_1^w + 2V \cdot p_1}{1+i}}$  $\overline{or}_2$  =  $\frac{\sum_{i=1}^{2} BV}{\frac{8}{x_i 2}}$  =  $\frac{1^{B+\frac{p_0}{2} + \frac{p_0}{1+i}}}{1 + \frac{p_0}{1+i}}$  =  $\frac{1^{B+\frac{1+i}{p_0} + 2^B}}{\frac{1+i}{p_0} + 1}$  $=\frac{A_1+\pi_2-\frac{1000q_1^d\left(1+\frac{1}{2}\right)+cv_2\cdot q_1^w+2v\cdot p_1}{1+i}}{s_{\times}\cdot 1}$ 

For lo tanto:

\n
$$
\frac{A_{2} - y}{B_{x} - 1} = \frac{\sum_{i=1}^{n} BV}{B_{x} - 2}
$$
\n
$$
A_{2} = \frac{\sum_{i=1}^{n} BV}{B_{x} - 2} = \frac{1}{3} \times 21 + 2^V
$$

 $(3.2.5)$ 

De  $(3.2.4)$  y  $(3.2.5)$  se supone que se cumple

$$
A_{n-1} = \frac{\sum_{i=1}^{n-1} e^{8v}}{a_{\overline{x} : n-1}} a_{x : n-1} + {}_{n-1}v
$$

#### $c)$

Utilidad promedio en los primeros n años.

Hoskins:  
\n
$$
A_n = \frac{(A_{n-1} + \pi_n)(1+1) - 1000q_{n-1}^d (1+\frac{1}{2}) - cv_n \cdot q_{n-1}^w}{P_{n-1}}
$$
\n
$$
\overline{vr}_n = \frac{A_{n} - v}{s_{n-1}}
$$

$$
= \frac{\left(A_{n-1} + \pi_n\right)(1+i) - 1000 \cdot 1 \cdot \frac{d}{n-1} \left(1 + \frac{i}{2}\right) - C V_n \cdot 1 \cdot \frac{d}{n-1}}{P_{n-1}} - N
$$

$$
= \frac{A_{n-1} + \pi - \frac{1000q_{n-1}^d \left(1 + \frac{1}{2}\right) + CV_n \cdot q_{n-1}^w + N \cdot P_{n-1}}{q_{n-1}^u + 1}}{\frac{1}{q_{n-1}^u + 1} + 1}
$$

Anderson:

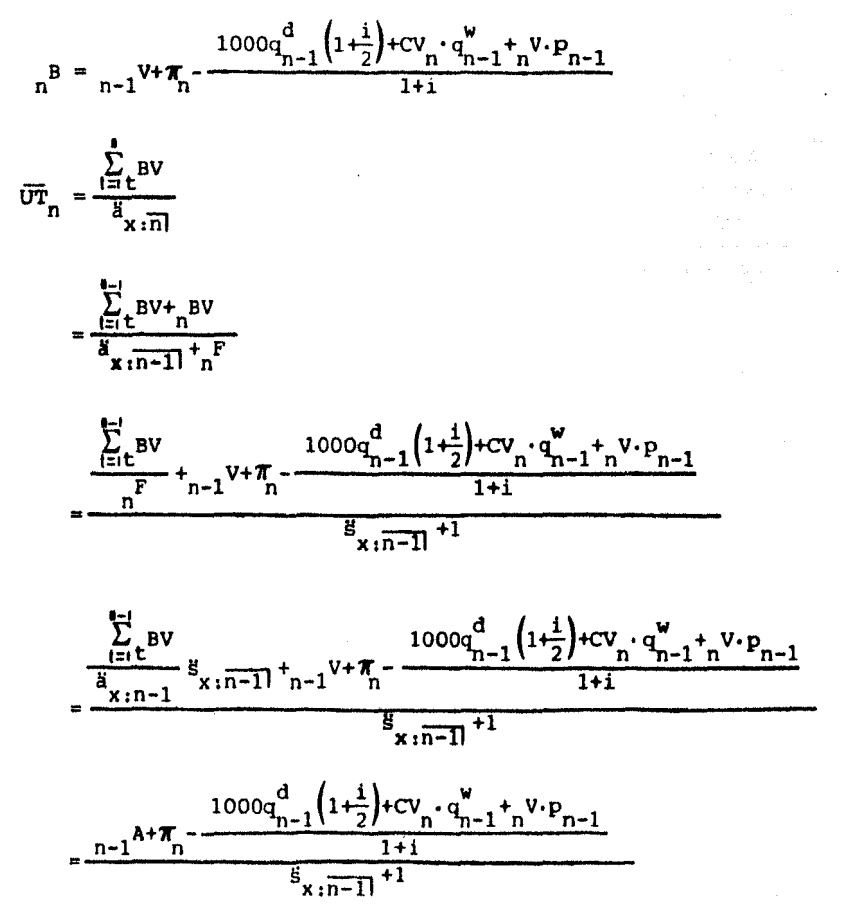

Con lo que queda demostrado que la utilidad promedio bajo los dos métodos es la misma.

# 4. - RESULTADOS.

and and

a provincia e espacial

الجاوا ومعاني والمتحوض والمستقيل متمعين والمعالم أحمدها والمواليم والمتحرم وسناو ومعاقسا المستعيرون وإلهم والتراوي والتراويات

a sa mga kalawang ng Kabupatèn Kabupatèn Kabupatèn Kabupatèn Kalèndher Kabupatèn Kabupatèn Kabupatèn Kabupatèn<br>Kabupatèn Kabupatèn Kabupatèn Kabupatèn Kabupatèn Kabupatèn Kabupatèn Kabupatèn Kabupatèn Kabupatèn Kabupatèn

galakin.<br>T

Para la obtención de resultados numéricos, se aplicó el modelo sugerido por J. c. H. Anderson. Para lograr una mejor exposición sobre el trabajo realizado, el presente capítulo se divide en las siguientes tres partes:

4.1.- Implementación en computadora.

Para lograr este objetivo, se diseño y elaboró un sistema integral para el seguro individual en computador, el cual efectúa los siguientes cálculos :

> 1.- Primas con desglose de la utilidad. Calcula las primas de tarifa por el método de Anderson, obteniéndose un listado con los siguientes datos : Plan, experiencia de mortalidad, interés en primas, interés técnico, objetivo de utilidad, prima neta, prima aproximada, prima definitiva, edad inicial, edad final y plazo del seguro. También se obtienen las siguientes columnas de datos : Año, reserva terminal, tasas de mortalidad, tasas de caducidad, gastos en función de la suma asegurada, gastos en función de las primas, factor de descuento, cambio en el valor presente, el cociente entre el factor de descuento y el cambio en el valor presente, utilidad en libros, valor presente de la utilidad anual y la utilidad acumulada.

- $2. -$ Primas sin desglose de la utilidad. Calcula las primas de tarifa por el método de Anderson, obteniéndose un listado de las primas anuales, semestrales, trimestrales y mensuales de 22 planes distintos al rango de edades que se desee.
- 3.- Proyecciones. Calcula las proyecciones hasta 13 años, obteniéndose un listado con los siguientes datos : Año, número de pólizas en vigor, suma asegurada, primas, salidas por muerte y caducidad, comisiones, gastos de administración, neto, reservas terminales, rescates y sobrante. También se imprime el plan *y*  la edad de cálculo.
- 4. Reservas terminales. Calcula las reservas terminales por el sistema modificado de reservas año temporal preliminar completo. Imprime las reservas de 22 planes distintos.
- s.- Reservas medias. Calcula las reservas medias por el método tradicional, obteniéndose un listado de las mismas.
- 6.- Rescates. Calcula los valores de rescate como se acostumbra en México de acuerdo a una escala aplicada a la reserva terminal. Imprime los resultados.
- 7. Saldados. Calcula los seguros saldados en función de los valores de rescate. Imprime los resultados.
- 8.- Prorrogados. Calcula los seguros prorrogados en funci6n de los valores de rescate *y* los efectivos finales cuando corresponden. Imprime los resultados.

Este sistema se elabor6 en una máquina WANG *VS* 80, y los programas fueron elaborados en lenguaje BASIC. De las Técnicas Mejoradas de Programación ( Improved Programming Technologies ), dos estuvieron presentes en el diseño y elaboraci6n de este paquetes (1) Programaci6n Estructurada y (2) Jerarquía más Entrada-Proceso-Salida ( HIPO: Hierarchy Plus Input Process Output ).

En el apéndice A se encuentra la documentación de este sistema, omitiéndose aquellos pasos que son comunes a cualquier sistema de primas, como por ejemplo reservas y valores garantizados. Por simplicidad, también se omitieron los listados de los 26 programas.

4.2.- Parámetros de cálculo.

Los parámetros de cálculo o bases técnicas fueron las siguientes:

- Bases demográficas : Experiencia Mexicana 62-67 no selecta.
- Bases financieras : 7% de interés anual en primas y reservas.
- . Gastos de adquisición : Se fijó un recargo de \$2.50 por millar de suma asegurada para el primer año del seguro en todos los planes. Además, se tomaron recargos variables en función de la prima. Estos recargos fueron los siguientes :
	- \* Planes Temporales

Plazos de 10 *y* 15 anos o aenos

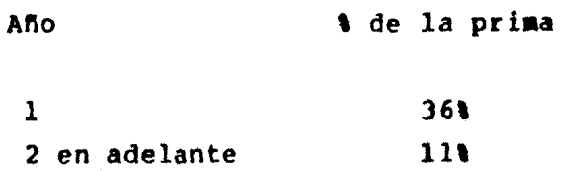

# Plazos mayores de 15 años

energy and state and present product and state

Ario % de la prima

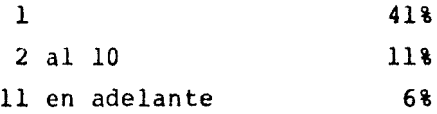

\* Planes de Vida Entera

Plazos de 10 y 15 años o menos

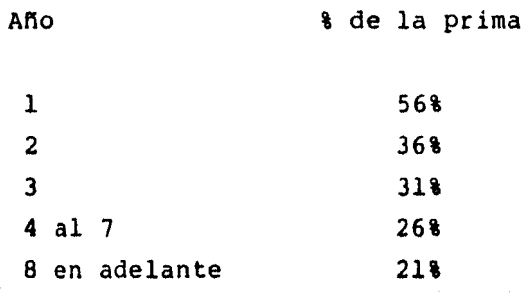

# Plazos mayores de 15 años

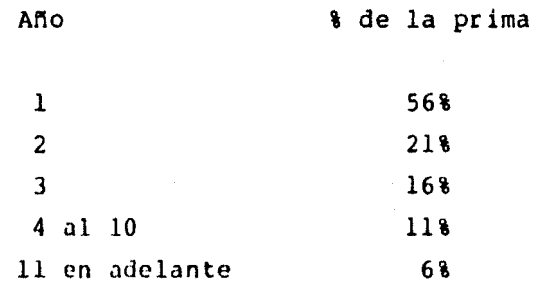

 $63<sub>1</sub>$ 

**College** 

# \* Ordinario de Vida

% de la prima Año  $\mathbf{1}$ 66%  $\overline{2}$  $21%$  $\overline{\mathbf{3}}$  $168$  $4$  al 7 11% 8 en adelante 6%

\* Planes Dotales

Plazos de 10 y 15 años o menores

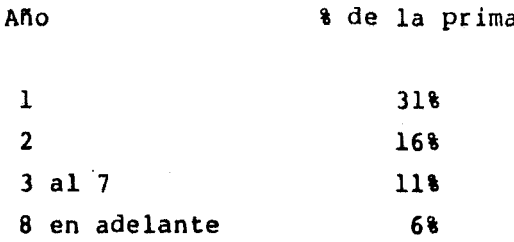

### Plazos mayores de 15 años

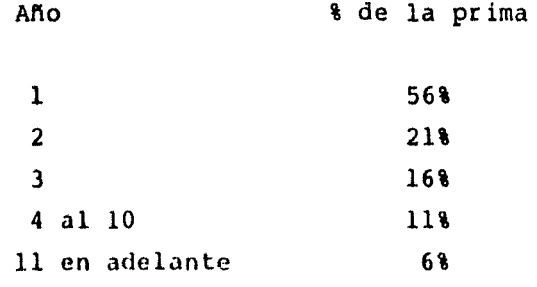

- . Gastos de Administración : Recargo Lijo anual de \$1.00 por millar de suma asegurada más un recargo variable del 15% de la prima anual.
- Sistema de Valuación : Año Temporal Preliminar Completo.
- . Valores de Rescate : De acuerdo a la costumbre en México, se utilizó la siguiente escalas

t 2 3 4 5 6 7 o más ' de la Reserva 95% 96% 97% 98% 99% 100%

Tasas de Deserción ;

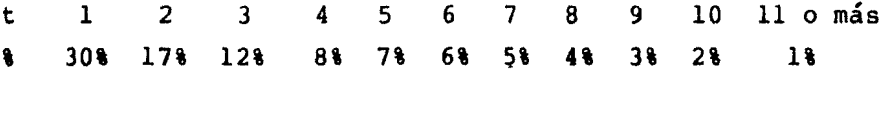

Objetivo de Utilidad : El objetivo de utilidad se fijó a una duración de 20 años o menor si el plazo del seguro era menor a 20 años, y de acuerdo a lo siguiente :

\* Planes Temporales

Plazos de 10 y 15 años o menores, 6 al millar de valor presente de la utilidad en libros por cada millar de suma asegurada,

Plazos mayores de 15 años, 10 al millar de valor presente de la utilidad en libros por cada millar de suma asegurada.

\* Planes de Vida Entera

12 al millar de valor presente de la utilidad en libros por cada millar de suma asegurada.

\* Ordinario de Vida

lO al millar de valor presente de la utilidad en libros por cada millar de suma asegurada.

\* Planes Dotales

5 al millar de valor presente de la utilidad en libros por cada millar de suma asegurada.

4.3.- Ejemplos numéricos.

En el apéndice B se muestran algunos resultados numéricos obtenidos de las corridas de las tres primeras opciones del paquete elaborado en la computadora.

Los listados con título " Resultados del cálculo de la prima de tarifa de los seguros individuales por el método de Anderson " se obtuvieron de la opción l que hemos llamado " Primas con desglose de la utilidad "

Los resultados corresponden a los planes Dotal 20, Temporal 20, Vida 20 y Ordinario de Vida, *y* están calculados para una edad de 40 años.

En cada plan se obtuvieron dos listados. En el primero se muestra el cálculo de la prima aproximada, el cual aparece en la columna de " Cociente ", y la utilidad que se genera con esa prima aproximada y aparece en la columna de • Utilidad Acumulada ". La diferencia en el segundo listado está en la prima definitiva *y* en las tres columnas de la utilidad, en donde se visualiza que el objetivo de utilidad es alcanzado con la nueva prima.

Las columnas de  $\left(q_{\frac{1}{2}-1}^{a}\right)$  , Rescates  $(E_{+}^{P})$  *y* Gastos S.A. Año (t) , Reservas Terminales (<sub>t</sub>V) , qx  $\begin{pmatrix}CV_t\\ t\end{pmatrix}$ , Caducidad  $\begin{pmatrix}q\mathbf{v}\\ t-1\end{pmatrix}$ , Gastos Primas  $(E_{+}^{c})$  se explican por sí solos.

Las seis columnas restantes, corresponden a los siguientes cálculos:

. Vigor : 
$$
t^P = \frac{t-1^P \left(1-q_{t-2}^d - q_{t-2}^W\right)}{1+1} \qquad , \qquad t^P = 1
$$

• cambio valor presente *:*  $\sum_{i=1}^{n} E^{WD} = \sum_{i=1}^{n} (1 - E^{P}_{t}) E^{P}$ 

• Cociente : PA =

$$
\frac{\sum_{i=1}^{n} \mathbb{E} \left[ \mathbb{E}^{C}_{t} + \frac{q_{t-1}^{d} \left( 1 + \frac{1}{2} \right) + CV_{t} \cdot q_{t-1}^{v} + \left( 1 - \mathbb{E}^{V} \right) \left( 1 - q_{t-1}^{d} \right) \right] + \mathbb{E} \cdot n^{V}}{\sum_{i=1}^{n} \left( 1 - \mathbb{E}^{P}_{t} \right) \mathbb{E} \cdot n^{F}}
$$

- . Utilidad<br>libros:  $t^{B} = t-1^{V+R} (1-t^{P}) E_{t}^{C} \left[ \frac{q_{t-1}^{d} (1+\frac{i}{2}) + cv_{t} q_{t-1}^{V} + cV_{P_{t-1}}}{1+i} \right]$
- . Utilidad valor presente en libros :  $t^{BV} = t^B t^F$

in a constraint of the set of the set of the set of the set of the set of the set of the set of the  $\alpha$ 

. Utilidad acumulada :  $\sum_{i=1}^{n} EV$ 

En la parte baja de las columnas, aparecen dos valores adicionales:

. Suma del vigor :  $\sum_{i=1}^{n} r_i^p$ . Utilidad promedio :  $\left(\sum_{i=1}^n EV\right)$ :  $\left(\sum_{i=1}^n F\right)$ 

en donde m en el primer listado toma el valor del número de años de duración del seguro y en el segundo listado toma el valor de 20, siendo este el plazo elegido para alcanzar el objetivo de utilidad.

Por ejemplo, para el Dotal 20 tenemos que :

$$
\mathbf{F'} = \mathbf{\pi} + \frac{\mathbf{k} - \sum_{\mathbf{i} \geq 1}^{\mathbf{F}} \mathbf{B} \mathbf{V}}{\sum_{\mathbf{i} \geq 1} \mathbf{B} \mathbf{V} \mathbf{D}}
$$

 $= 41.64 + \frac{5 - 3.853}{3.446099}$ 

 $=$  \$41.97

Los listados cuyo título es el nombre de algún plan, se obtuvieron de la opción *2* que llamamos " Primas sin desglose de la utilidad "

Las primas fraccionadas están recargadas por financiamiento en un 2\ para las primas semestrales, 6\ para las trimestrales y en un 10% para las primas mensuales.

Los listados con título " Proyección a 12 años " se obtuvieron de la opción 3 que hemos llamado "Proyecciones •.

LOs resultados corresponden a los planes Dotal 20, Temporal 20, Vida 20 y Ordinario de Vida, y están calculadas para una edad de 40 años y una proyección de 12 años para el primer grupo de pólizas, ll anos de proyección para el segundo grupo de pólizas, 10 años de proyección para el tercer grupo de pólizas, etc.

LOs supuestos para la proyección fueron los siguientes a

- Interés real ; 12\ anual.
- Suma asegurada promedio : \$100,000
- Gastos reales en los dos primeros años : 200% a los supuestos.

Número de pólizas emitidas : Primer año : 750 Segundo año : 1500 Tercer año : 3000 Siguientes: 4000
Cada una de las columnas se calcularon de acuerdo a las siguientes expresiones :

$$
\begin{array}{rcl}\n\text{Número de pólizas : NP}_{t} &= NP_{t-1} \left( 1 - q_{t-1}^{d} - q_{t-1}^{w} \right) \\
& NP_{1} = \text{Supuestos de emisión.}\n\end{array}
$$

. Suma asegurada : 
$$
sa_t = \overline{sa}_t \cdot \text{NP}_t
$$

. Primas : PRIMAS<sub>t</sub> = 
$$
\pi \cdot SA_t + 1000
$$

. Salidas : sa*l*lbas = 
$$
s_{t} \cdot q_{t-1}^{d}
$$

Comisiones :  $C_t = PRIMAS_t \cdot (GASTOS ADQUISICION)_t$ 

Gastos de  
Admón. : 
$$
GA_t = SA_t'E_t^C + (0.15) (PRIMAS_t)
$$

Neto :  $k = PRIMAS_t - SALIDAS_t - C_t - GA_t$ •  $\text{METO}_{t} = \int \cdot k + (0.12) \left[ S A_{t} \cdot t^{\gamma} \left( 1 - q_{t-1}^{d} \right) \right]$ 

donde:  $\zeta = 1.12 \text{ si } k > 0$ 

 $\zeta = 1.00$  si  $k \le 0$ 

RESERVAS<sub>t</sub> =  $SA_t \cdot t^{\gamma(1-q_{t-1}^d)}$ - RESERVAS<sub>t-1</sub> Reservas *:*  RESCATES  $_{t}$  =  $CV_{t} \cdot q_{t-1}^{\forall}$ . SA<sub>t</sub> Rescates

Sobrantes : SOBRANTE = NETO = RESERVAS = RESCATES  $_{t}$  Con estas proyecciones se pueden hacer análisis tan pro~ fundos como se desee, La inspección entre planes por cada uno de los conceptos que intervienen en la operación del seguro se puede llevar a efecto, así como un examen del comportamiento del seguro en un mismo plan a través de los años de vigencia.

De igual manera, se pueden tomar decisiones a nivel directivo sobre la conveniencia de un plan de seguro en especial, y se puede saber si los niveles de prima son adecuados para los intereses tanto de la compaftía como de los asegurados.

a di prima contro mano

in a shekarar 2012.<br>Matukin a shekarar 2012

وكالموالية المستقلان ولأفأرش والتار

 $\langle \phi_{12}, \phi_{23}\rangle = \langle \phi_{13}, \phi_{23}, \phi_{33}, \phi_{13}\rangle = 0^2 - 3^2$ 

# CONCLUSIONES.

المحاسب أنهم بالمحادثة في الأمريكي بين المحادثة المحادثة المحادثة المحادثة والمحادثة والمحادثة المحادثة والمحا

e sa mara sa sa mga sa mga sa sa sa mga mga sa mga sanggunang ng mga mga sanggunang sa mga sanggunang sa mga s<br>Talagang sa mga sa mga sa mga sa mga sa mga sa mga sa mga sa mga sa mga sa mga sa mga sanggunang sa mga sanggu<br>

an an san an guideach an t-ainm an t-ainm an t-ainm an guideachd a chaidh an t-ainm an t-ainm an t-ainm an san

الموارد و المستخدم التي تم يعنون والمستخدم المستخدم المعارف المستخدم والمستخدم والمستخدم والمستخدم المستخدم وا<br>والمستخدم المستخدم المستخدم والمستخدم والمستخدم المستخدم المستخدم والمستخدم والمستخدم والمستخدم والمستخدم المس

a sa Kabupatén Sulawesa<br>Kacamatan Tinggaling

المحارب والتواصل والمتواصل والمتواصل والمتحاول المستويا ومساويا والمتواصل والمتحاول والمحارب والمتواصل والمتحار

 $\label{eq:2.1} \mathcal{L}_{\text{max}} = \mathcal{L}_{\text{max}} + \mathcal{L}_{\text{max}} + \mathcal{L}_{\text{max}}$ 

المحارضون الكافئة والمقترض والانتشار فالتهاب والماراة بالمدافع الكافئة والأنفذ

El diseño de un plan de seguros es, como se ha visto, una tarea compleja, En su elaboración hay que intentar lograr la armonía de intereses disímbolos *y* en ocasiones antagónicos. La toma de decisiones no es solamente responsabilidad del Actuario.

Sin embargo, el contar con el dominio de modelos matemáticos que procuren la instrumentación adecuada de un plan de seguros, facilita la labor de decisión y el actuario se torna en una pieza central en todo el proceso de tarificación de primas.

En el desarrollo de este trabajo, los modelos matemáticos de tarificación se dividieron en dos clases *:* Ecuación *y*  Acumulación. Cada uno de estos dos tipos de fórmulas tienen sus características, *y* que pueden ser resumidas como sigue :

I.- ECUACION 1

A.- Limitaciones.

- l. No son prácticas si la tasa de interés empleada varía en la vigencia del seguro.
- 2. No dan ninguna luz sobre la incidencia de las utilidades, por lo que deben

7J

utilizarse supuestos actuariales conservadores.

- 3, El método de CAHMACK ignora el efecto de la caducidad.
- 4.- El método de JENKINS requiere el cálculo de tablas de valores conmutados con decremento doble.

# B.- cualidades

l.- Se obtienen en forma directa sin la necesidad de muchos cálculos.

### II.- ACUMULACION

# A.- Limitaciones

- 1.- Se requiere de un gran número de cálculos, haciéndose indispensable el uso de computadora. Cualquier tipo de error de cálculo es acumulativo.
- 2.- Es necesario conocer con anticipación las tasas de caducidad, aunque no es necesario el cálculo de tablas de valores conmutados con decremento doble.

# B.- Cualidades

- 1. Dan la posibilidad de columbrar el desarrollo de la utilidad.
- 2, Son más flexibles cuando es necesario ajustar las primas por cualquier razón.
- 3.- El método de Anderson provee más flexibilidad en los factores a ser incluidos en la fórmula de la prima y en el manejo de los objetivos de utilidad.
- 4.- El método de Anderson permite fácilmente el uso de una tasa de interés real diferente en cada año.

Se puede concluir entonces, que el método de Anderson es el más adecuado para obtener niveles de primas más justas, entendiéndose como justa la armonía entre los diferentes puntos de vista de equidad.

Consecuentemente, la incorporación de este modelo al uso cotidiano por parte de las Companías Aseguradoras para el cálculo de las primas se traducirá en un doble beneficio; por una parte, permitirá que las coberturas de los seguros individuales se amplÍen a círculos de población más amplios que los actuales, al abatir los costos de las primas, manteniendo simultáneamente los niveles de utilidad

que las empresas han establecido como mínimos deseables; y por otro lado, permitirá a la ciencia actuarial mexicana dar un paso en pro de su actualización disminuyendo así el rezago en que se encuentra en la actualidad con respecto a otros países más avanzados donde la participación masiva de los servicios de las Compañías Aseguradoras son indicador importante de un aceptable nivel de bienestar social.

# APENDICE A

 $\frac{1}{\sqrt{2}}\sum_{i=1}^{N}\frac{1}{2}\left(\frac{1}{2}\left(\frac{1}{2}\log\left(\frac{1}{2}\right)\right)\right)^{2}\left(\frac{1}{2}\log\left(\frac{1}{2}\right)\right)\left(\frac{1}{2}\log\left(\frac{1}{2}\right)\right)$ 

الموارد الموارد المعامل الموارد الموارد الموارد الموارد الموارد الموارد الموارد الموارد الموارد الموارد الموارد الموارد

September 2007 - Stand

and alteral shows a

Documentaci6n de los programas elaborados para la obtencion de valores numericos en el cálculo de las primas de tarifa de los seguros individuales por el metodo de J. c. H. Anderson.

Técnica empleada: Jerarquía más Entrada - Proceso - Salida ( HIPO )

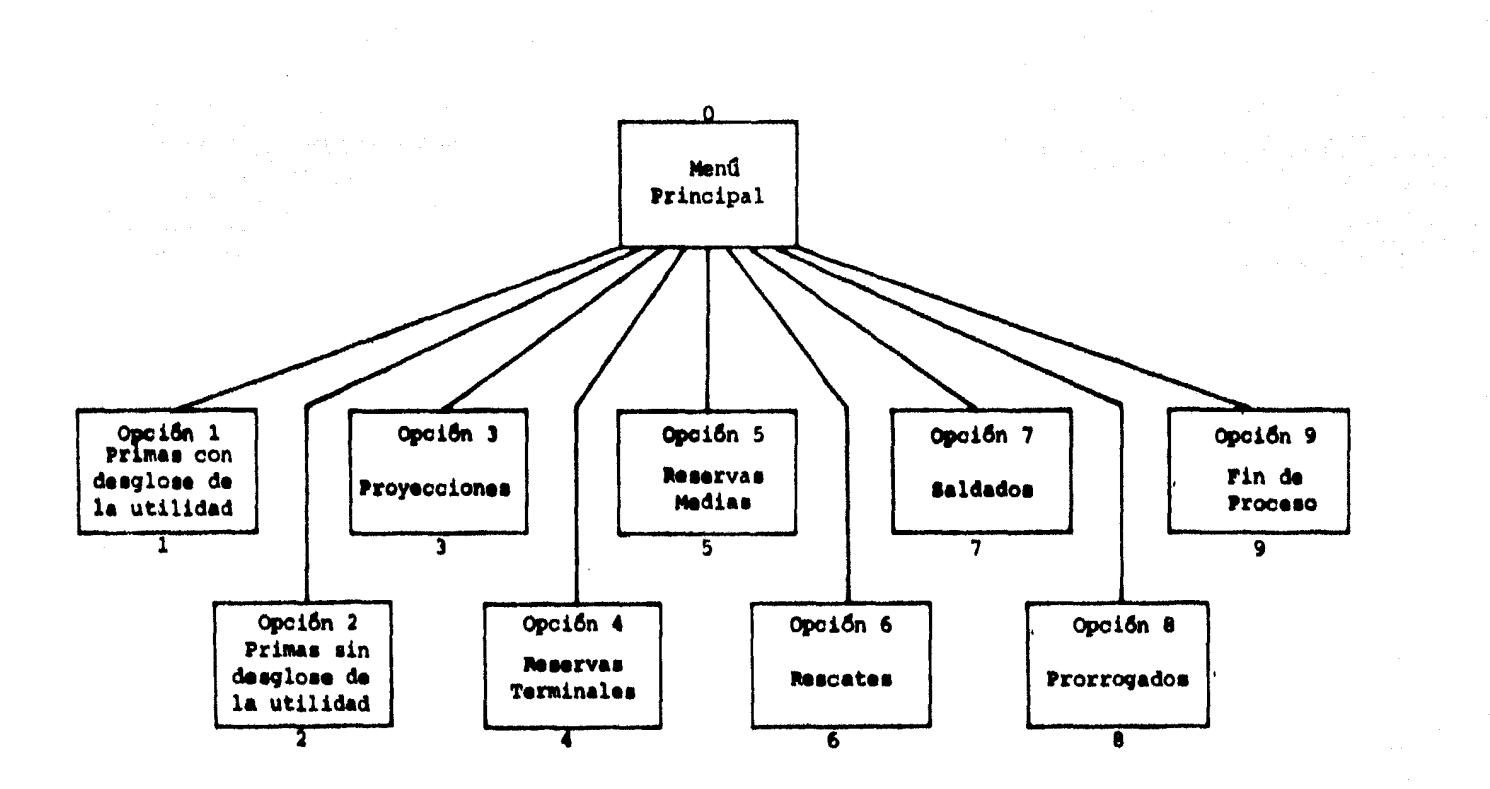

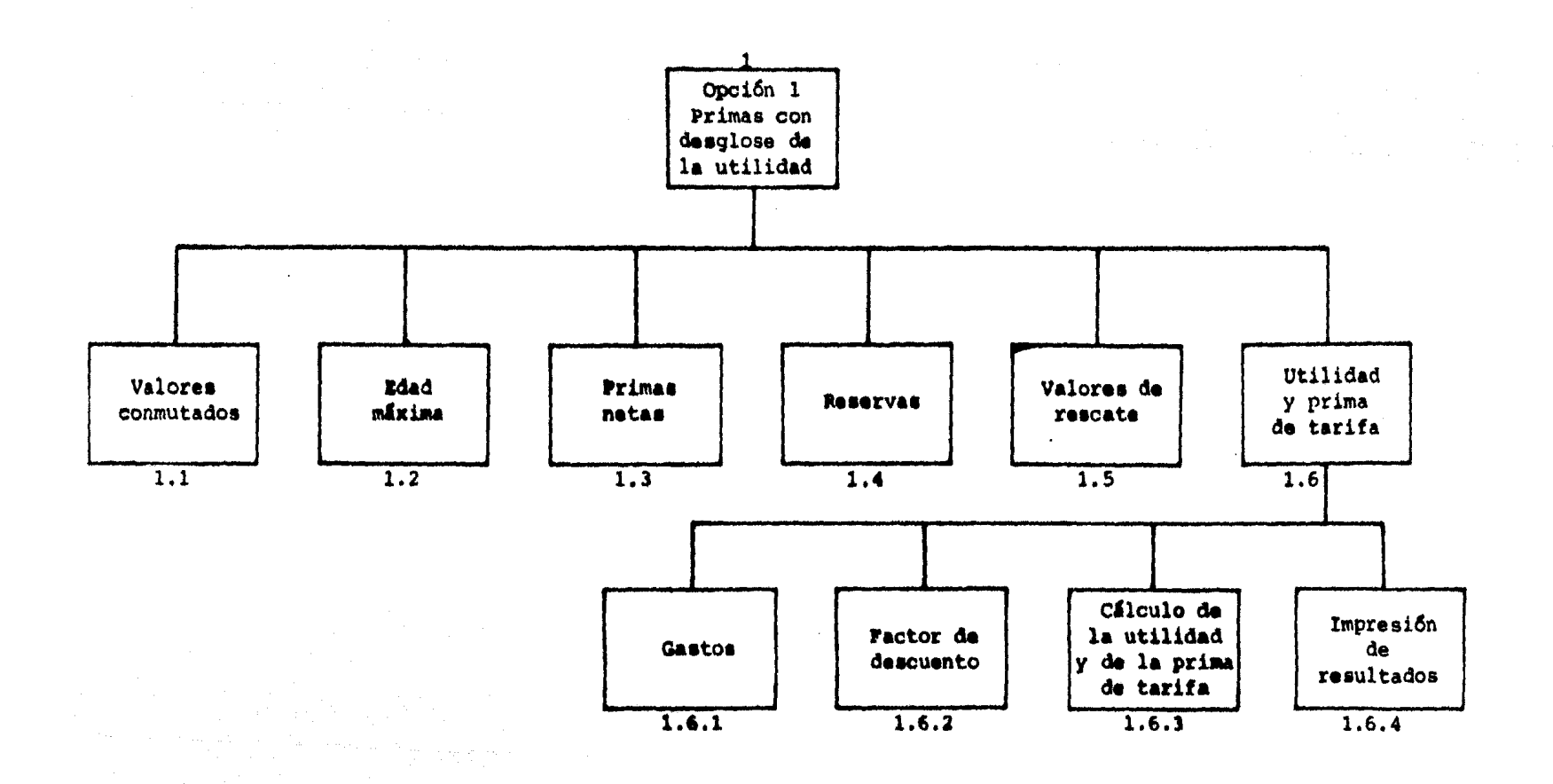

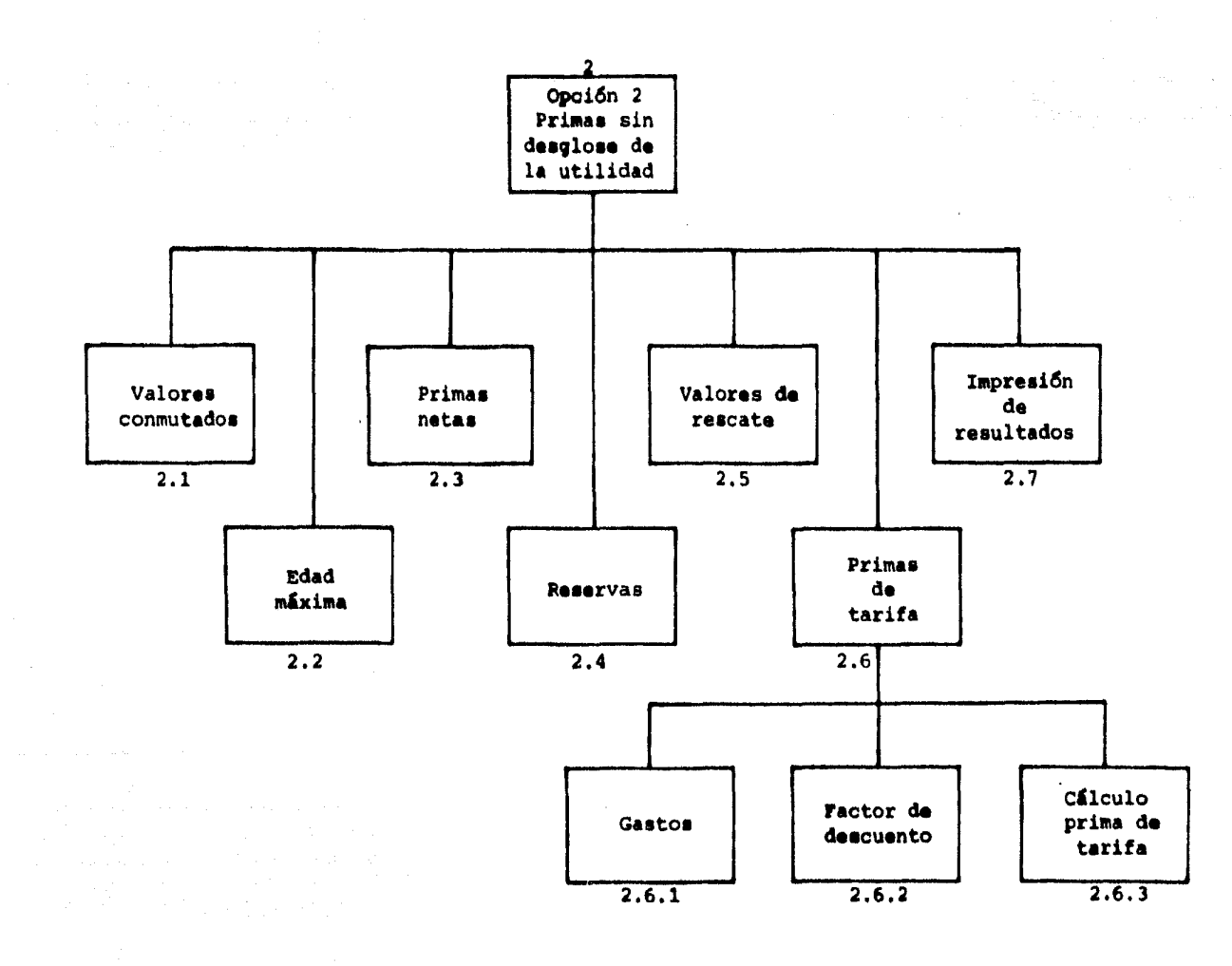

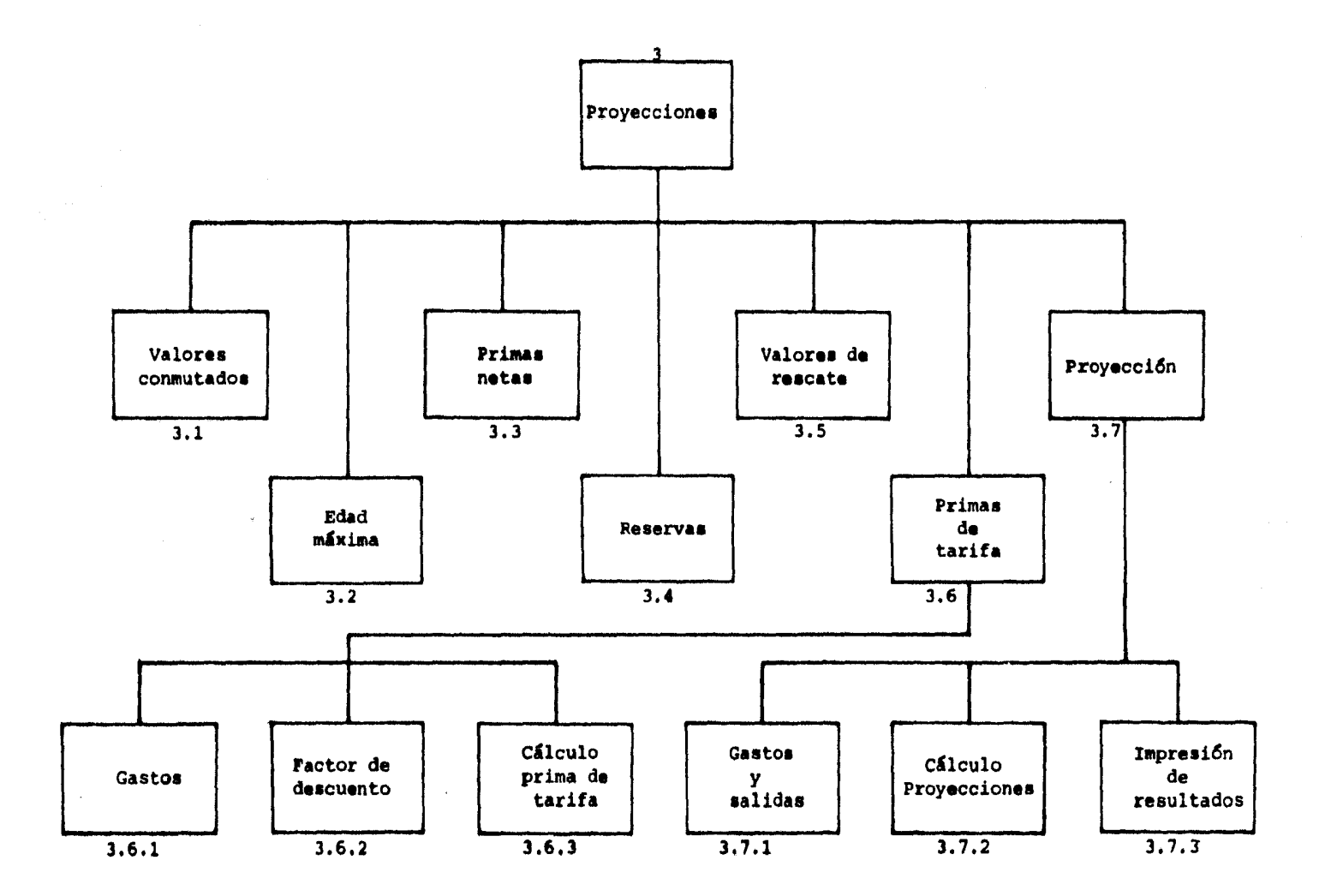

REFERENCIA s O

SEGMENTO: Menú principal. DESCRIPCION: Selección de las distintas opciones para al cálculo de la prima de tarifa por el método de Anderson.

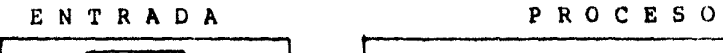

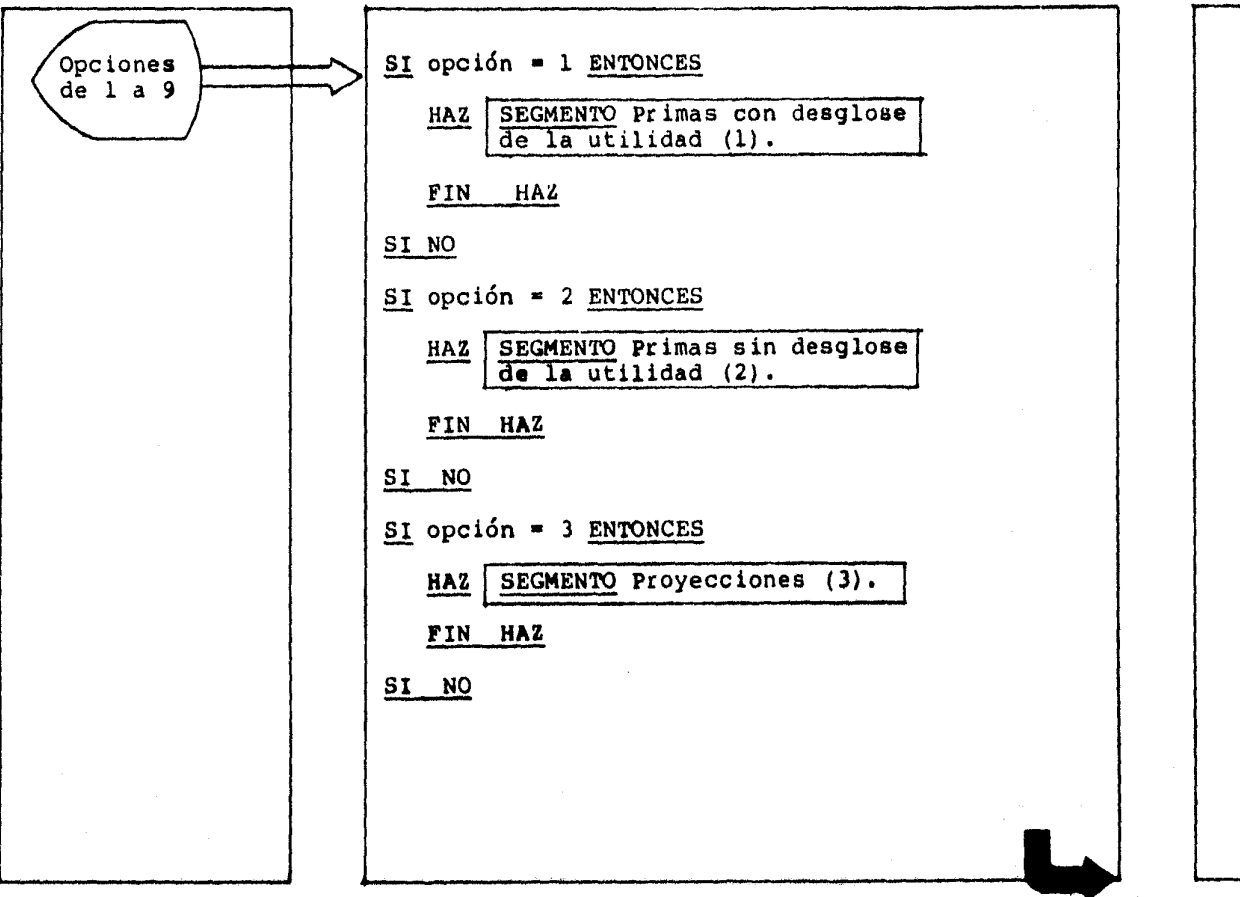

SALIDA

SEGMENT01 Menú principal, DESCRIPCIONi Selección de las distintas opciones para al cálculo de la prima de tarifa por el método de Anderson.

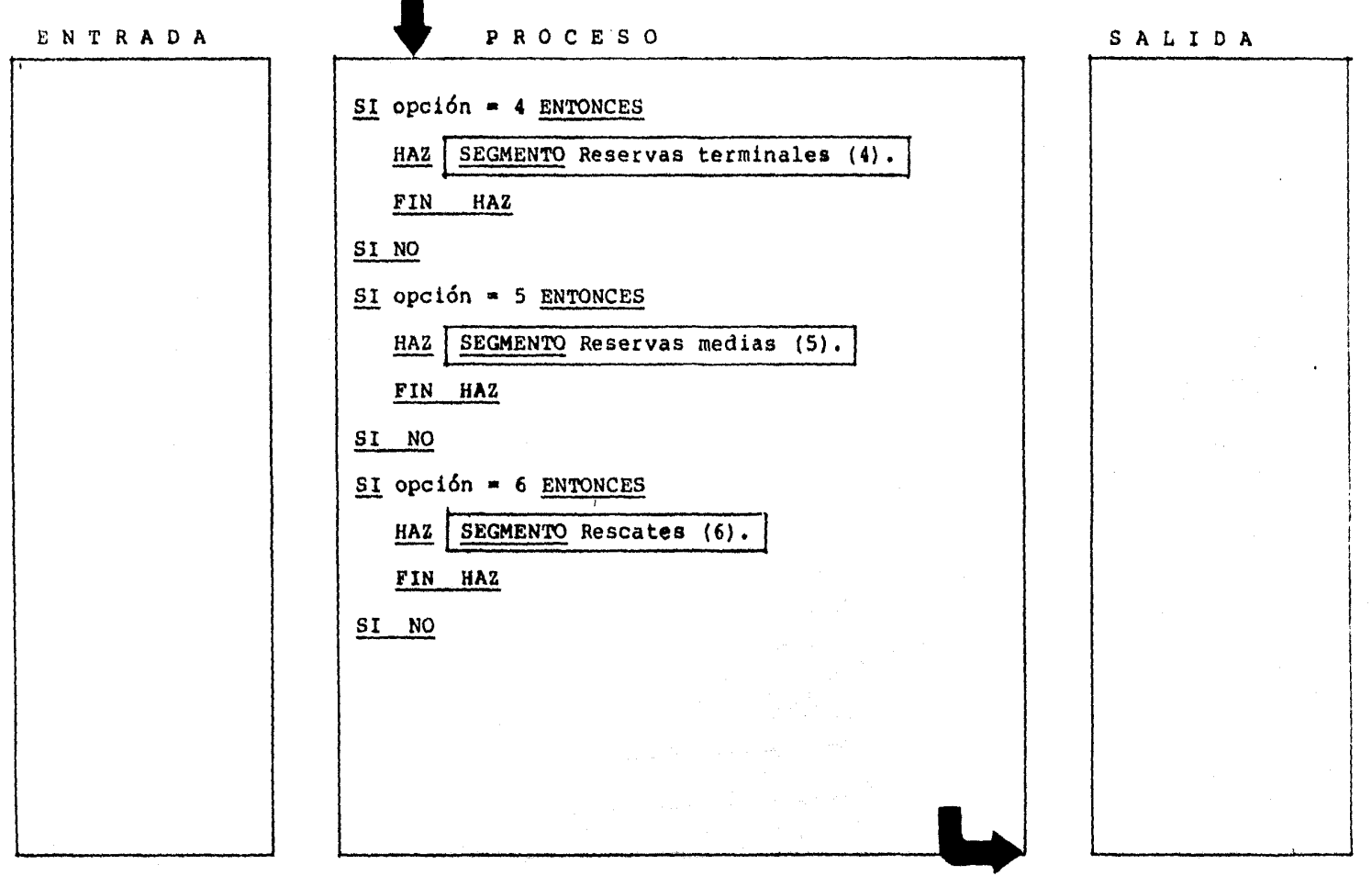

REFERENCIA 1 O

SEGMENTO: Menú principal. DESCRIPCION: Selección de las distintas opciones para al cálculo de la prima de tarifa por el método de Anderson. ENTRADA PROCESO SI opción =  $7$  ENTONCES HAZ SEGMENTO Saldados (7). FIN HAZ SI NO SI opción = 8 ENTONCES HAZ SEGMENTO Prorrogados (8). FIN HAZ SI NO  $SI$  opción = 9 ENTONCES HAZ SEGMENTO Fin de proceso (9). FIN HAZ SI NO HAZ SEGMENTO Menu principal (0). REFERENCIA 1 O S A L I D A

FIN HAZ

SEGMENTO: Primas con desglose de la utilidad. DESCRIPCION: Calcula las primas de tarifa por el método de Anderson.

### ENTRADA

# **PROCESO**

### SALIDA

REFERENCIA : I

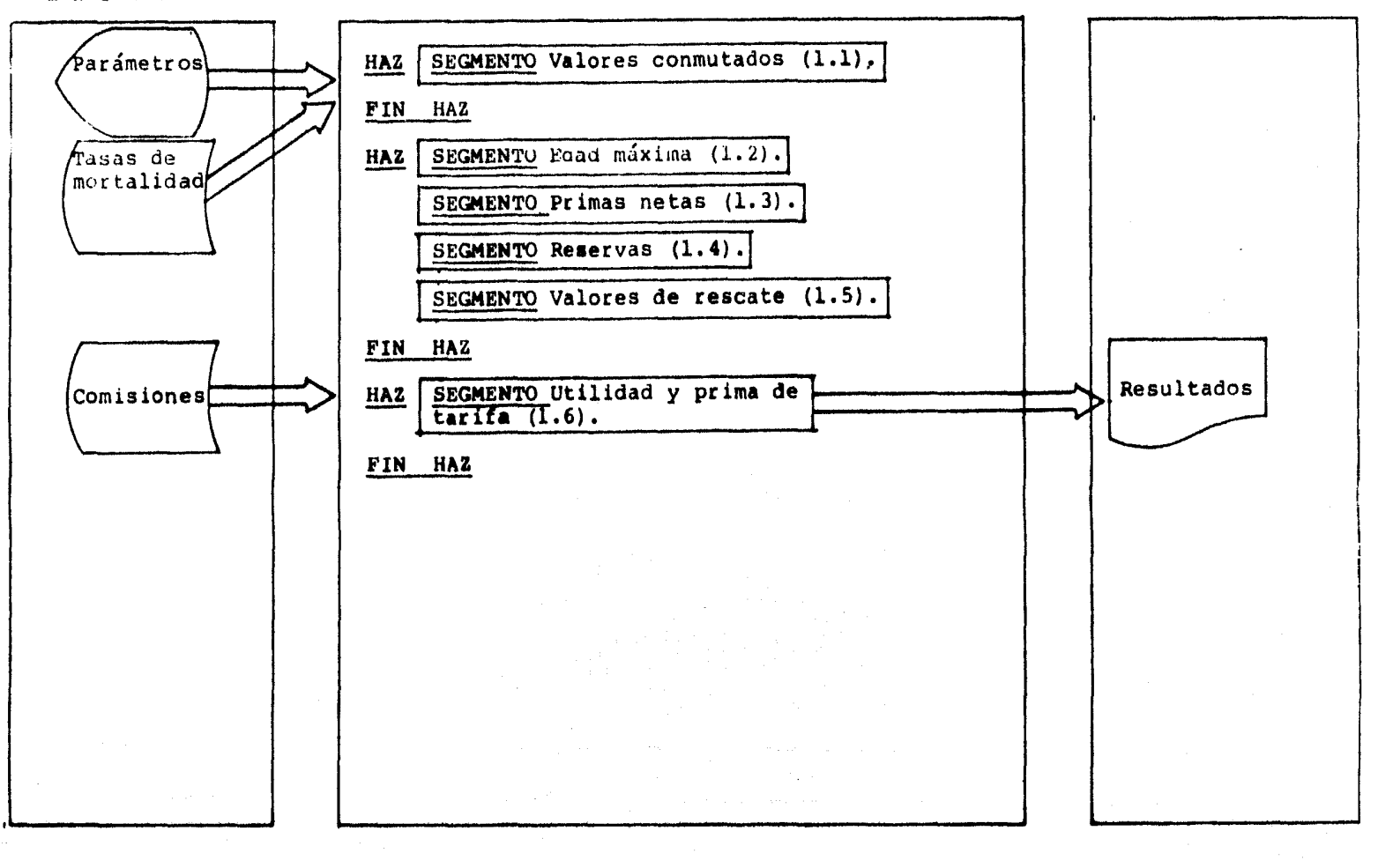

# SEGMENTO: Utilidad y prima de tarifa.<br>REFERENCIA : 1.6 OESCRIPCION: Calcula las primas de tarifa y el objetivo de utilidad por el método de Anderson.

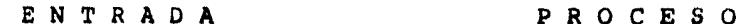

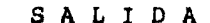

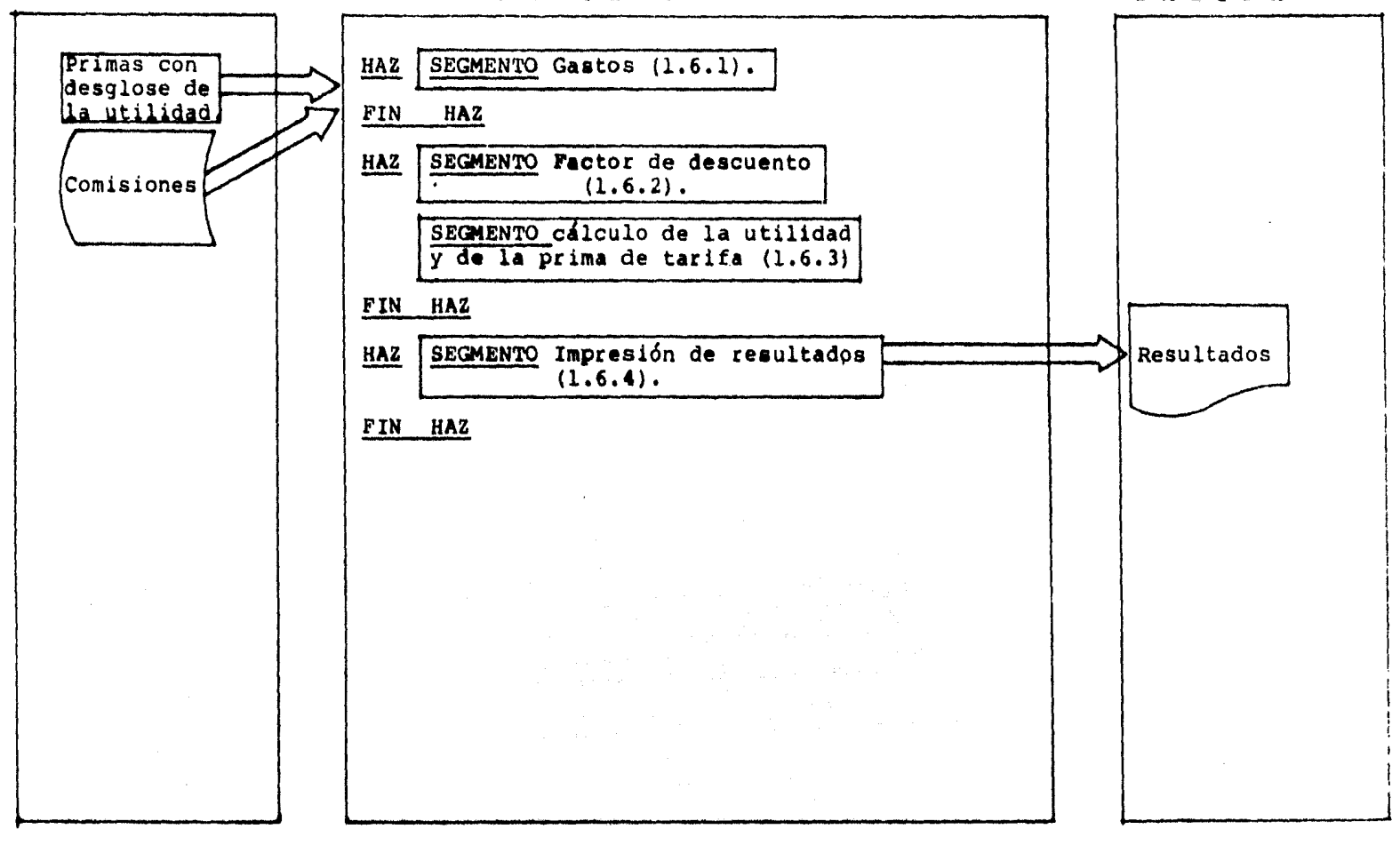

SEGMENTO: Primas sin desglose de la utilidad. DESCRIPCION• Calcula primas de tarifa por el método de Anderson para un bloque de edades.

REFERENCIA *:* 2

ENTRADA

P R O C E S O

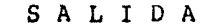

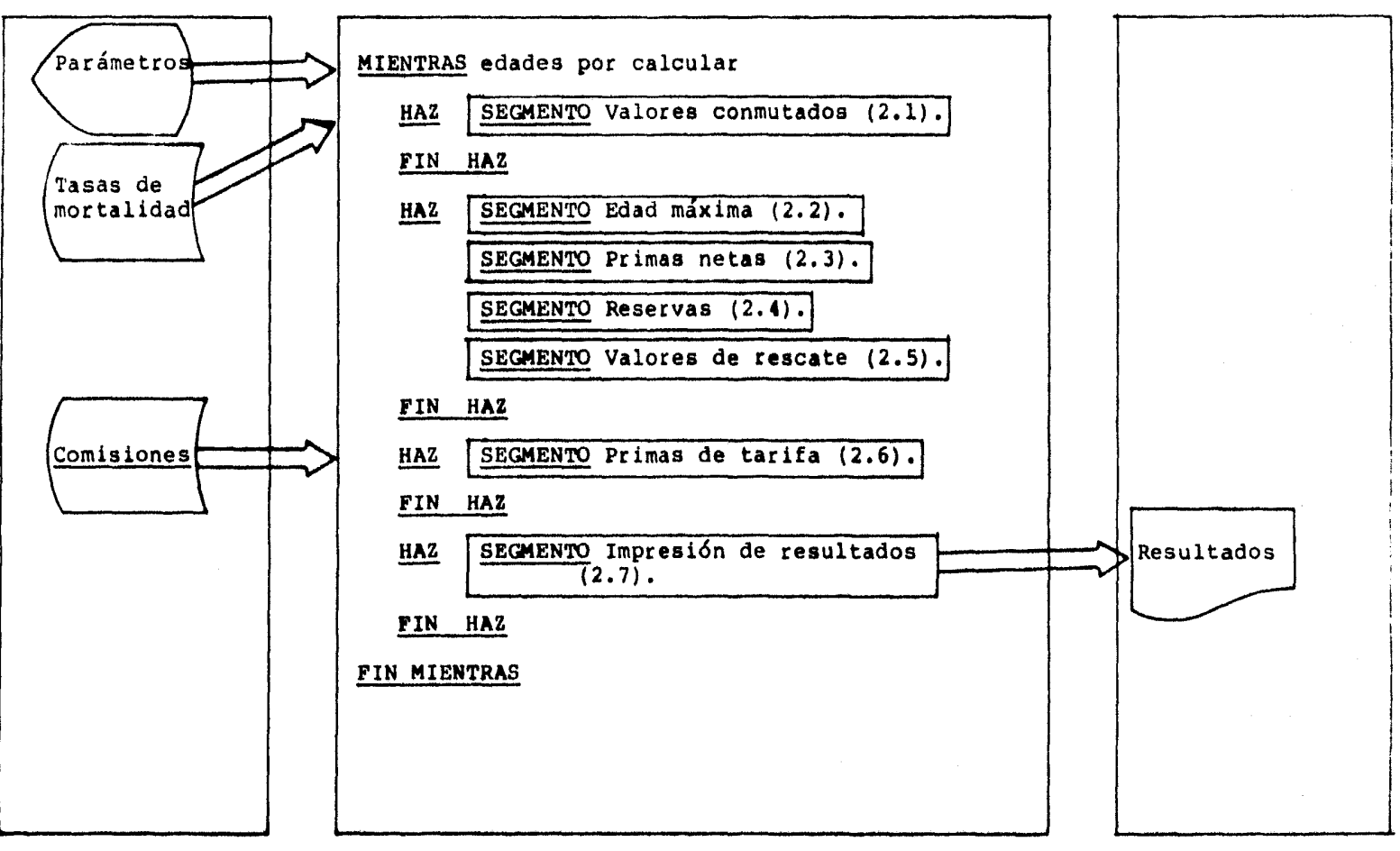

# SEGMENTO: Primas de tarifa. DESCRIPCION: Calcula las primas de tarifa por el método de Anderson.

REFERENCIA  $\boldsymbol{i}$  2.6

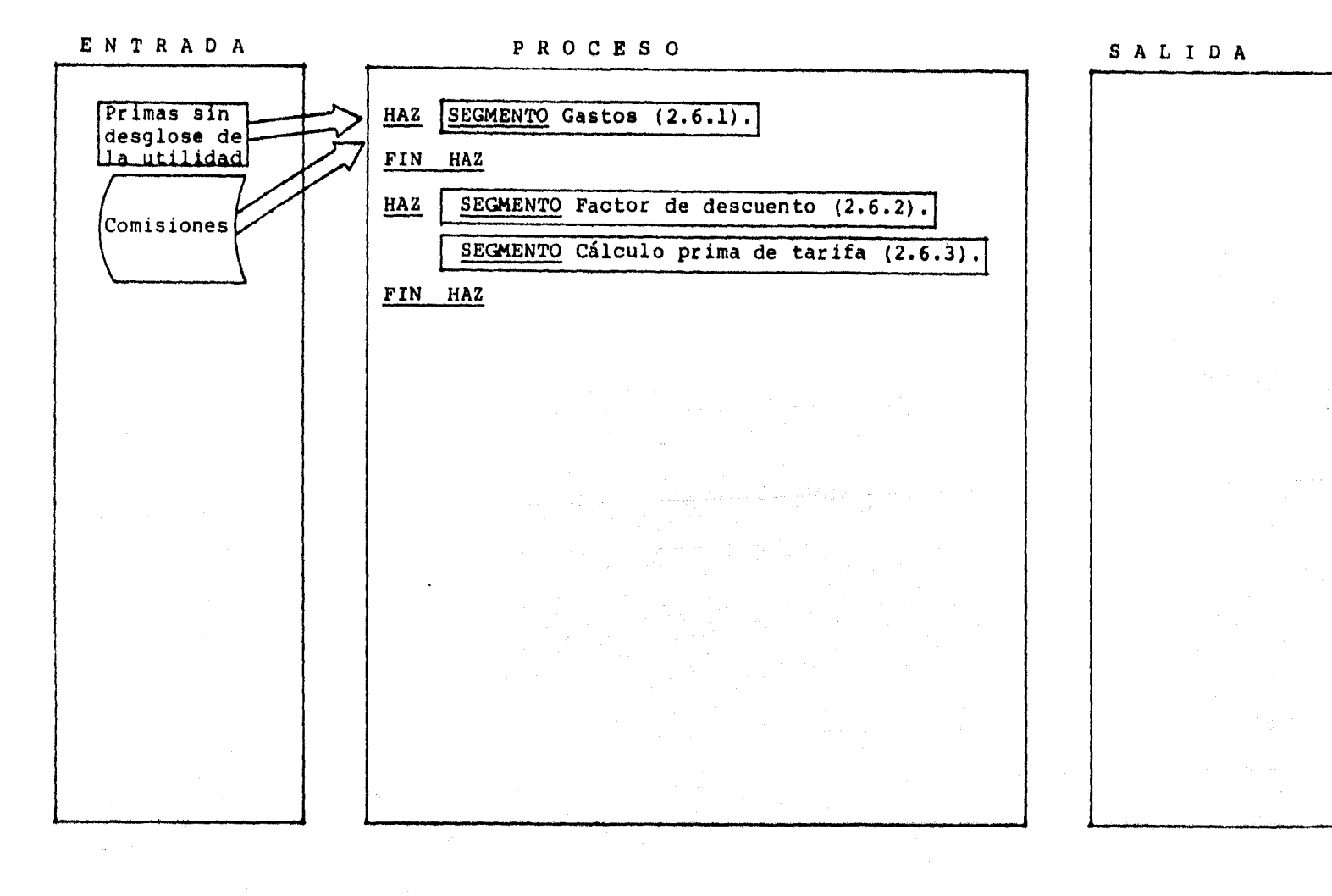

REFERENCIA *1* 3

SEGMENTO: Proyecciones. DESCRIPCION1 Calcula proyecciones utilizando primas de tarifa obtenidas por el metodo de Anderson.

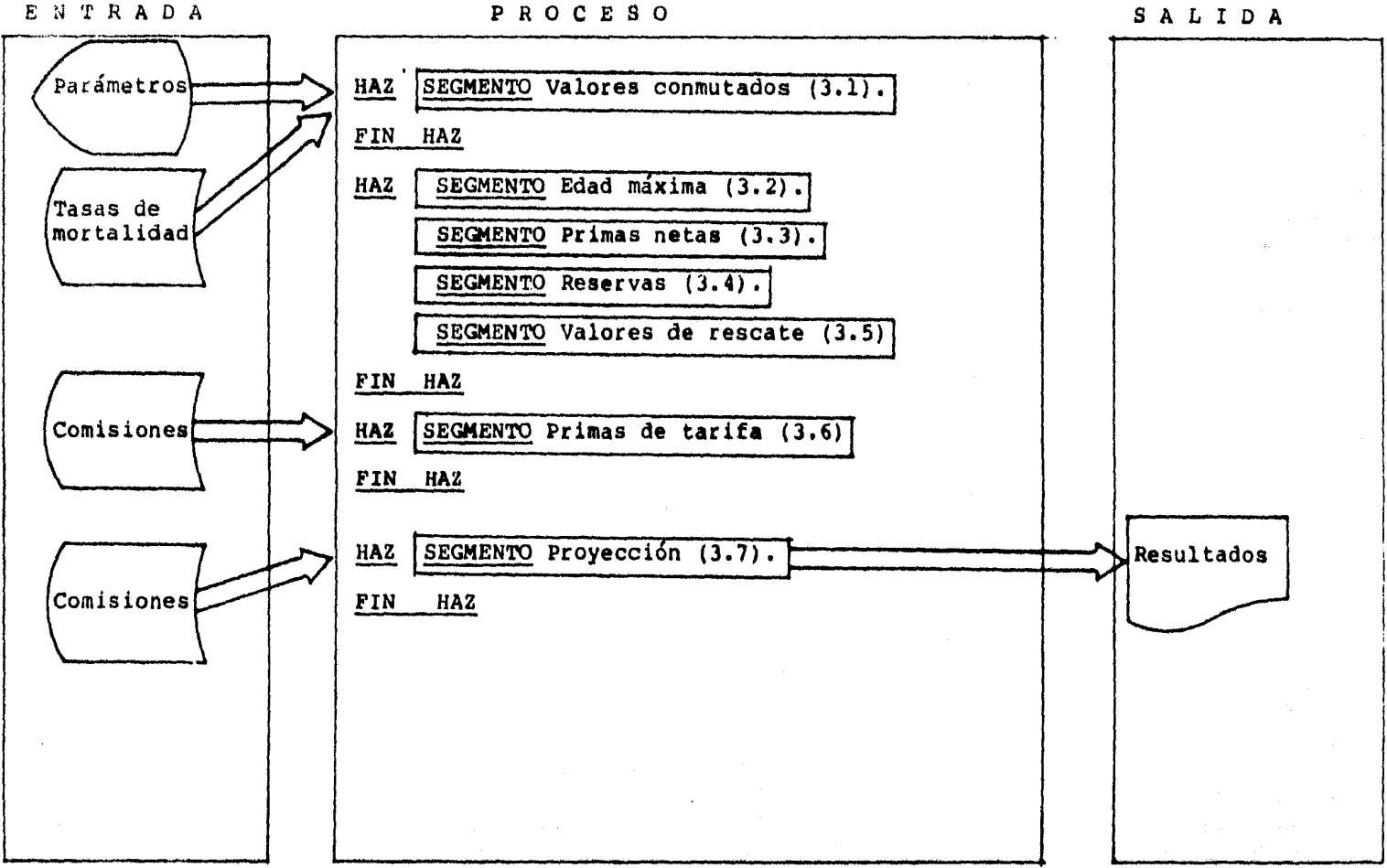

# SEGMENTO: Primas se tarifa. DESCRIPCION: Calcula las primas de tarifa por el método de Anderson.

# P R O C E S O SALIDA EN'rRADA HAZ | SEGMENTO Gastos (3.6.1). Proyecciones FIN HAZ HAZ SEGMENTO Factor de descuento (3.6.2). Comisiones SEGMENTO Cálculo prima de tarifa (3.6.3). FIN HAZ

REFERENCIA J,6

SEGMENTO: Proyección.  $\overline{a}$ DESCRIPCION: Calcula proyecciones del seguro individual

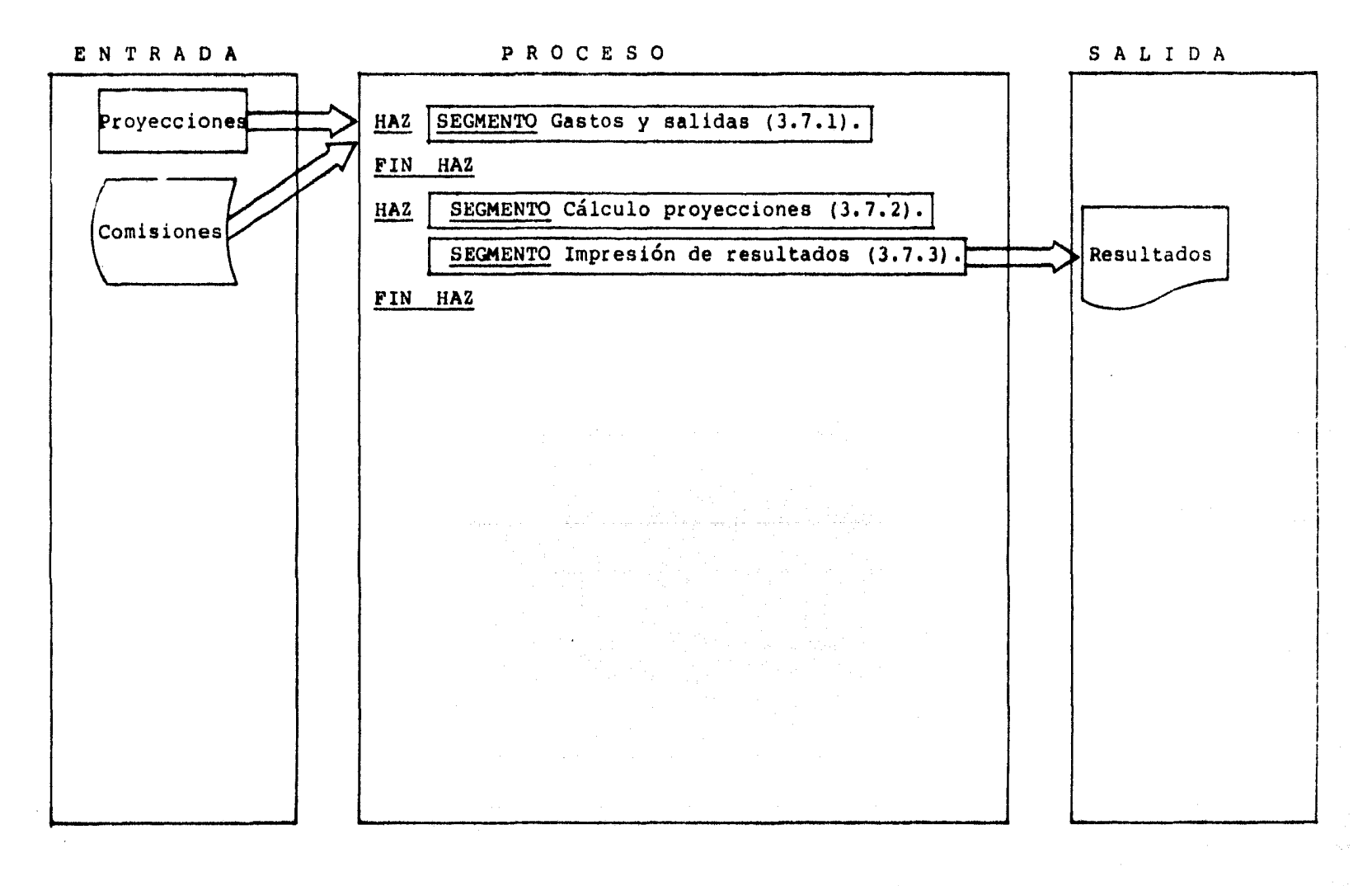

# SEGMENTO: Menú Principal. (2002) 2003 12:30 REFLEXENCIA 1 O

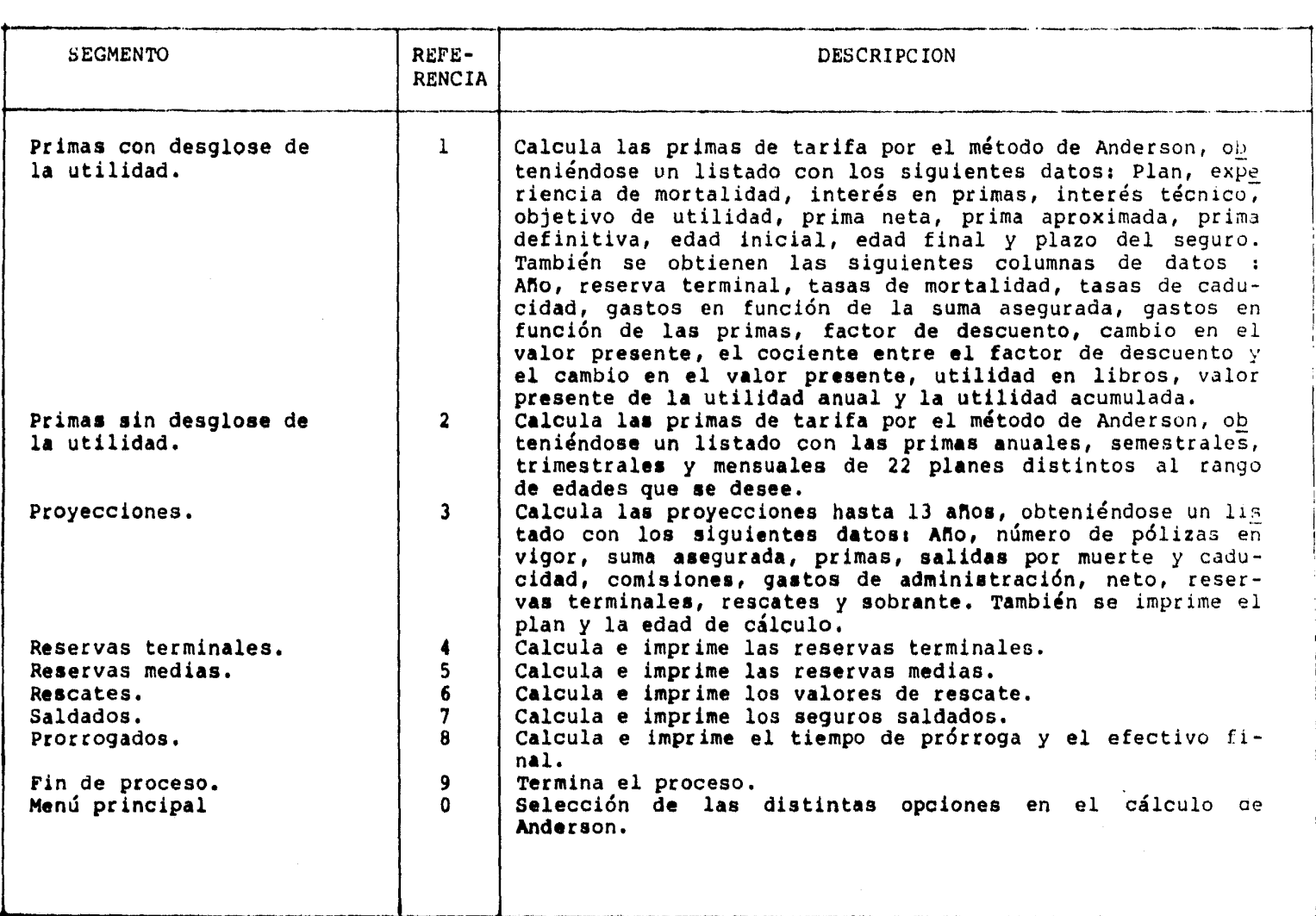

--

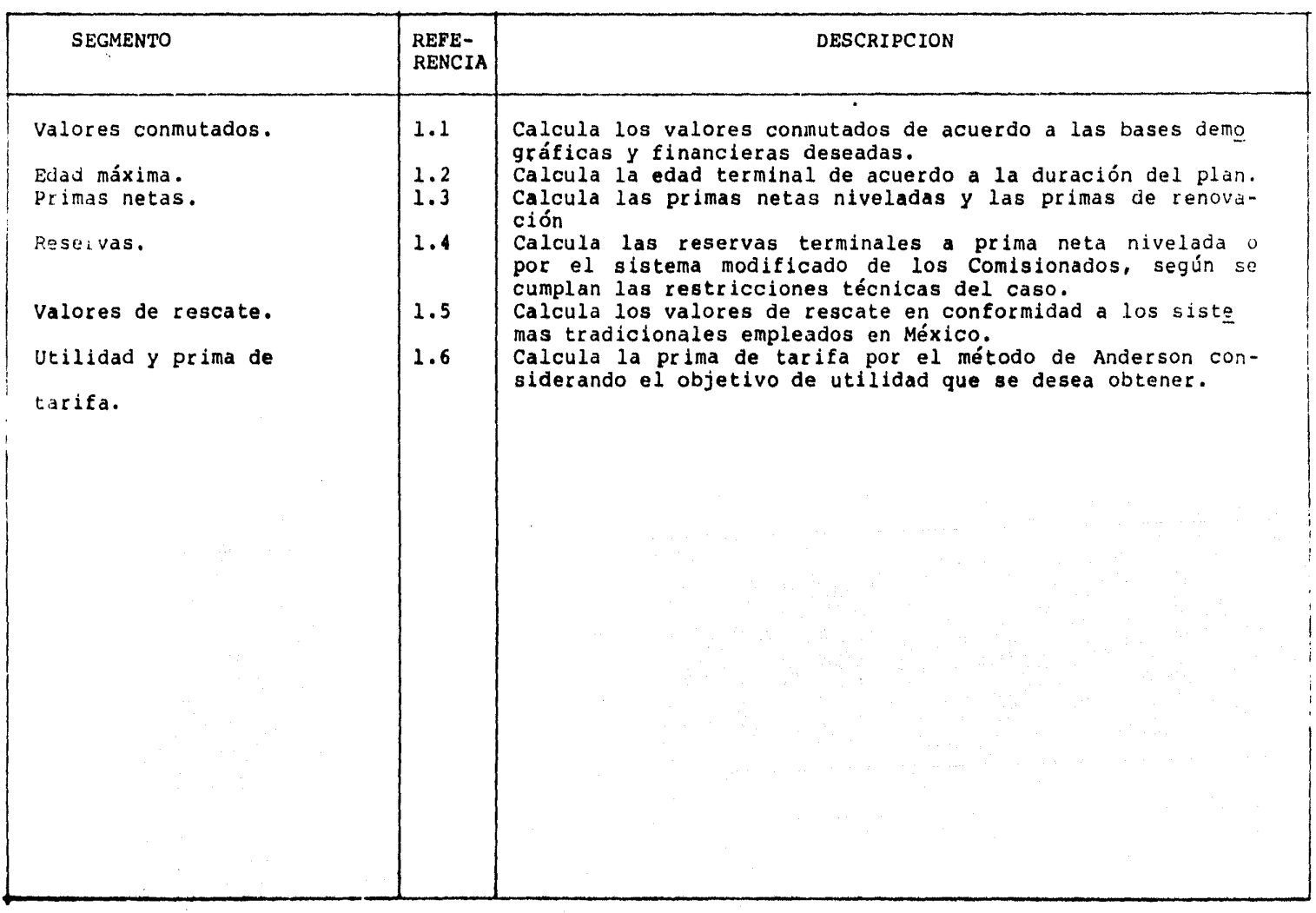

# SEGMENTO: Utilidad y prima de tarifa. (2008) 1999 (REFERENCIA : 1.6

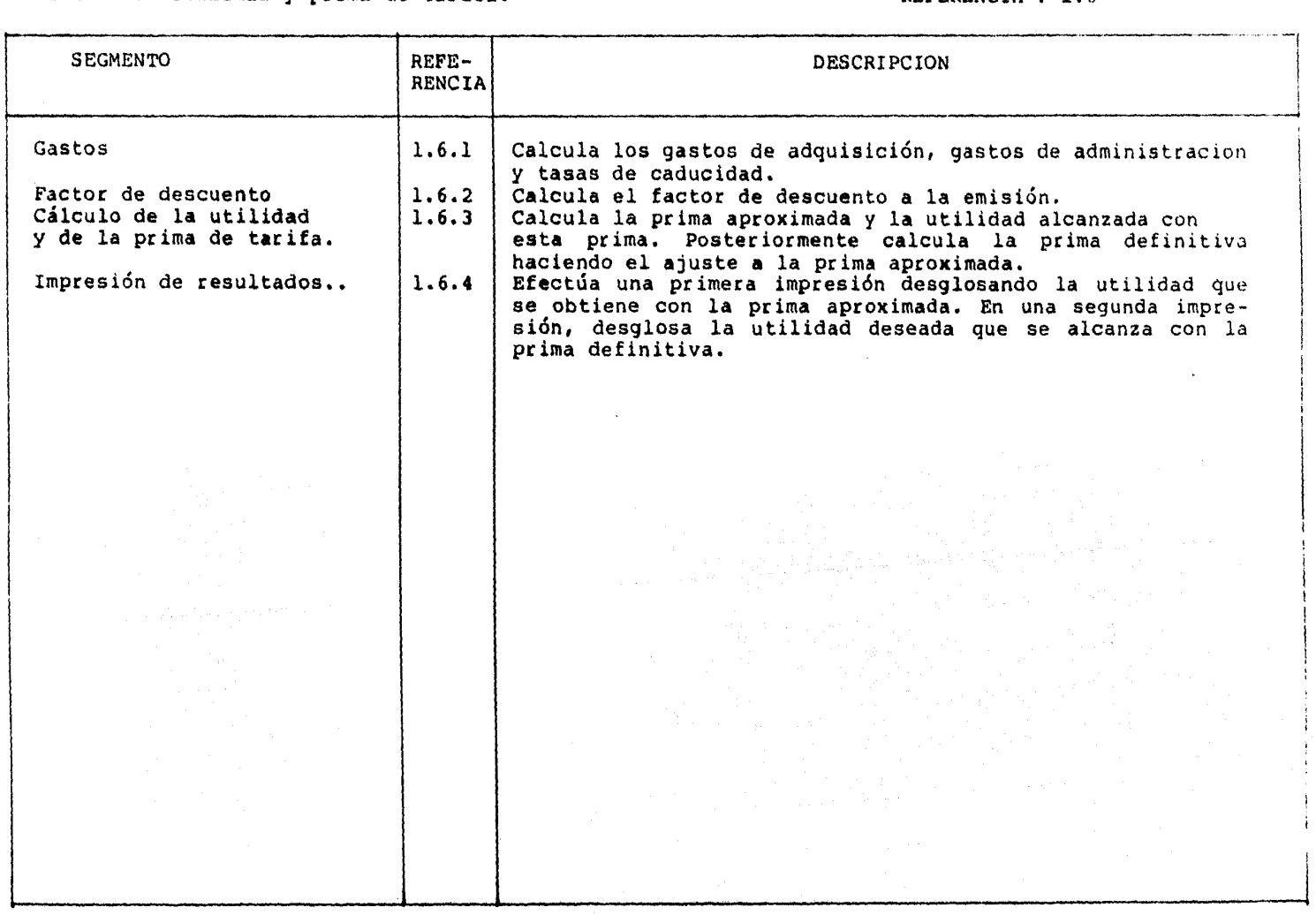

# SEGMENTO: Primas sin desglose de la utilidad.

REFERENCIA : 2

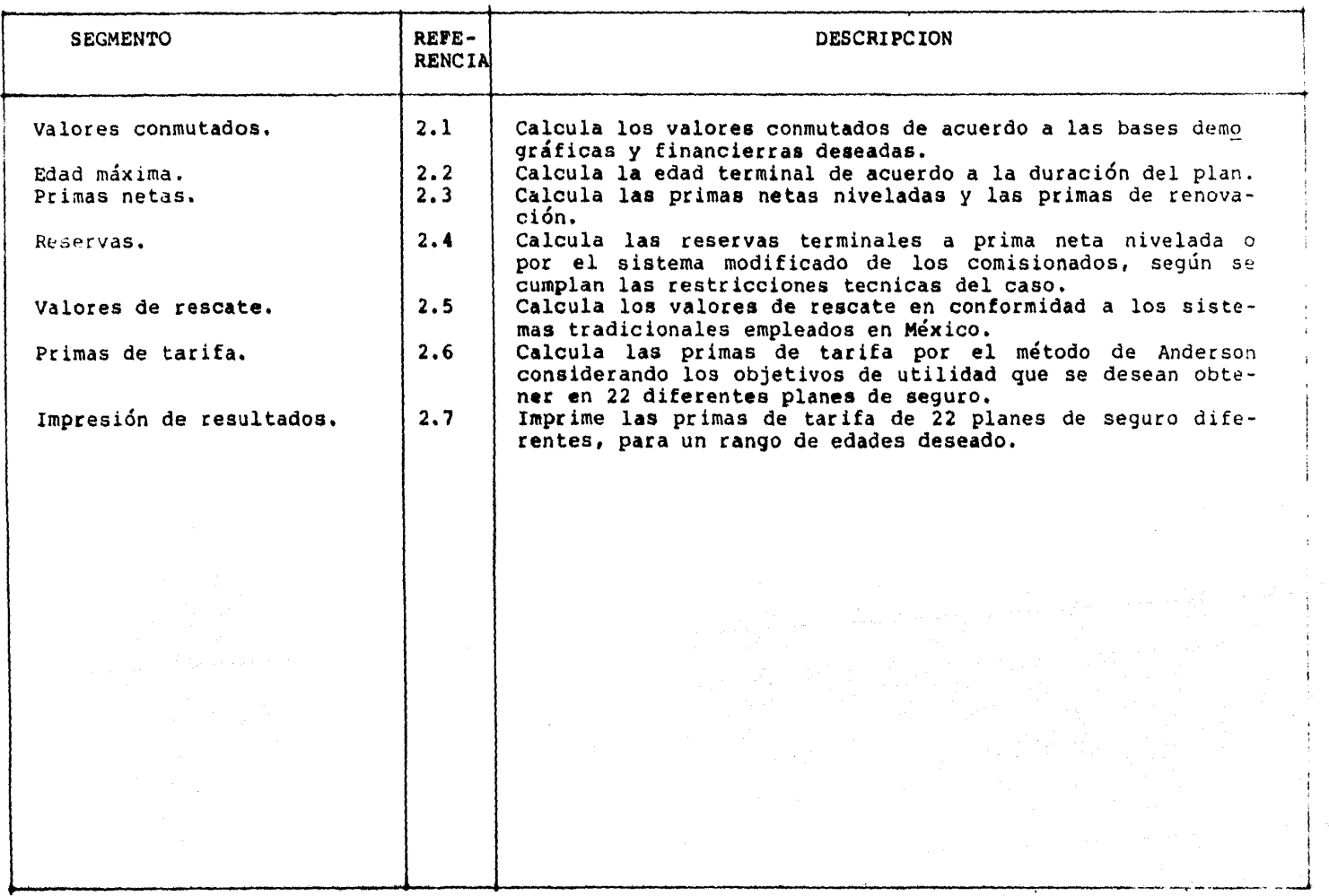

# SEGMENTO: Primas de tarifa. (2.6) SEGMENTO: Primas de tarifa.

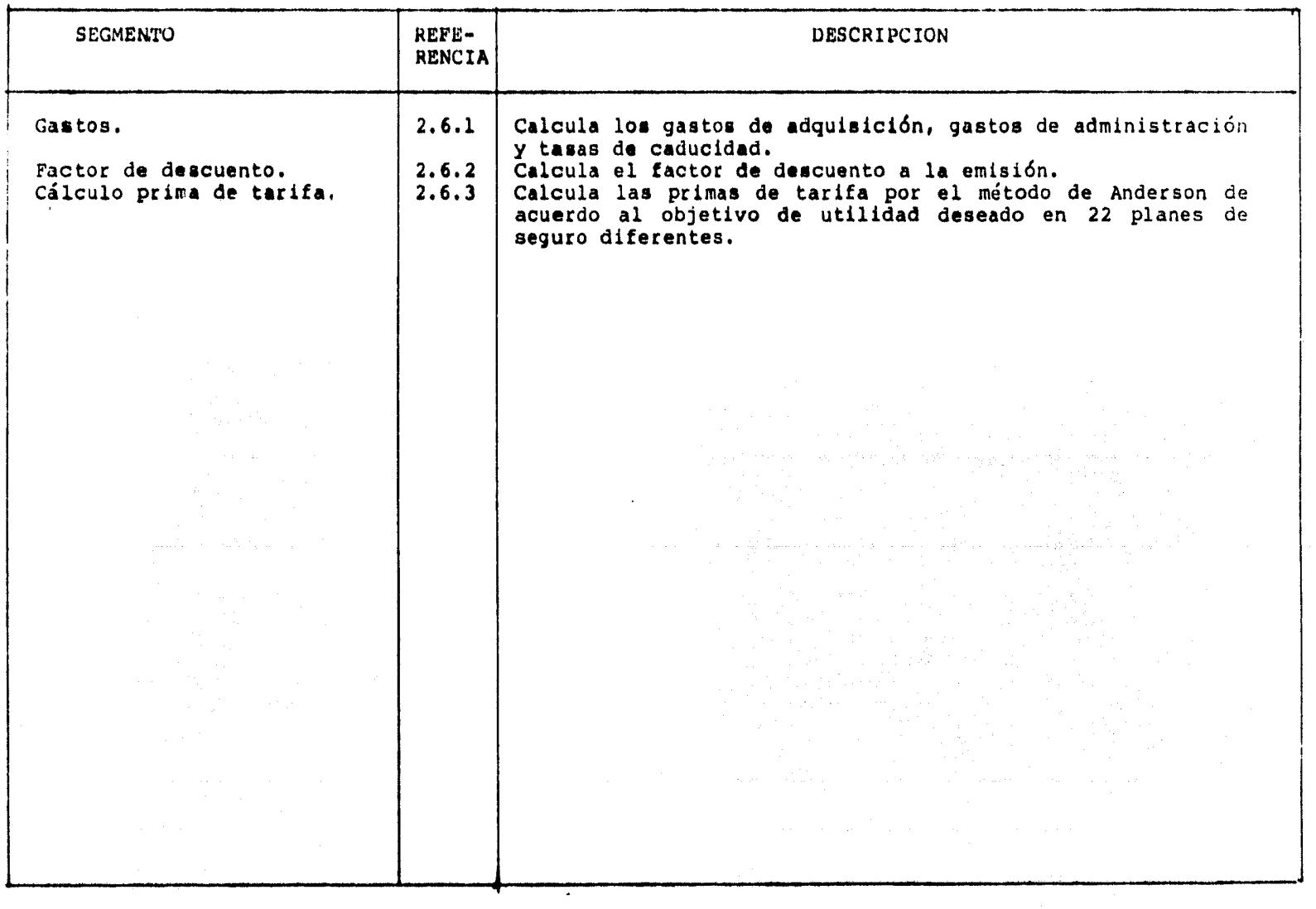

SEGMENTO: Proyección.

# REFERENCIA : 3

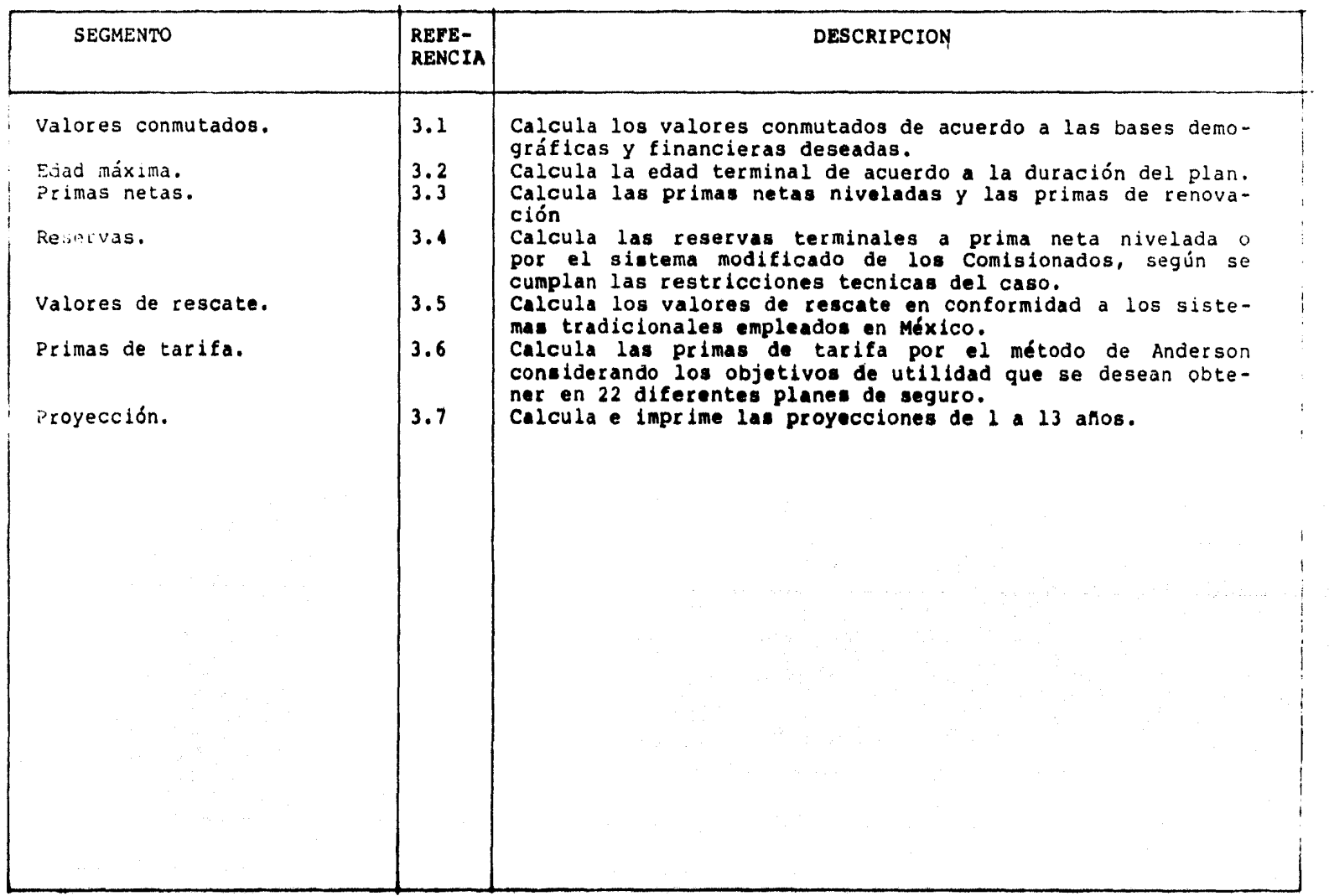

SEGMENTO: Primas de tarifa. (2008) and the set of the REFERENCIA 1 3.6

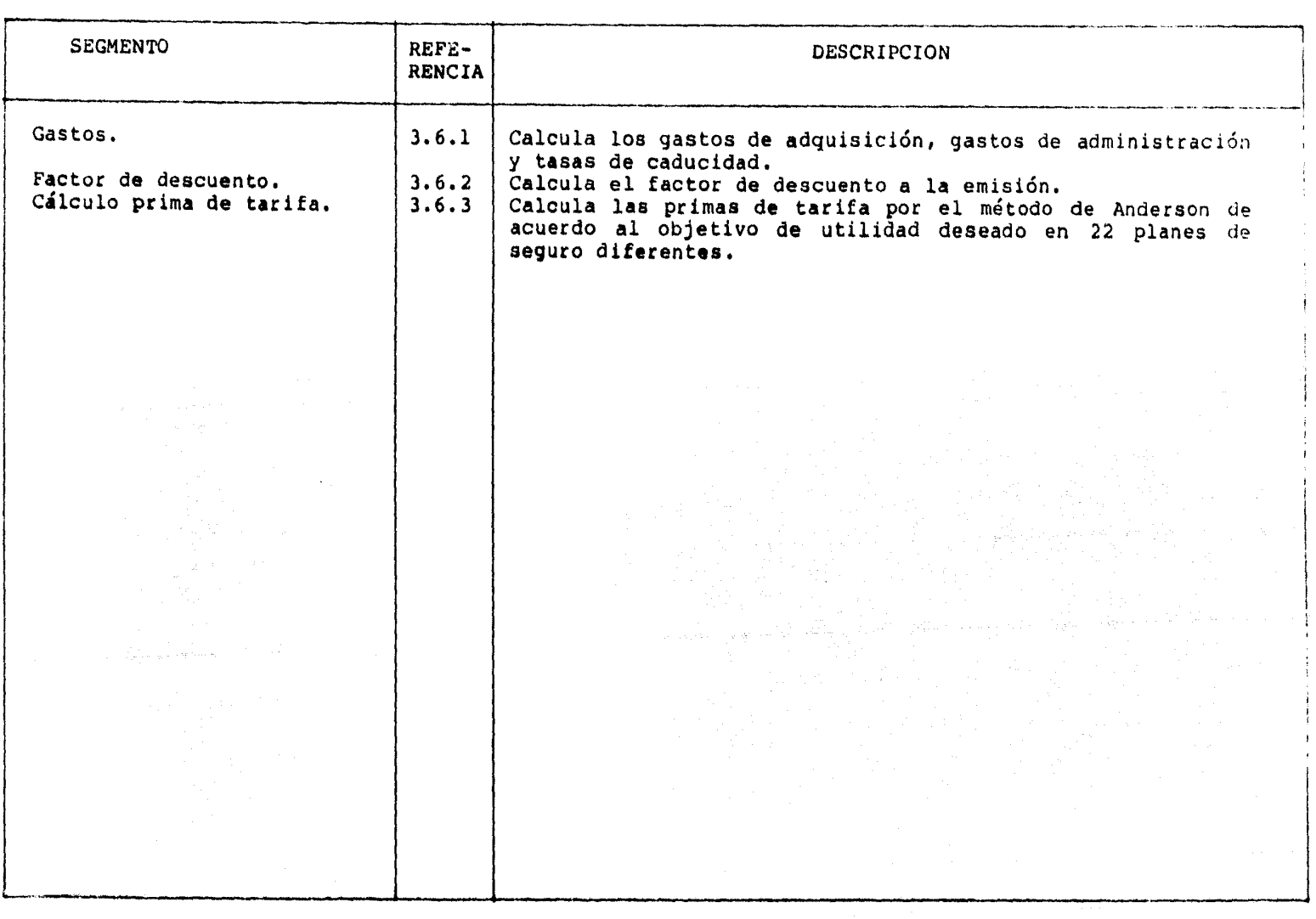

SEGMENTO: Proyección.

# REFERENCIA : 3.7

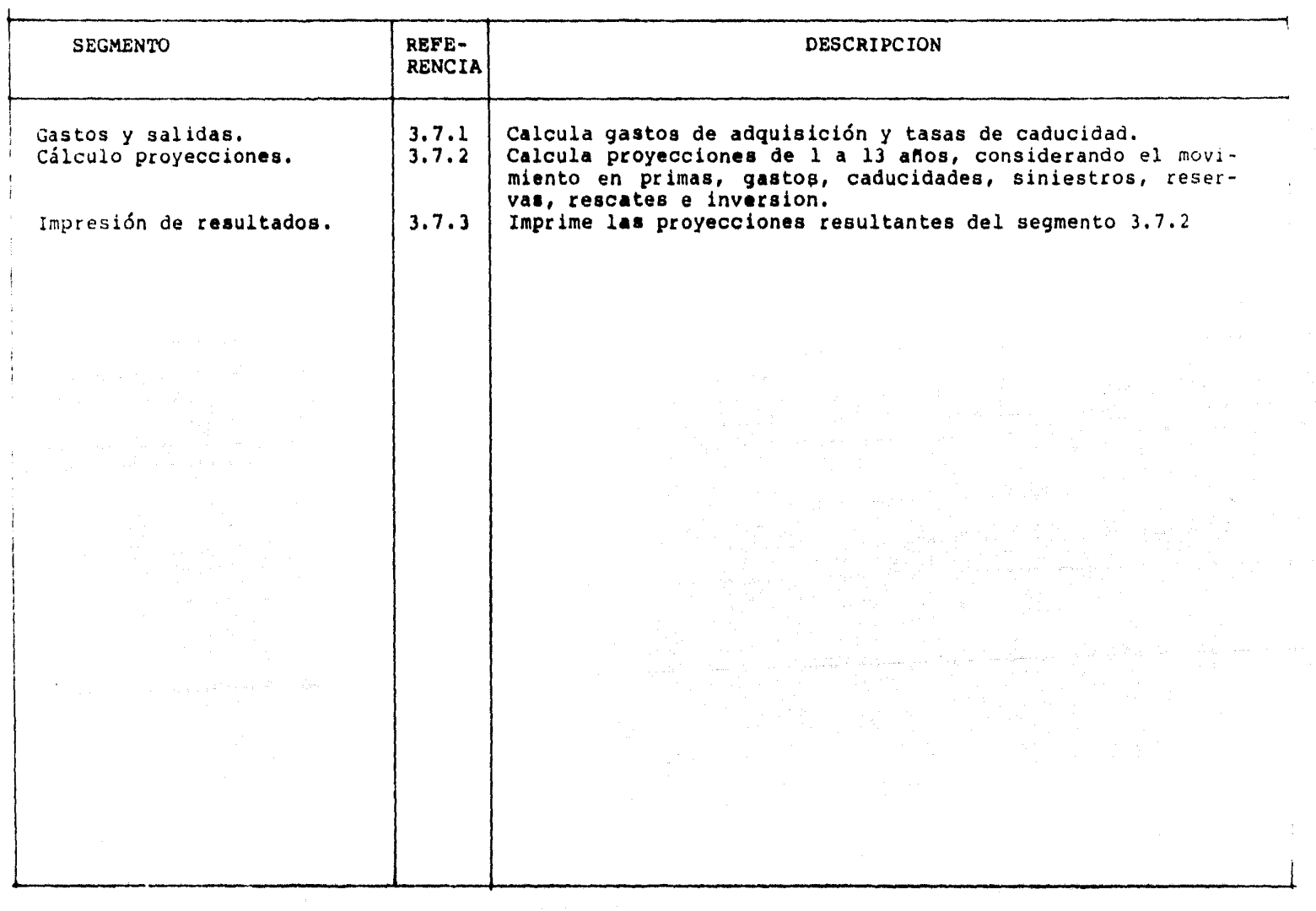

#### APENDICE  $\mathbf{B}$

الموارد والمستقط فلأمد والمحاف لأوالد والمحسن فقد فالحام المكافئ

الوالي من كمة تعمل اللوالي والأسبوك الأثال المساوية والمداولة المستملة على المدافعة الماضية المالية والمساوية<br>والمداولة المداول التي يتمكن أن الأثار المداولة بمكان المدافع المداولة للمداولة تتمكن من أن يتواجه المداولة ال<br>

alla Callan

المتعاون والمتحدث والمتعاون والمتعاون والمتحدث والمتحدث والمتعاون والمتحدث والمتحدث والمتحدث والمتحدث

ander Kaller von Stadt und der Stadt und der Stadt und der Stadt und der Stadt und der Stadt und der Stadt und<br>2007 – Der Stadt und der Stadt und der Stadt und der Stadt und der Stadt und der Stadt und der Stadt und der<br>20

 $\sigma$  , i.e. to  $\tau$  ,  $\sigma$  ,  $\tau$  are also as a significant constraint of a significant mass

 $\label{eq:1} \mathcal{F} = \mathcal{F}(\mathcal{G}_{\mathcal{G}}) = \mathcal{F}(\mathcal{G}_{\mathcal{G}}) = \mathcal{F}(\mathcal{G}_{\mathcal{G}})$ 

Resultados numéricos de las corridas de los siguientes programas:

 $\mathcal{L}^{\text{max}}$ 

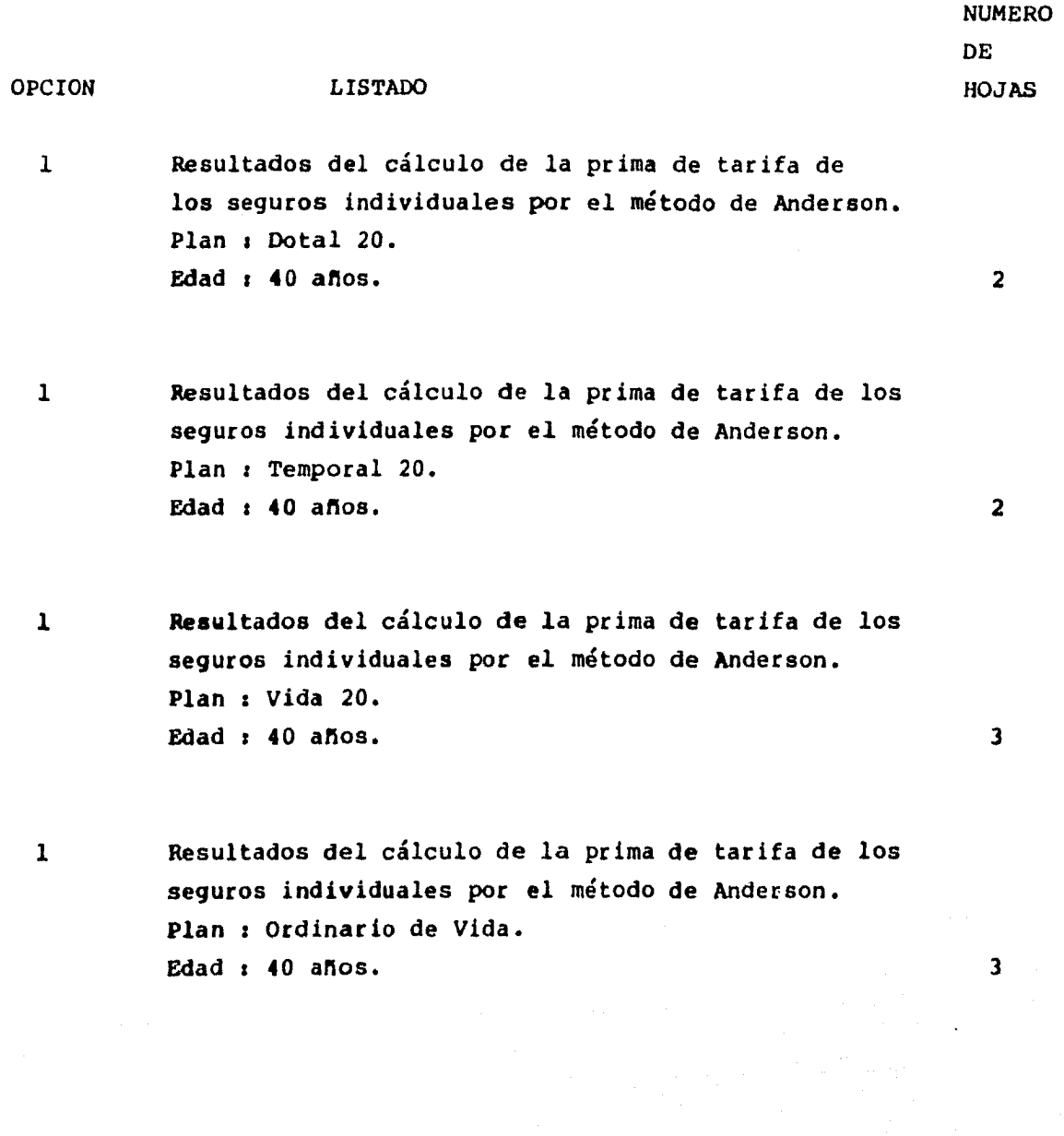

ION 2 2 2 LISTADO Dotal 20. Primas Anuales, Semestrales, Trimestrales, y Mensuales. Temporal 20. Primas Anuales, Semestrales, Trimestrales, *y* Mensuales. Vida 20. Primas Anuales, Semestrales, Trimestrales y Mensuales. 2 Ordinario de Vida. Primas Anuales, Semestrales, Trimestrales y Mensuales. 3 3  $\mathbf{3}$  $\overline{\mathbf{3}}$ Proyección a 12 años. Plan : Dotal 20. Edad  $r$  40 años. Proyección a 12 años. Plan : Temporal 20. Edad : 40 años. Proyección a 12 años. Plan : Vida 20. Edad  $: 40$  años. Proyección a 12 años. Plan : Ordinario de Vida. Edad : 40 años. NUMERO DE HOJAS 1 1 1  $\mathbf{1}^\circ$ 2 2 2 2

lOJ

### RESULTADOS DEL CALCULO DE LA PRIMA DE TARIFA DE LOS SEGUROS INDIVIDUALES POR EL METODO DE ANDERSON.

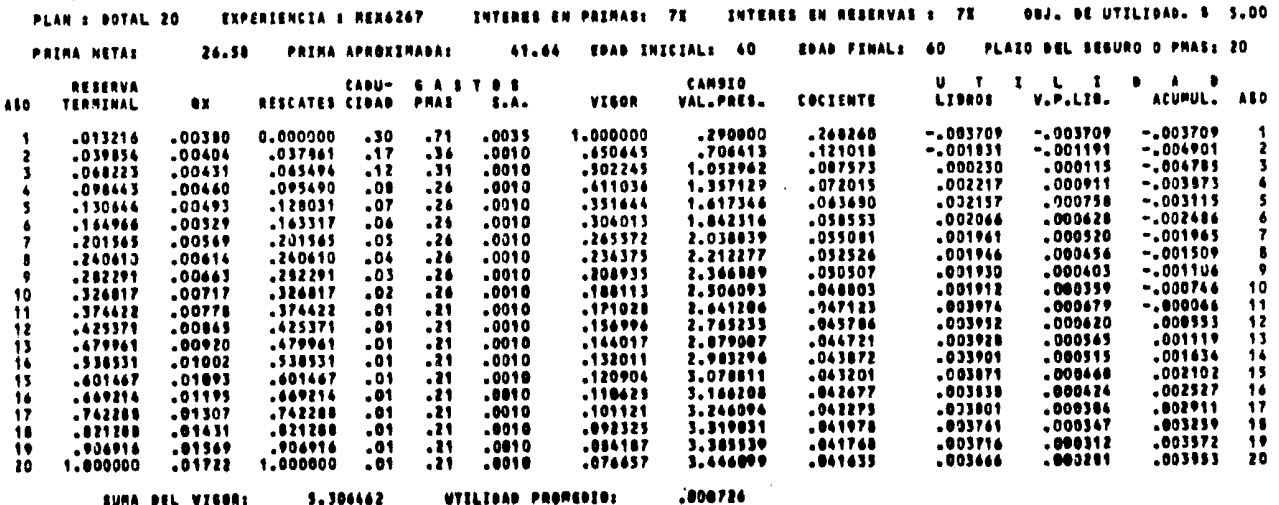

UTILIDAD PROPERIOS

SURA DEL VISORI

5.306462

Constitution of the Constitution

**Contract** 

**AADADDDDAD PRINA DEFINITIVA -**

 $0.00...$ 

 $\sim$   $\sim$   $\sim$   $\sim$   $\sim$   $\sim$   $\sim$ 

#### RESULTADOS DEL CALCULO DE LA PRIMA DE TARIFA DE LOS SEGUROS INDIVIDUALES POR EL METODO DE AVDERSON.

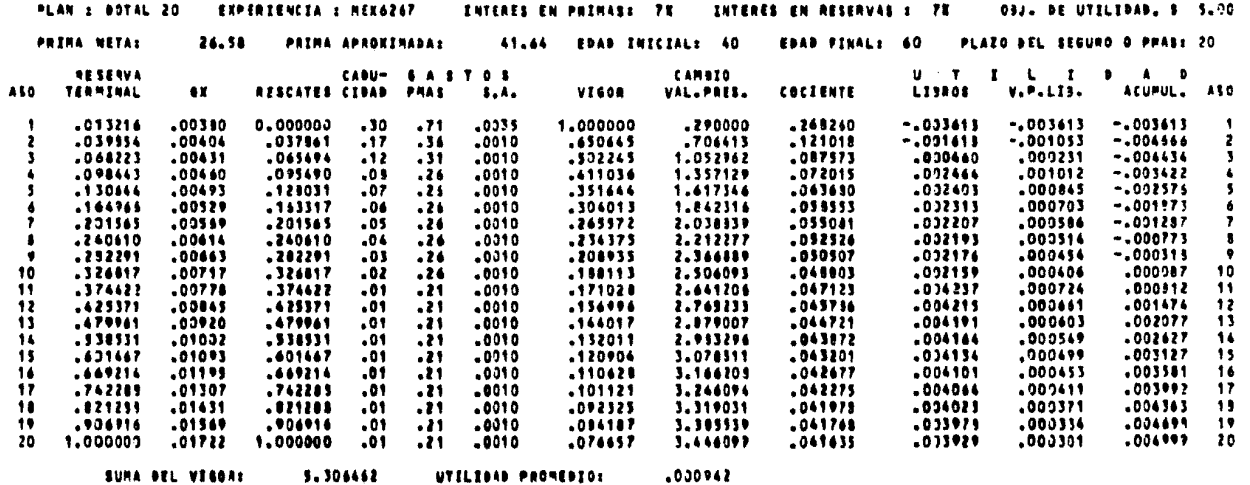

 $\mathcal{L}_{\mathrm{eff}} = \frac{1}{2} \frac{1}{\sqrt{2}} \frac{1}{\sqrt{2}} \frac{1}{\sqrt{2}}$ 

**HANNAHANA PRIMA BEFINITIVA M** 

41.97 secondition
## RESULTADOS DEL CALCULO DE LA PRIMA DE TARIFA DE LOS SEGUROS INDIVIDUALES POR EL RETODO DE ANDERSON.

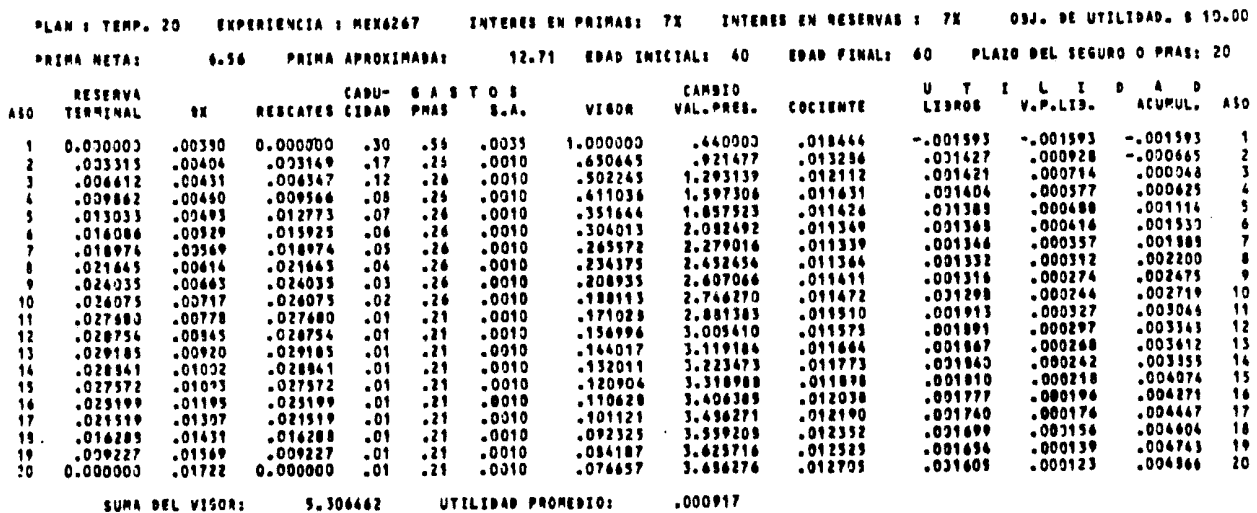

**NARAKAKAKA PRIMA DEFINITIVA W** 

 $0.00$  correction

and the state of the

 $\label{eq:2.1} \mathcal{L}(\mathcal{A}) = \mathcal{L}(\mathcal{A}) = \mathcal{L}(\mathcal{A}) = \mathcal{L}(\mathcal{A})$ 

 $\label{eq:3.1} \frac{1}{\sqrt{2}}\int_{\mathbb{R}^{3}}\frac{1}{\sqrt{2}}\left(\frac{1}{\sqrt{2}}\right)^{2}e^{-\frac{1}{2}\left(\frac{1}{\sqrt{2}}\right)^{2}}\frac{1}{\sqrt{2}}\left(\frac{1}{\sqrt{2}}\right)^{2}e^{-\frac{1}{2}\left(\frac{1}{\sqrt{2}}\right)^{2}}\frac{1}{\sqrt{2}}e^{-\frac{1}{2}\left(\frac{1}{\sqrt{2}}\right)^{2}}\frac{1}{\sqrt{2}}e^{-\frac{1}{2}\left(\frac{1}{\sqrt{2}}\right)^{2}}\frac{1}{\sqrt{2$ 

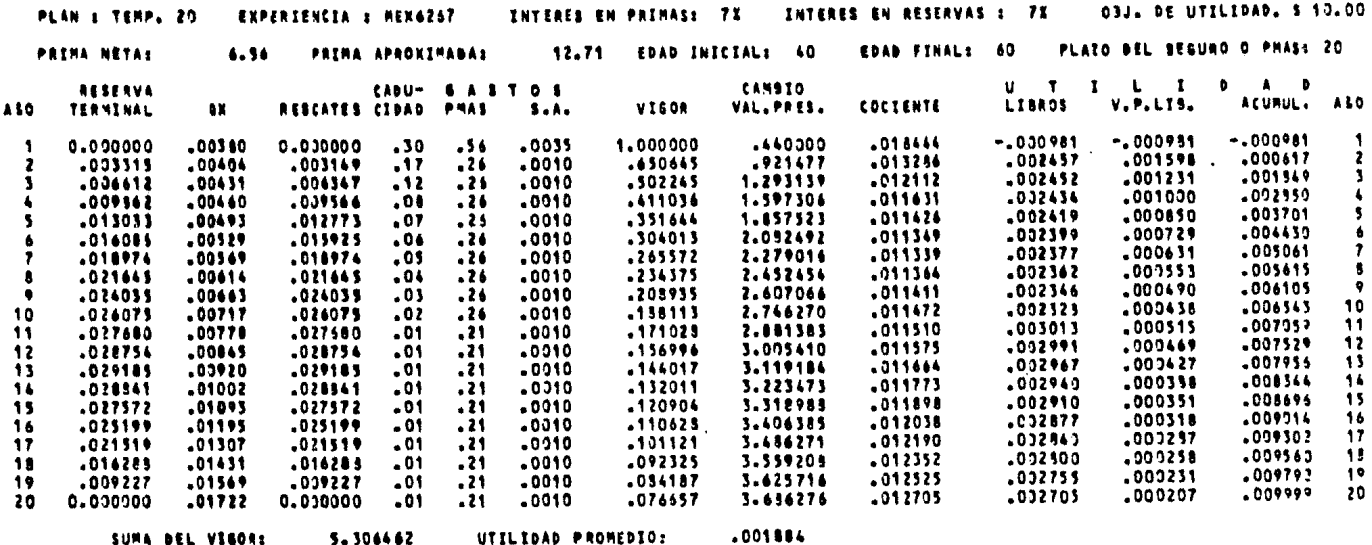

## RESULTADOS DEL CALCULO DE LA PRIMA DE TARIFA DE LOS SEGUROS INDIVIDUALES POR EL METODO DE ANDERSON.

ARSESSESSE PRIMA DEFINITIVA #

14,10 \*\*\*\*\*\*\*\*\*\*

 $\label{eq:1} \mathbf{A} = \mathbf{A} \mathbf{A} + \mathbf{A} \mathbf{A} + \mathbf{A} \mathbf{A} + \mathbf{A} \mathbf{A} + \mathbf{A} \mathbf{A}$ 

## RESULTADOS DEL CALCULO DE LA PRIMA DE TARIFA DE LOS SEGUROS INDIVIDUALES POR EL METODO DE ANDERSON.

너 참

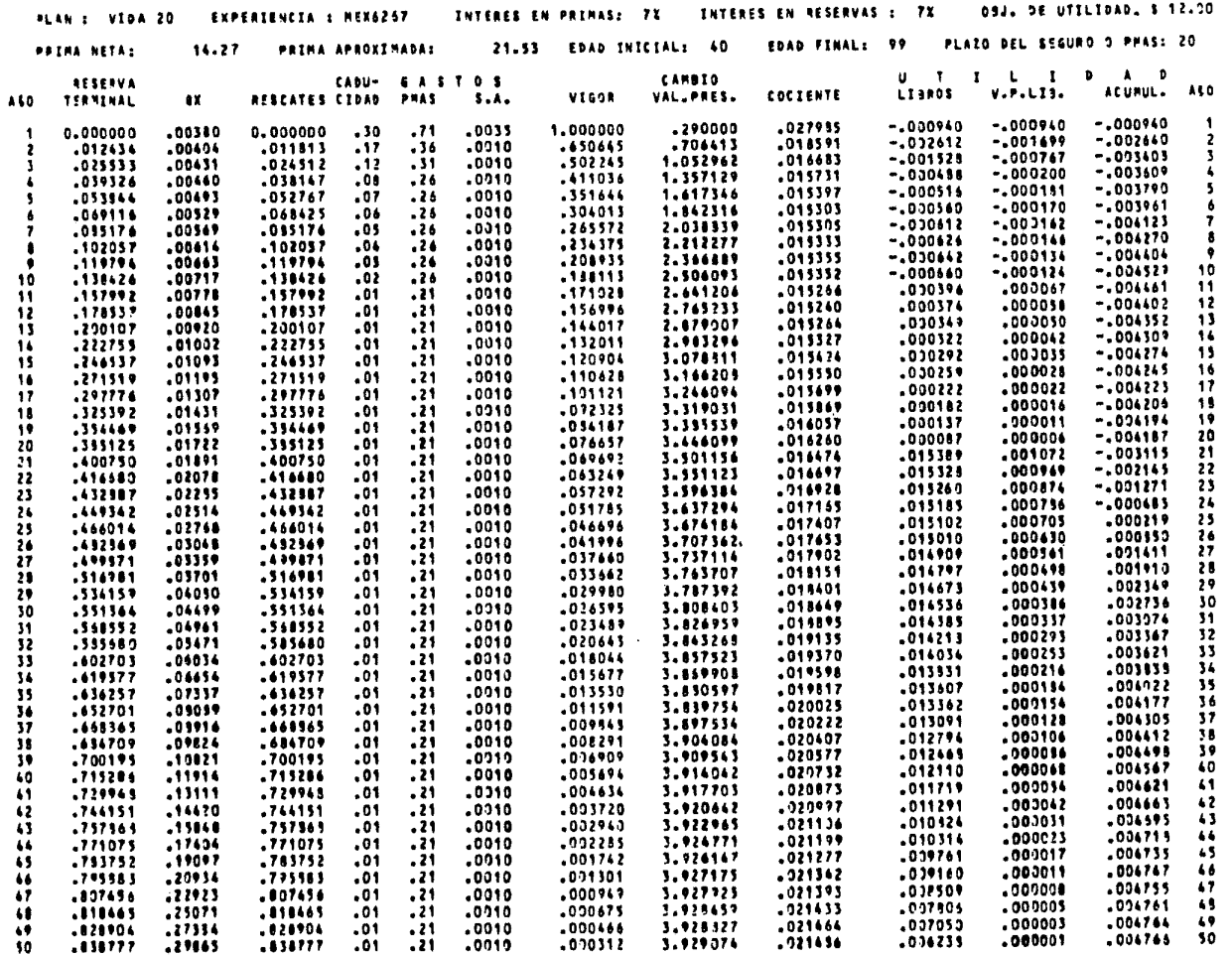

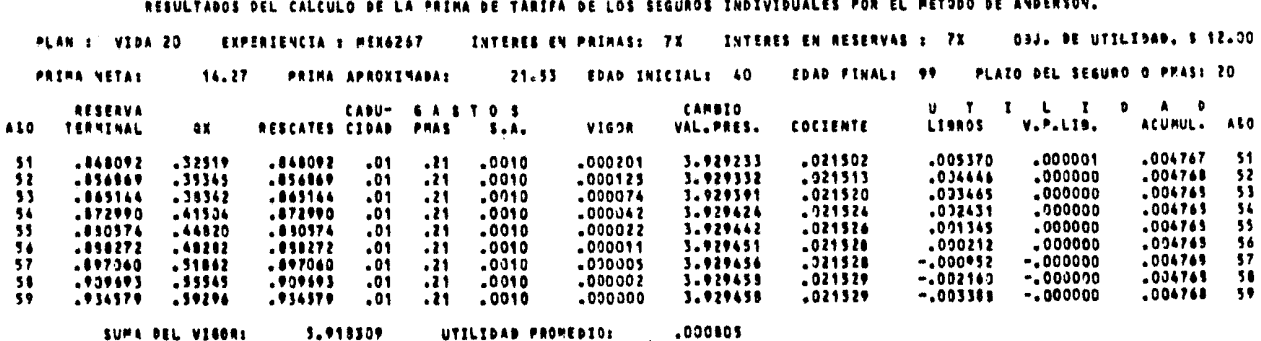

i de l'Alexandria est any le diversió de la Caraca de Calexa est any la caraca de la caraca de la caraca de la

n gin

 $0.00$  \*\*\*\*\*\*\*\*\*\* ARABARARA PRIMA DEFINITIVA =

Service State

 $\mathbf{r}$ 

# RESULTADOS DEL CALCULO DE LA PRIMA DE TARIFA DE LOS SEGUROS INDIVIDUALES POR EL METJDO DE ANDERSON.

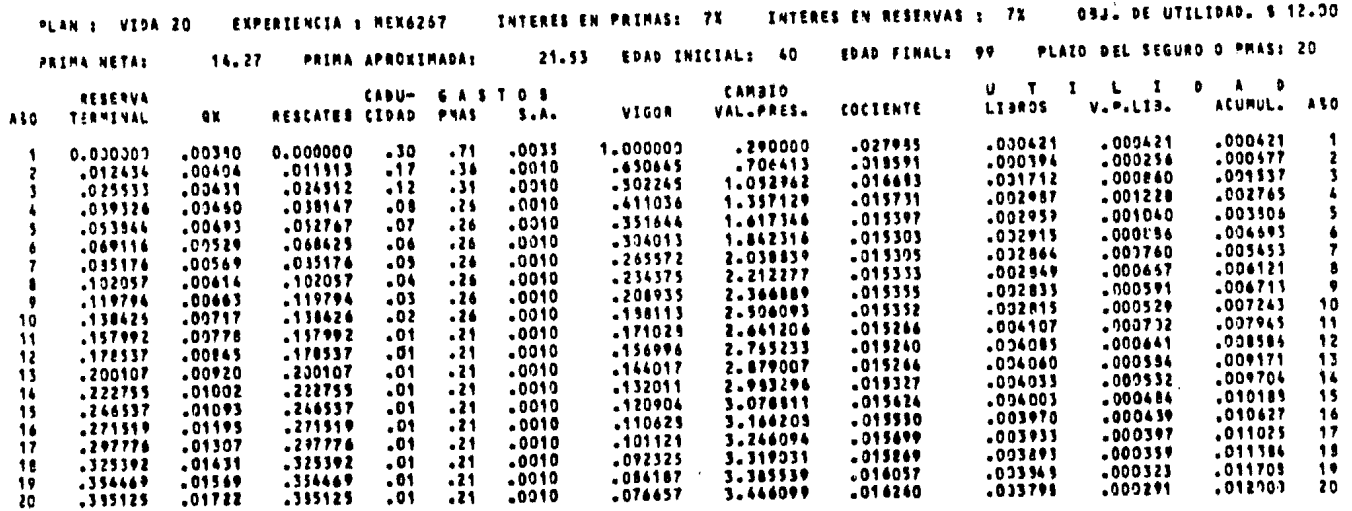

UTELEDAD PROMEDIOS

 $.002261$ 

SUMA DEL VIGORS

5.306462

**SAARAAAAAAA PRINA DEFINITIVA A** 

 $26.23$  anniheimer

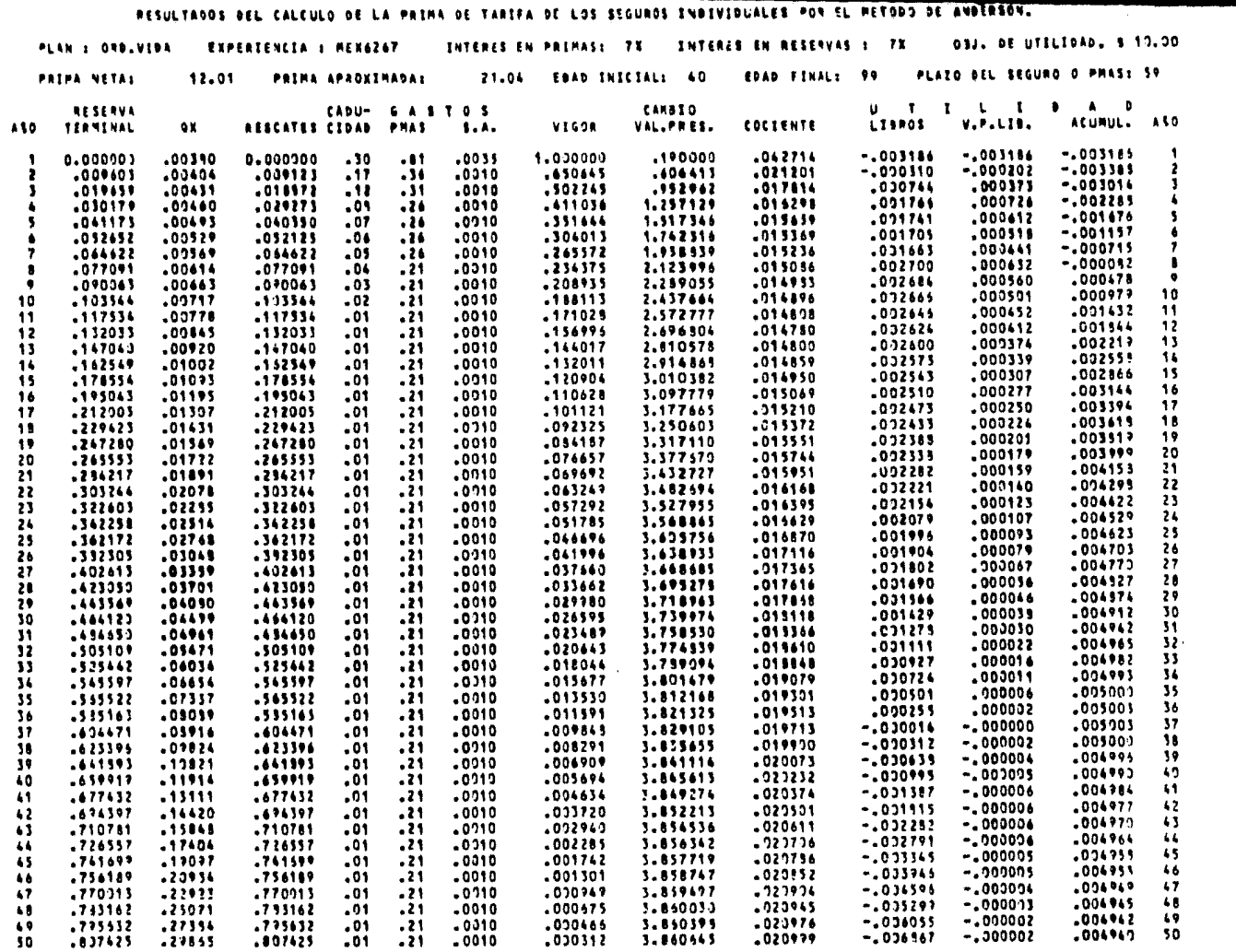

 $\sim 10^{-1}$ 

\_\_\_\_\_\_

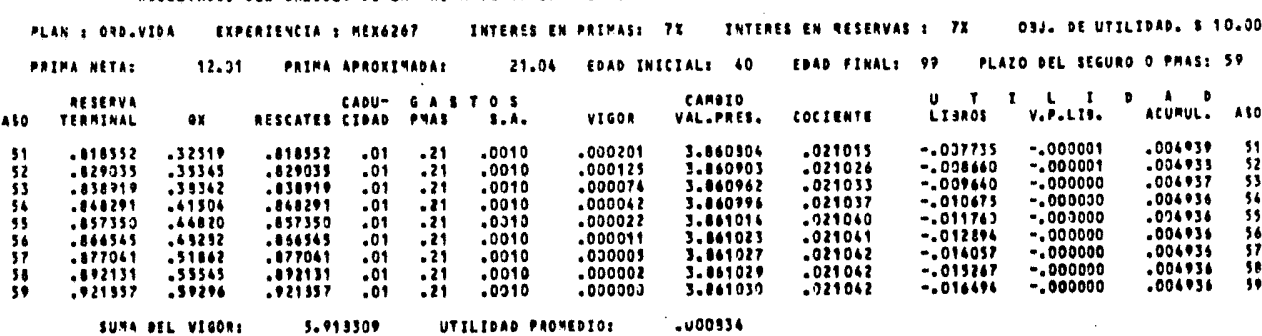

construction and

RESULTADOS DEL CALCULO DE LA PRIMA DE TARIFA DE LOS SEGUROS INDIVIDUALES POR EL METODO DE ANDERSON.

 $0.00...$ ACADADADADE PRIMA DEFINITIVA =

#### RESULTADOS DEL CALCULO DE LA PAIRA DE TARIFA DE LOS SEGUROS INDIVIDUALES POR EL METODO DE ANDERSON.

 $\sim 100$  km s  $^{-1}$ 

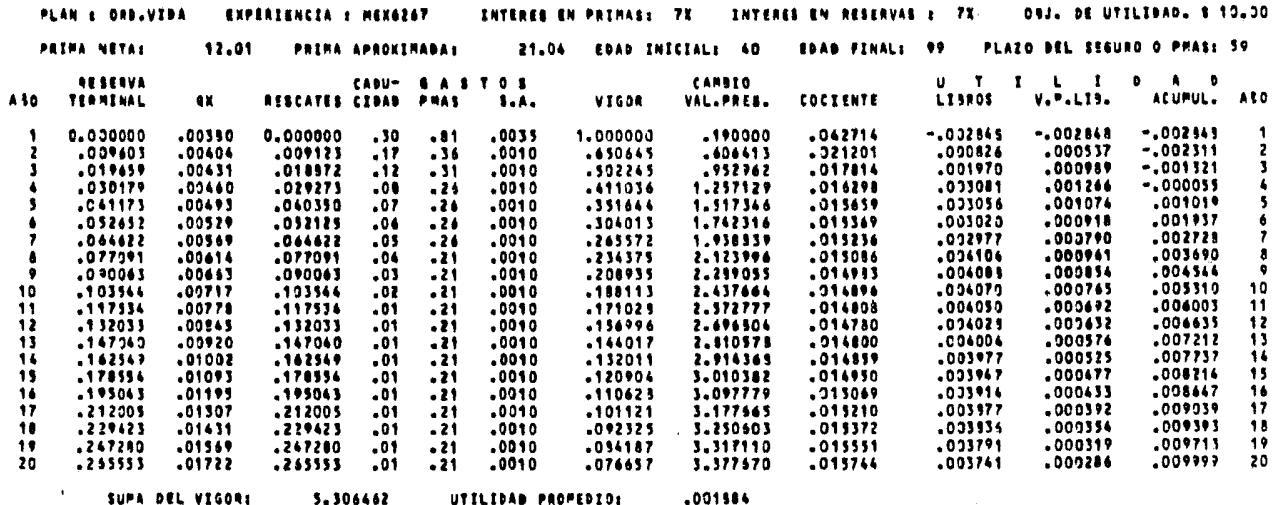

ASSANASSES PIIMA DEFINITIVA =

 $\sim 10^{-1}$ 

22,42 \*\*\*\*\*\*\*\*\*\*

والمستقلة فالمقاولات والمستحدث المتحافظ والمتحالة والمتحدث والمحارب المعارفة فتحتج والمحارب والمحتج والأستاذ

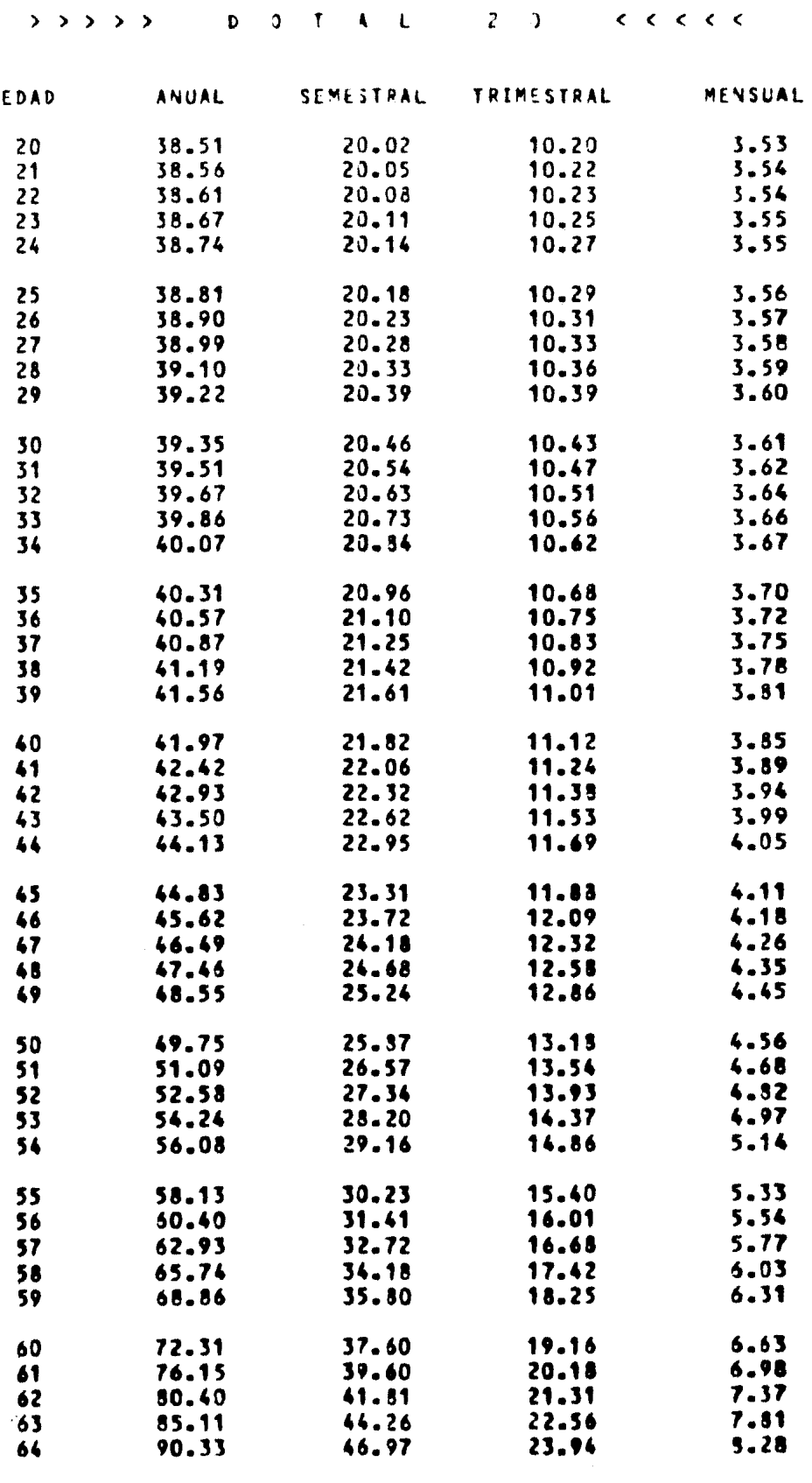

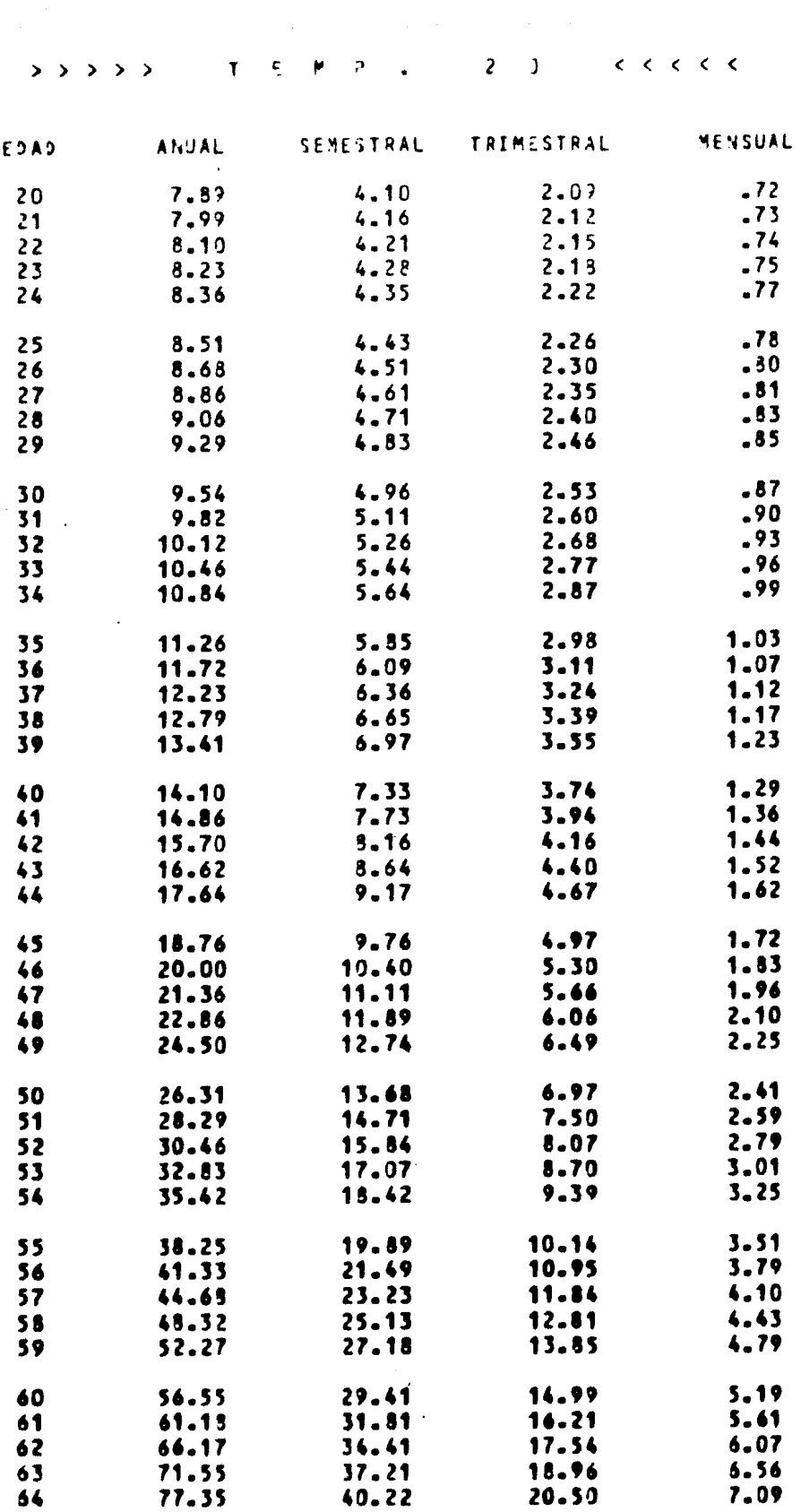

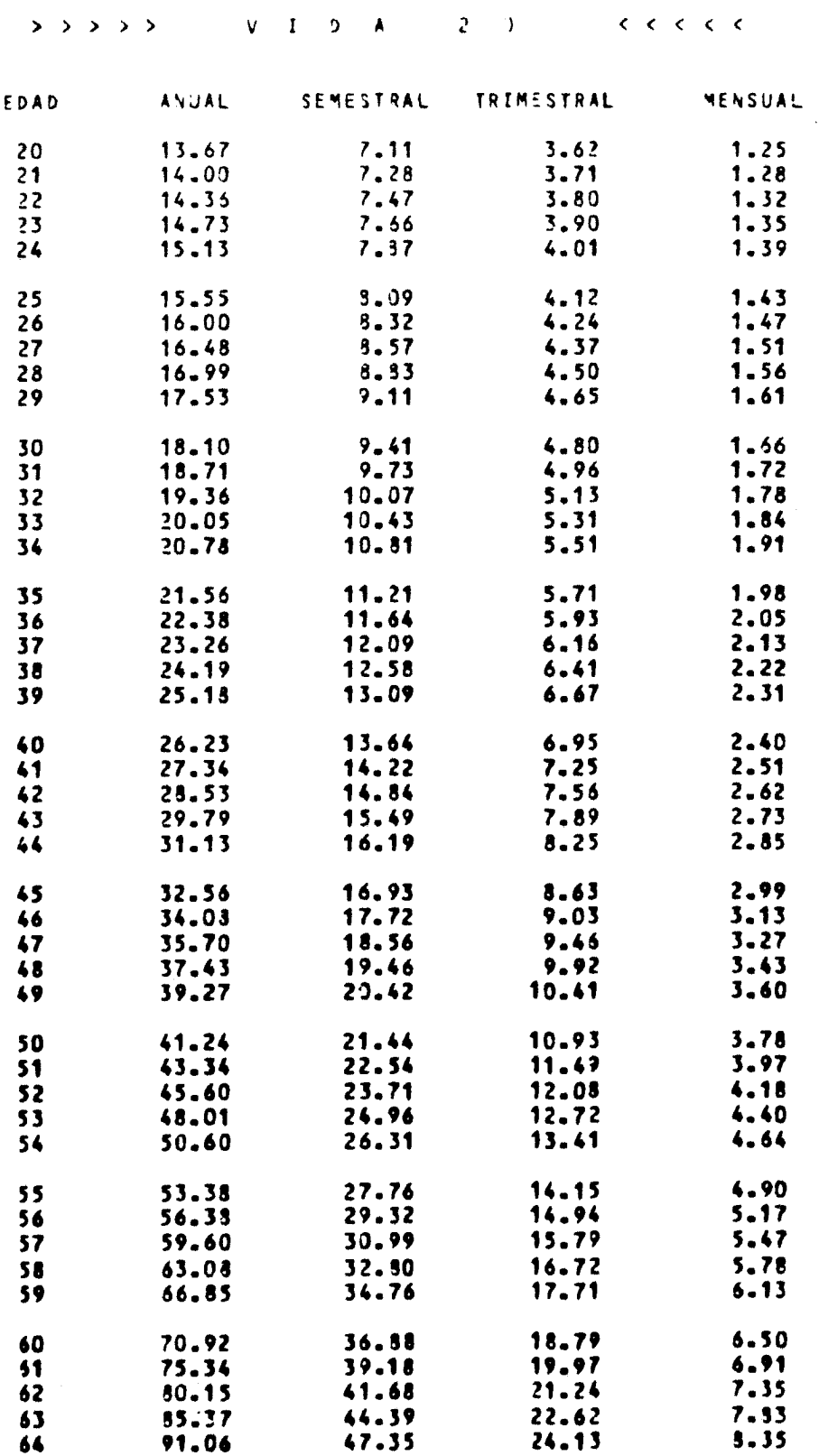

 $\mathcal{L}^{\pm}$ 

 $\sim 10^{11}$ 

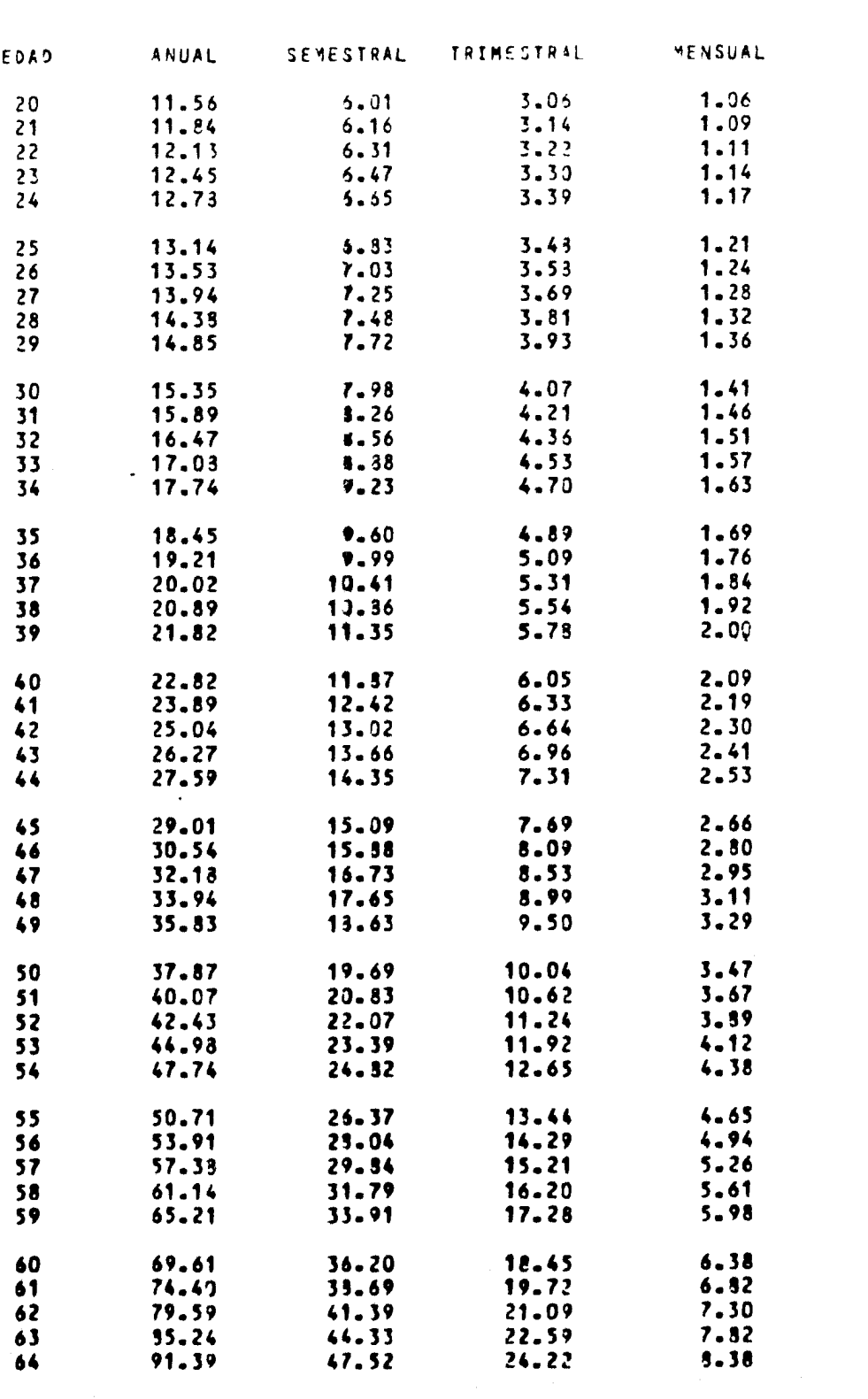

### PROVECCION A 192 ABOS

\_\_\_\_\_

EDADI 40

PLAN: POTAL 20

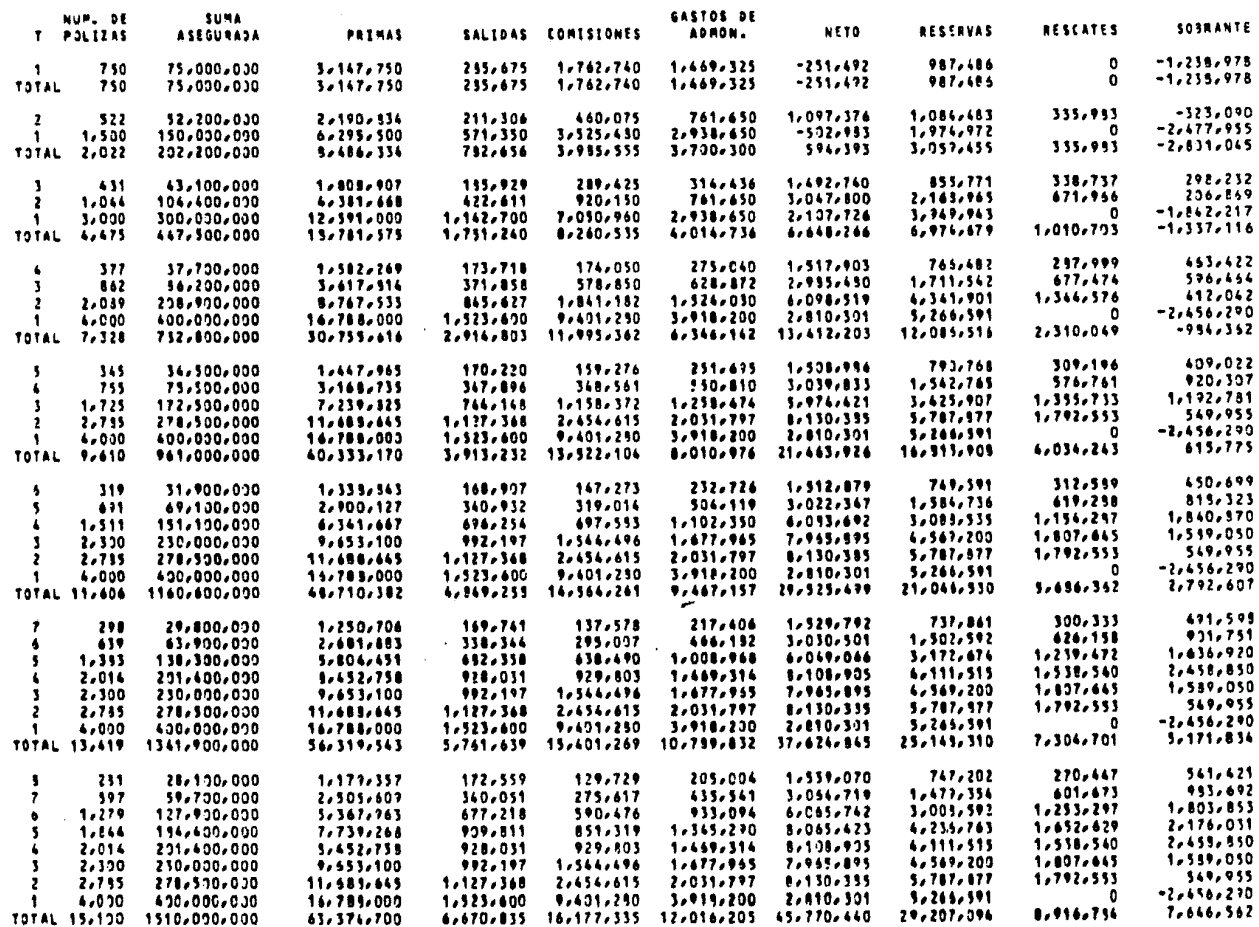

EDAD: 40

PLAN: DOTAL 20

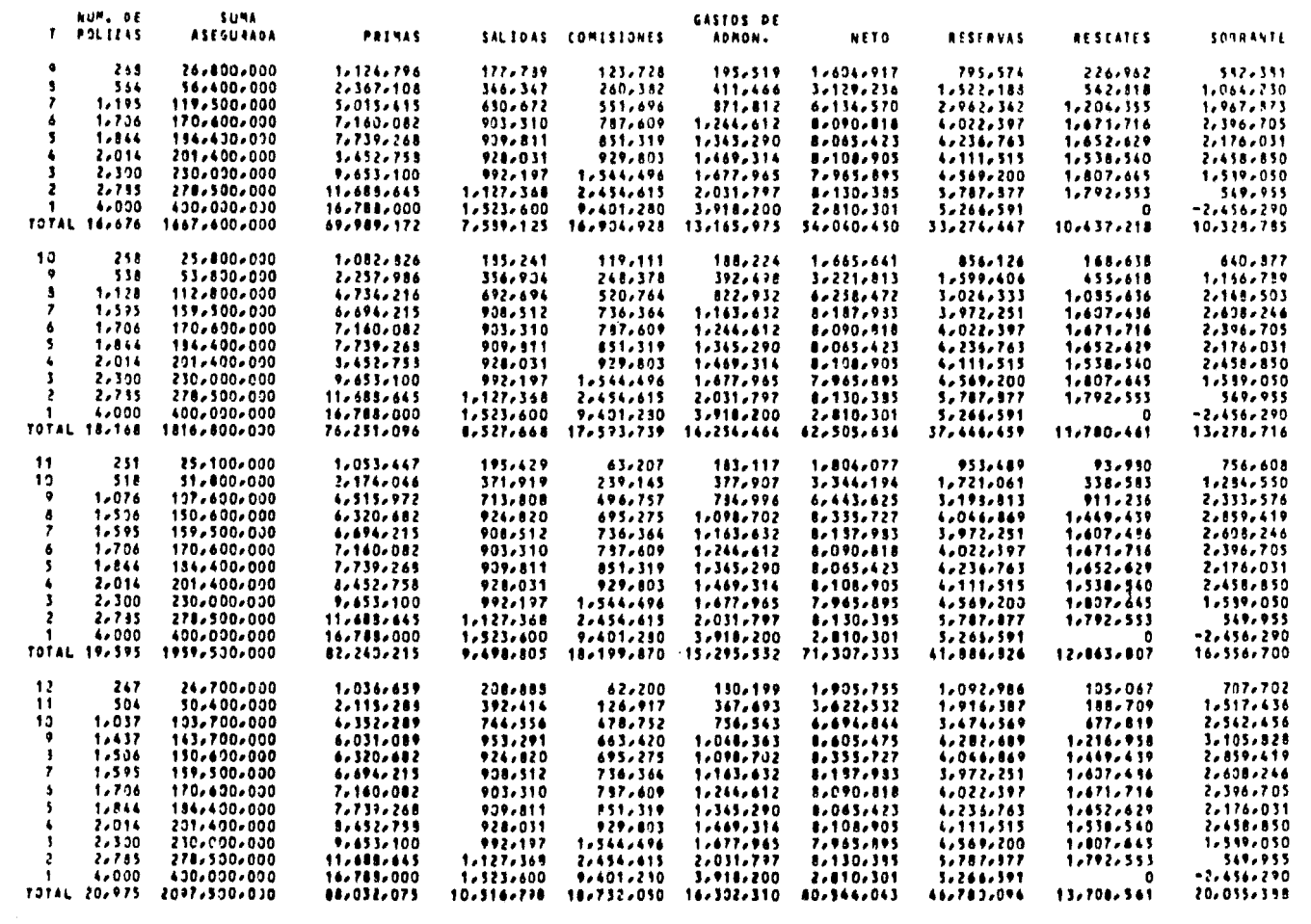

**HOUA NV 2** 

 $\sim 10^{11}$  M  $_{\odot}$ 

**HOUR Nu 1** 

EDADE

40

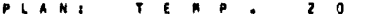

Ś.

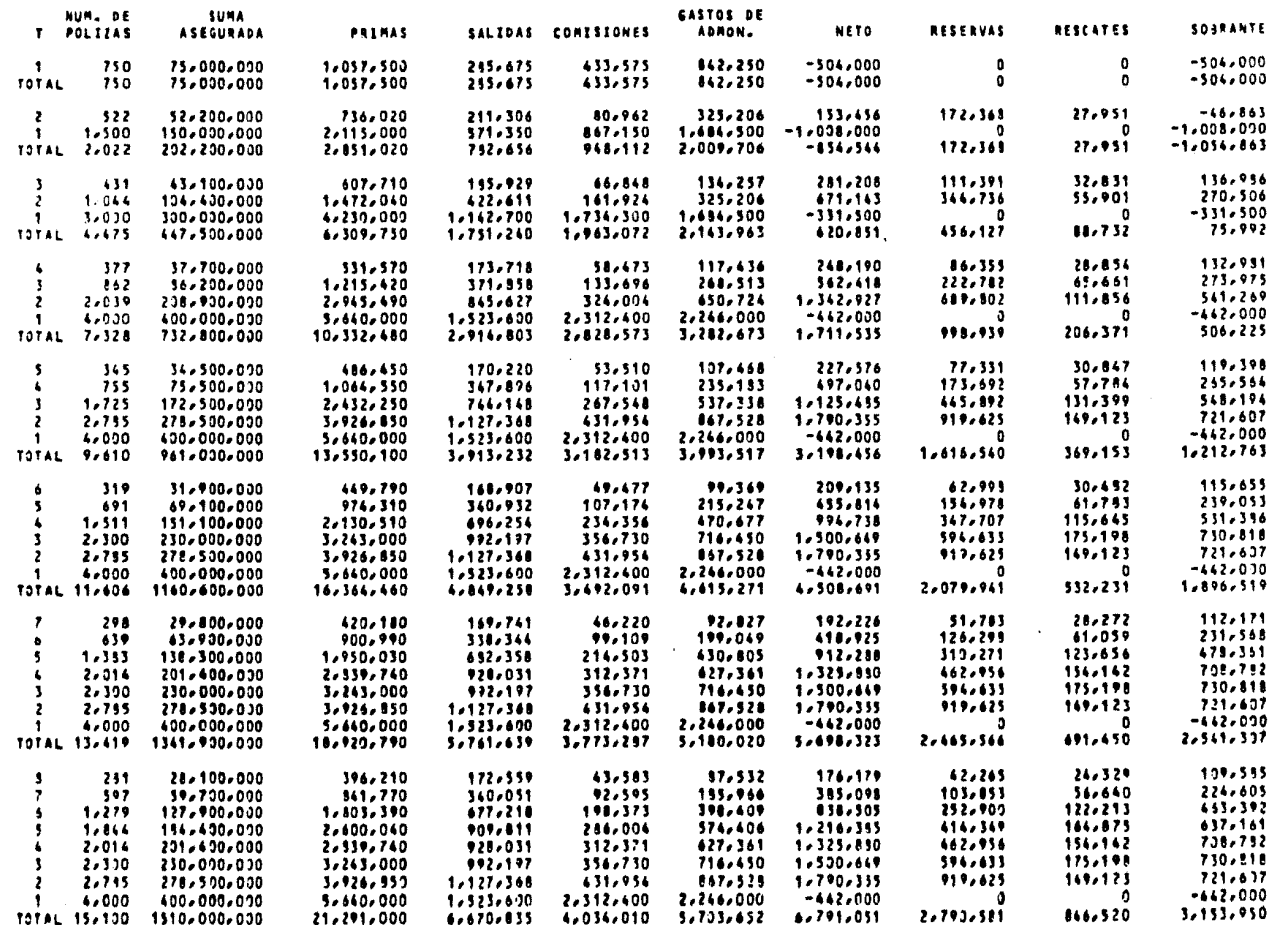

 $\mathcal{D}^{\prime}$ 

## **PLANS TEMPS 20**

 $E D A D t = 40$ 

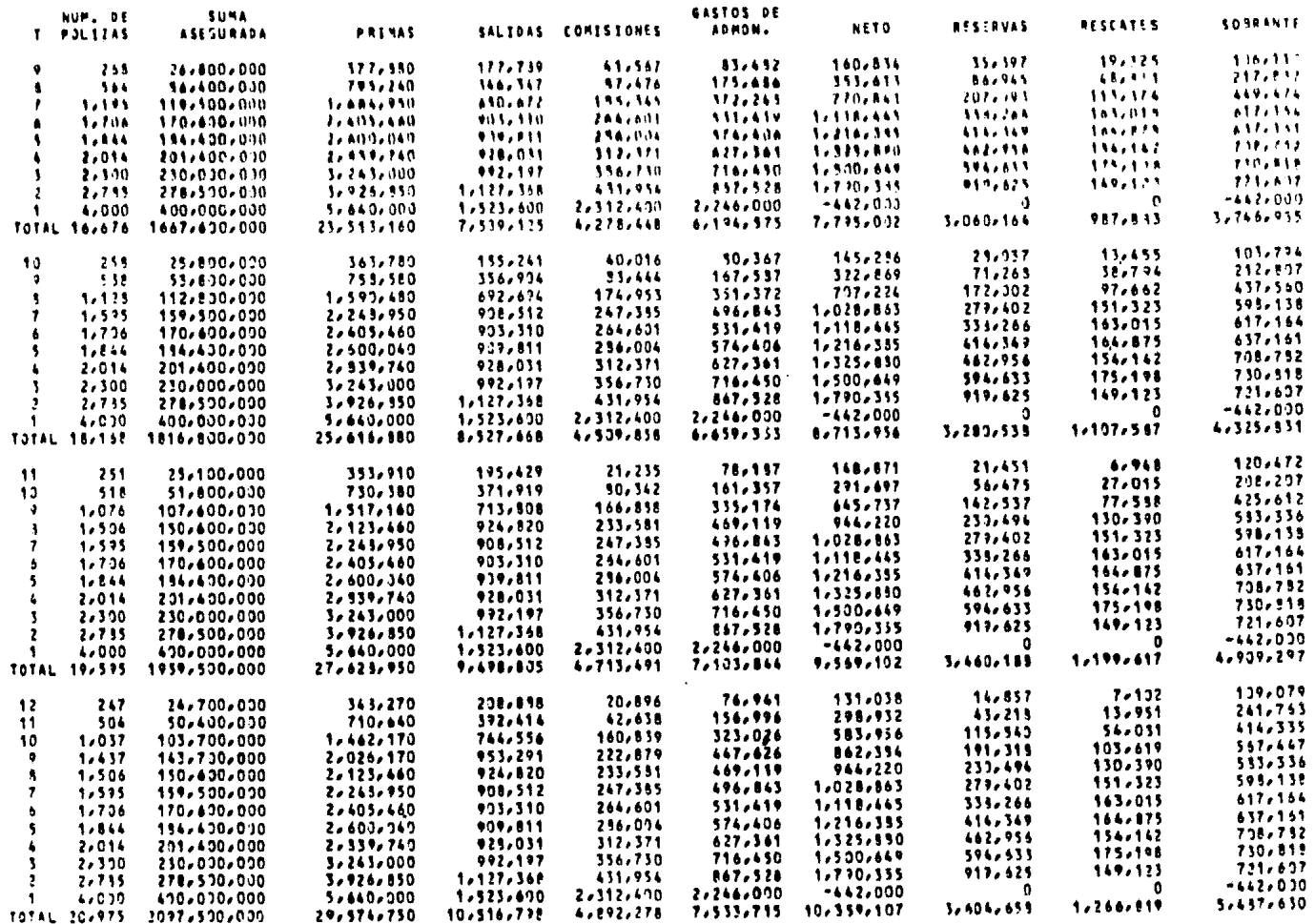

HOUR NL T

E D A D z 40

#### PLANT  $V$  I D A 2 O

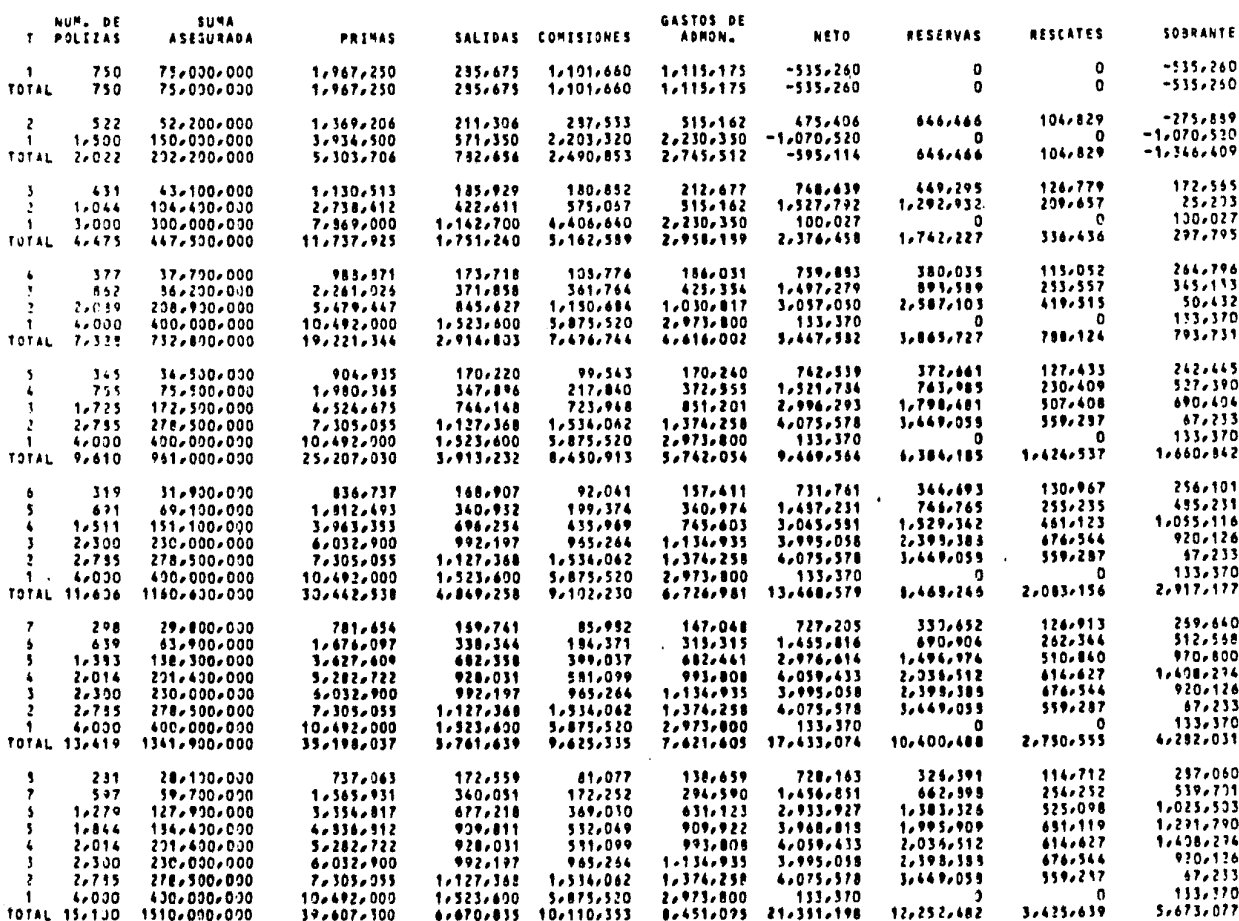

**PLANS**  $V$   $I$   $D$   $A$  $2 - 9$ 

EDAD:  $40$ 

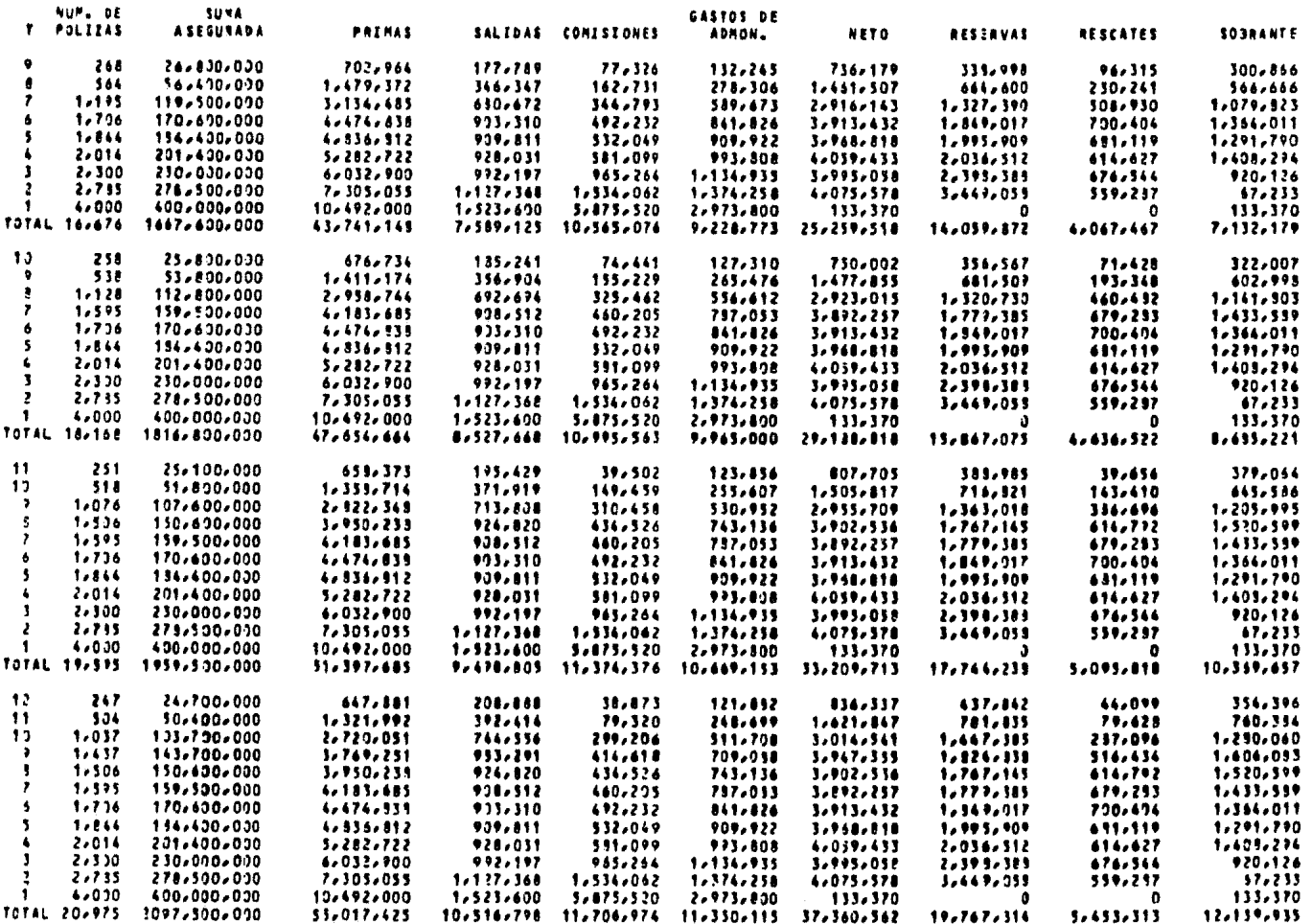

HOJA N. 2

PEANS ORD VIDA

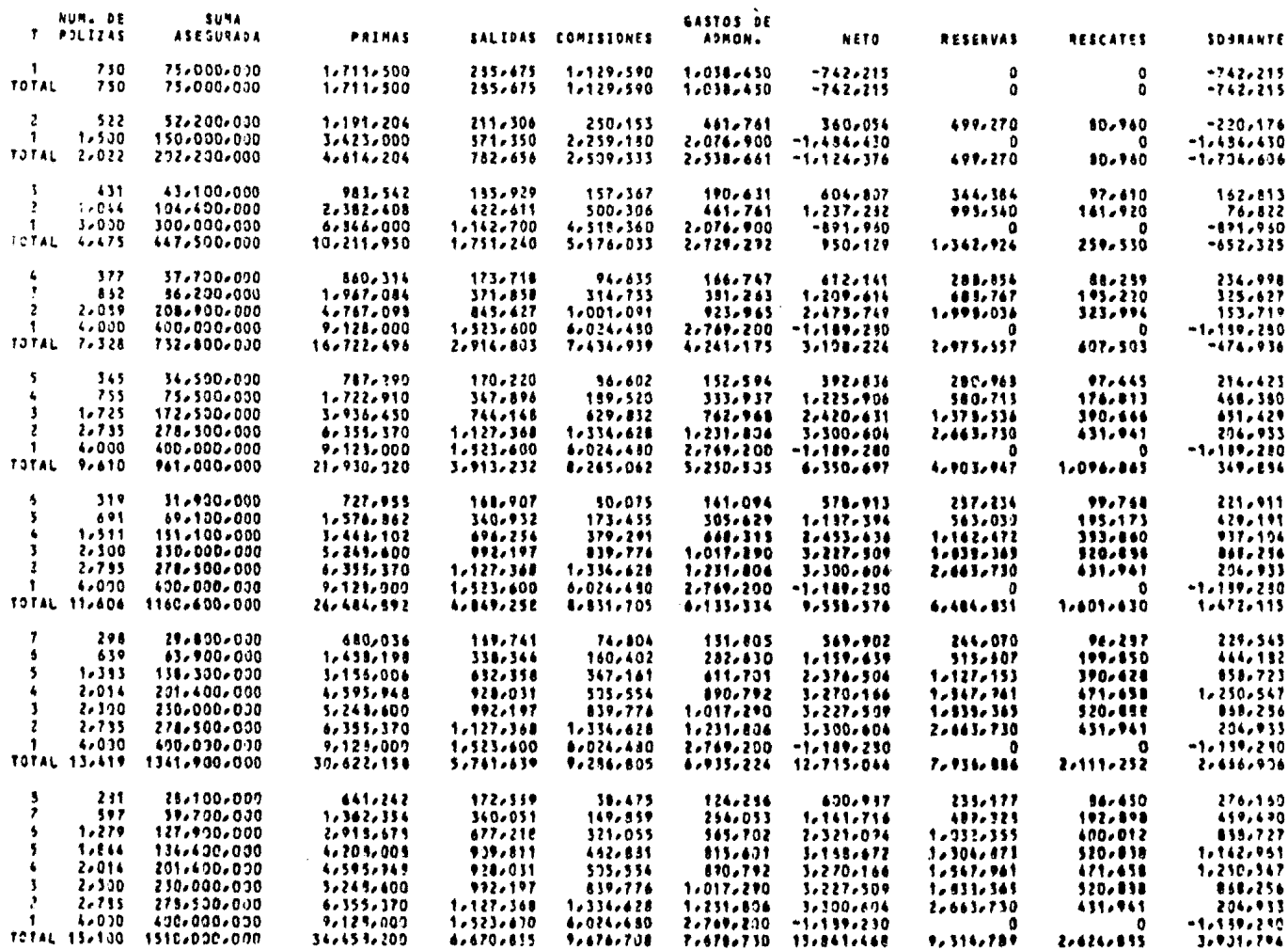

EDAD: 40

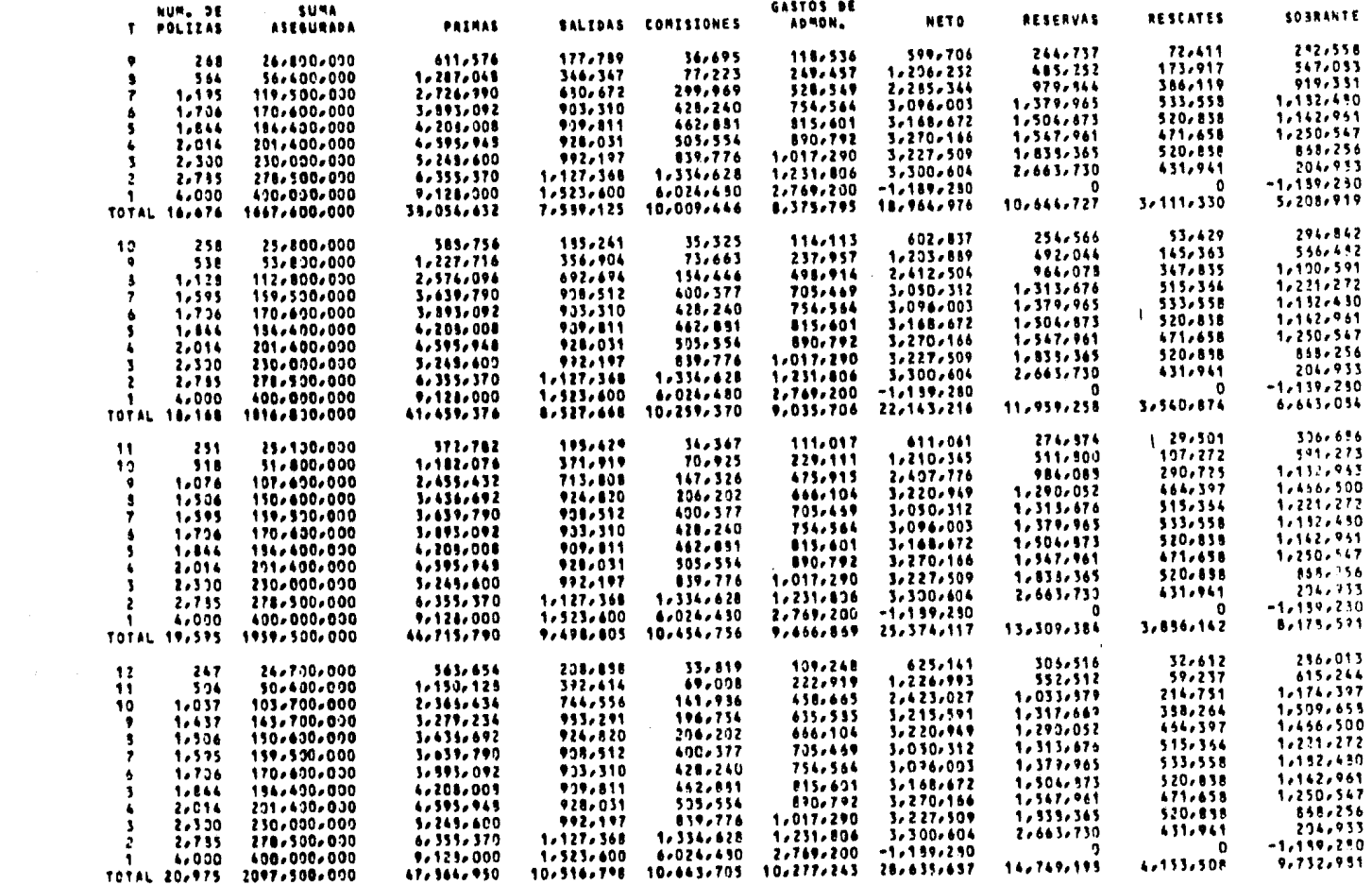

## BIRLIOGRAFIA.

- 1.- De la Cueva, Benjamín Matemáticas Financieras U.N.A.M. México, 1968.
- 2.- Deschamps, Renato Guzmán, Ignacio Snlórzano, Fernando - Vargas Julio Apuntes de Computadoras y Programacién U.N.A.M. México, 1982.
- 3.- González Galé, José Elementos de Cálculo Actuarial Ediciones Macchi, Cuarta Edición Buenos Aires, 1968.
- 4.- Hooker P.Fr and Longley-Cook L.H. Life and Other Contingencies, Volume I. Institute of Actuaries and The Faculty of Actuaries. Great Britain, 1974.
- 5.- Huffman, Peyton J. Asset Share Mathematics Transactions, Society of Actuaries U.S.A. 1978.
- 6,- I. B. M. Improved Programming Technologies U. S, A., 1977.
- 7.- Jordan, Chester w. Life Contingencies Society of Actuaries U, S, A., 1975.
- 8,- Kellison, Stephen G. The Theory of Interest Richard D. Irwin, Inc. U, S. A, 1970.

 $1 - 2i$ 

- 9.- Ley Sobre el Contrato de Seguro Leyes y Códigos de México Seguros y Fianzas Editorial Porrúa, S. A. México, 1982.
- JO.- Maclean, Joseph B. El Seguro de Vida C. E. C. S. A. México, 1975.
- 11.- Oseguera, Isabel Hidalgo, Salvador Covarrubias, Pedro - Limón, Javier Equivalencias de los Métodos de Asset Share Asociación Mexicana de Actuarios, A.C. X Congreso, México, 1981.
- 12.- Page Charles H. Asset Shares and Model Offices Society of Actuaries Part 8 Study Notes 89-22-70, U. S. A.
- 13.- Shapiro, Robert D. The Process of Premium Formulation Society of Actuaries Part 8 Study Notes 89-12-76. U. S. A.
- 14.- Society of Actuaries Gross Premiums for Individual Life Insurance and Annuities Part 8 Study Notes 89-21-71, U. S. A.
- 15.- Society of Actuaries Nonforfeiture Values - Basic Part 8 Study Notes  $89 - 24 - 63$ , U.S.A.
- 16.- Society of Actuaries Nonparticipating Gross Premiums and Special Tapies Part 8 Study Notes 82-11-63, U. S. A.
- 17.- Society of Actuaries Report on Actuarial Principles and Practica! Problems with Regard to Nonforfeiture Requirements U. S. A., 1976.
- 18.- Wang Laboratories, Inc. BASIC Lenguage Reference U. S. A., 1980.
- 19.- Wang Laboratories, Inc. Program Development Tools U. S. A., 1981.
- 20.- Wang Laboratories, Inc. Utilities Reference Manual<br>U.S. A. 1980. U. S. A. 1980.